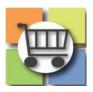

# Electronic Request for Quotes (eRFQ) Process

# Jaggaer Sourcing Director for the University System of Georgia

| Create Draft eRFQ                                                                                                    |                                                                                                    |  |  |  |
|----------------------------------------------------------------------------------------------------|----------------------------------------------------------------------------------------------------|--|--|--|
| <ol> <li>Access Website to Sign In         <ol> <li>Open up a web browser</li> </ol> </li> </ol>                                                                             |                                                                                                    |  |  |  |
| <ul> <li>b. Go to<br/><u>https://solutions.sciquest.com/apps/Rout</u><br/><u>er/Login?OrgName=Georgia</u></li> </ul>                                                         |                                                                                                    |  |  |  |
| <ul> <li>2. Enter Logon Credentials <ul> <li>a. Enter User Name</li> <li>b. Enter Password</li> <li>c. Select "SIGN IN"</li> </ul> </li> </ul>                               | Team Georgia Marketplace         State of Georgia         State of Georgia         State of Georgia         State of Seorgia         State of Seorgia         State of Seorgia         State of Seorgia         State of Seorgia         State of Seorgia         State of Seorgia         State of Seorgia         Users: Please enter your user name and password below (fields are case-sensitive).         New Users: Please Click Here for access. You will be provided with details on how to access this site.         User Name *         User Name *         State Seorgia         State Seorgia |  |  |  |
| <ul> <li><b>3. Access the Sourcing Menu</b></li> <li>a. Navigate to Sourcing Menu Icon</li> <li>b. Select "Sourcing Events"</li> <li>c. Select "Create New Event"</li> </ul> | Sourcing       Type to Search Sourcing Events       Q         Sourcing Events       Sourcing Events Home       Total Sou         Approvals       Search Events       Create New Event         Reports       Create New Event       Create New Event         Requests       Create New Quick Quote Event       View Exports                                                                                                    |  |  |  |

| eate Draft eRFQ                                                                         |                                                                                         |
|-----------------------------------------------------------------------------------------|-----------------------------------------------------------------------------------------|
| 4. eRFQ Title and State Entity Name                                                     |                                                                                         |
| a. In the "Event Title" Field, include the State                                        | Create Sourcing Event ×                                                                 |
| Entity Abbreviation plus Event Title Name                                               | About the Sourcing Event (Step 1 of 2) ?                                                |
| (e.g. UGA Consulting eRFQ)                                                              | Event Title * UGA Consulting eRFQ                                                       |
| <ul> <li>Select/Confirm your State Entity's name</li> </ul>                             |                                                                                         |
| c. Click "Next"                                                                         | University                                                                              |
|                                                                                         | State Purchasing Division<br>(SPD) > Board of Regents<br>(University System of Georgia) |
| p: including State Entity Name in Event Title will                                      |                                                                                         |
| sist in Sourcing Director event list (as there is no                                    |                                                                                         |
| lumn to display state entity's name).                                                   | * Required Next >                                                                       |
|                                                                                         | * Required Next >                                                                       |
| 5. Select Event Type and Template                                                       |                                                                                         |
| a. In the "Event Type" Field, click the                                                 | Create Sourcing Event ×                                                                 |
| magnifying glass                                                                        | About the Sourcing Event (Step 2 of 2) ?                                                |
| b. Select "Request for Quote"                                                           | Event Type *  Event Type  Q                                                             |
| c. <b>RECOMMENDED:</b> Use the eRFQ template                                            |                                                                                         |
| to simplify event creation                                                              | Create from Template Template Name Q                                                    |
| <ul> <li>Click the magnifying glass for the<br/>"Create from Template" field</li> </ul> | Sourcing Event Type                                                                     |
| ii. Click the "Select" button for eRFQ                                                  | Sourcing Event Type                                                                     |
| template or Skip step c if you want                                                     | Q                                                                                       |
| to create your own event and                                                            | New                                                                                     |
| upload completed eRFQ template                                                          | Request for Information Select                                                          |
| under Buyer attachments.                                                                | Request for Proposal Select                                                             |
| ,<br><u>OR</u>                                                                          | Request for Qualified Contractors Select                                                |
| d. Skip step c if you want to create your own                                           | Request for Quote Select                                                                |
| event and upload completed eRFQ                                                         |                                                                                         |
| template ( <u>SPD-SP018 eRFQ Template</u> )                                             | Create Sourcing Event ×                                                                 |
| under Buyer attachments.                                                                |                                                                                         |
| e. Select "Create Sourcing Event"                                                       | About the Sourcing Event (Step 2 of 2) ?                                                |
|                                                                                         | Event Type *                                                                            |
|                                                                                         | Create from Template Template Name Q                                                    |
|                                                                                         |                                                                                         |
|                                                                                         | Sourcing Event Templates                                                                |
|                                                                                         |                                                                                         |
|                                                                                         | ٩                                                                                       |
|                                                                                         | Name                                                                                    |
|                                                                                         | eRFQ template Select                                                                    |

| Create Draft eRFQ                                                                                                    |                                                                                                    |
|----------------------------------------------------------------------------------------------------|----------------------------------------------------------------------------------------------------|
|                                                                                                    | Create Sourcing Event ×                                                                                                    |
|                                                                                                    | About the Sourcing Event (Step 2 of 2) ?                                                                                                    |
|                                                                                                    | Event Type *   Request for Quote × Q                                                                                                    |
|                                                                                                    | Create from Template eRFQ template × Q                                                                                                    |
|                                                                                                    |                                                                                                    |
|                                                                                                    |                                                                                                    |
|                                                                                                    |                                                                                                    |
|                                                                                                    |                                                                                                    |
|                                                                                                    | * Required Create Sourcing Event                                                                                                    |
|                                                                                                    |                                                                                                    |
| 6. Confirmation of Draft Event                                                                                          |                                                                                                    |
| a. Verify that draft Event has been                                                                                     | Sourcess Sourcing - Sourcing Events - Search Events                                                                                                    |
| successfully created                                                                                                    | JAGGAER revised its <u>Service Privacy Policy</u> effective May 25, 2018. By closing this bane successfully created in Sourcing Une control of the service privacy Policy of the service privacy Policy of the service privac |
|                                                                                                    | UGA Consulting eRFQ Setup                                                                                                    |
|                                                                                                    | Type: Request for Quote Event Title * UGA Consulting eRFQ Event Status: Draft                                                                                                    |
|                                                                                                    | Event Type         Request for Quote           Settings and Content **         Entity Name         Middle Georgia State University                                                                                                    |
|                                                                                                    | Setup                                                                                                    |
|                                                                                                    |                                                                                                    |
| Once the event draft is created, you'll complete a setup wizard to assist with completion and submission of your event. | UGA Consulting eRFQ<br>58300-eRFQ-000000181-2020<br>Type: Request for Quote<br>Event Status: Draft                                                                                                    |
| ,                                                                                                    | Settings and Content 💙                                                                                                    |
| At the bottom of each page of the wizard, there is                                                                      | Setup 🗸                                                                                                    |
| a button to save progress and to move on to the                                                                         | Additional Event Details 🛷                                                                                                    |
| next page.                                                                                                    | Users  Description                                                                                                    |
| You can also navigate through the various pages of                                                                      | Prerequisites                                                                                                    |
| the setup wizard by selecting the page desired on                                                                       | Buyer Attachments 0                                                                                                    |
| the left side of the screen.                                                                                            | Supplier Attachments 🖌                                                                                                    |
|                                                                                                    | Questions 13                                                                                                    |
| There is also a Tools option at the bottom of the                                                                       | Additional Item Fields                                                                                                    |
| setup wizard. Continue event set-up by                                                                                  | Price Components Items 2                                                                                                    |
| completing steps below.                                                                                                 | Items 2<br>Suppliers 0                                                                                                    |
|                                                                                                    | Review and Submit                                                                                                    |
|                                                                                                    | Taals                                                                                                    |
|                                                                                                    | Tools                                                                                                    |
|                                                                                                    | Exports and Imports                                                                                                    |
|                                                                                                    | Q & A Board                                                                                                    |
|                                                                                                    |                                                                                                    |
|                                                                                                    | * Required Save Progress Next >                                                                                                    |
|                                                                                                    |                                                                                                    |

# 7. Settings and Content

- a. View Event Title and Edit as needed
- b. Note that Event Number is automatically assigned by the system
- c. The "Stage Title" field should be left blank during set-up

**NOTE:** The Event Type and Entity cannot be edited once the draft is created. If there was an error in selecting the Event Type or Entity, then the draft event should be deleted and a new drafted started.

# 8. Select First NIGP Code

- a. Click the "Edit" button for Reporting NIGP Code
- b. Search for the NIGP code by number or text description and click the magnifying glass icon
- c. View the search results and click "Select" for the desired code
- d. Confirm the desired code appears or select "edit" to modify

#### IMPORTANT: Do NOT select an NIGP code ending in "00" No suppliers are allowed t

ending in "00". No suppliers are allowed to register with NIGP codes ending in "00" so this would prevent email notifications being sent to registered suppliers.

IMPORTANT: IF THE EVENT IS LIMITED TO SUPPLIERS THAT WERE PREQUALIFIED THROUGH AN eRFQC, THEN DO NOT SELECT ANY NIGP CODES. INSTEAD, ADD THE QUALIFIED SUPPLIERS TO THE EVENT TO BE NOTIFIED MANUALLY.

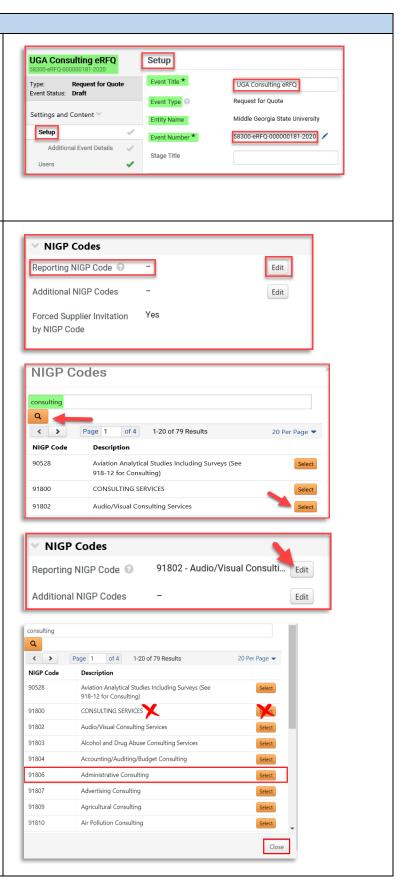

# 9. Select Additional NIGP Codes

- a. To add more than one NIGP code (RECOMMENDED), select the "edit" but beside Additional NIGP codes
- b. Repeat the steps above to search
- c. Click the box to add a "check" for each desired additional code
- d. Click "Done"
- e. Click "Save Progress" at the bottom of page
- f. To view codes select, click "xx Values Selected" to view additional codes

TIP #1: You must first select "Save Progress" befo you are able to click and view the codes that are selected for the Additional NIGP Codes line.

TIP #2: To remove an NIGP Code selected in erro click Edit and then search for the specific NIGP co to be removed. From the search results, select "Remove" (for the reporting NIGP code line) or deselect the checkbox (for the additional NIGP co line).

| Insert the estimated purchase price for |
|-----------------------------------------|
| your event. NOTE: The system will use   |

10. Payment

\* Also re-enter the same amount under Additiona Event Details field. This is used for delegated purchasing authority (DPA) workflow.

| Dollar Estimate (Re-<br>Enter Estimated Dollar | * |  |
|------------------------------------------------|---|--|
| value) * 🔋                                     |   |  |

| ple  | te Event Set-Up                                                                                             |                              |                                                                                         |                                                                              |               |
|------|----------------------------------------------------------------------------------------------------|------------------------------|-----------------------------------------------------------------------------------------|------------------------------------------------------------------------------|---------------|
| Sel  | ect Additional NIGP Codes                                                                                   |                              |                                                                                         |                                                                              |               |
| a.   | To add more than one NIGP code                                                                              | · · ·                        | NIGP Code                                                                               | 25                                                                           |               |
|      | (RECOMMENDED), select the "edit" button                                                                     | Rep                          | orting NIGP                                                                             | Code 😨 🛛 –                                                                   | Edit          |
|      | beside Additional NIGP codes                                                                                | Add                          | itional NIGP                                                                            | Codes -                                                                      | Edit          |
| b.   | Repeat the steps above to search                                                                            |                              |                                                                                         |                                                                              |               |
| c.   | Click the box to add a "check" for each                                                                     |                              | ed Supplier:                                                                            | Invitation Yes                                                               |               |
|      | desired additional code                                                                                     | by R                         | nor code                                                                                |                                                                              |               |
| d.   | Click "Done"                                                                                                |                              |                                                                                         |                                                                              |               |
| e.   | Click "Save Progress" at the bottom of the                                                                  | NIC                          | GP Code                                                                                 | S                                                                            | ×             |
| -    | page                                                                                                    | consu                        | lting                                                                                   |                                                                              | ~             |
| f.   | To view codes select, click "xx Values                                                                      | Q                            | lang                                                                                    |                                                                              |               |
|      | Selected" to view additional codes                                                                          | <                            | > Page                                                                                  | 1 of 4 1-20 of 79 Results                                                    | 20 Per Page 💌 |
|      |                                                                                                    | _                            |                                                                                         | Description                                                                  |               |
| ٠v   | ou must first select "Save Progress" before                                                                 | 90528                        |                                                                                         | Aviation Analytical Studies Including Surveys (See<br>918-12 for Consulting) |               |
|      | ble to click and view the codes that are                                                                    | 91800                        | ) (                                                                                     | CONSULTING SERVICES                                                          |               |
|      | for the Additional NIGP Codes line.                                                                         | 91802                        | 2                                                                                       | Audio/Visual Consulting Services                                             |               |
| .eu  | for the Additional Mor Codes line.                                                                          | 91803                        |                                                                                         | Alcohol and Drug Abuse Consulting Services                                   |               |
| . т  | o remove an NIGP Code selected in error,                                                                    | 91804                        |                                                                                         | Accounting/Auditing/Budget Consulting                                        |               |
|      |                                                                                                    | 91807                        |                                                                                         | Advertising Consulting                                                       |               |
|      | and then search for the specific NIGP code                                                                  | 91809                        |                                                                                         | Agricultural Consulting                                                      |               |
|      | noved. From the search results, select                                                                      | 91810                        | A (                                                                                     | Air Pollution Consulting                                                     |               |
|      | " (for the reporting NIGP code line) or                                                                     | 91811                        |                                                                                         | Anthropology Consulting                                                      |               |
| ect  | the checkbox (for the additional NIGP code                                                                  | 91812                        | 2                                                                                       | Analytical Studies and Surveys (Consulting)                                  |               |
|      |                                                                                                    |                              |                                                                                         |                                                                              | Done Close    |
|      |                                                                                                    | Repo<br>Addi<br>Forc<br>by N | IIGP Code<br>orting NIGP (<br>tional NIGP<br>ed Supplier<br>IGP Code<br>'ayment<br>ency | Code <b>91802 - Audio/Visual Co</b><br>Codes <u>3 Values Selected</u>        | Edit          |
|      | /ment                                                                                                    |                              |                                                                                         |                                                                              |               |
| a.   | Currency will always default to US Dollar                                                                   | × P                          | ayment                                                                                  |                                                                              |               |
| b.   | Insert the estimated purchase price for                                                                     | Curr                         | ency                                                                                    | US Dollar                                                                    |               |
|      | your event. NOTE: The system will use this                                                                  | Fstir                        | mated Value                                                                             | <b>2</b> 40000                                                               | USD           |
|      | amount to calculate "savings" (if any)                                                                      | Lotin                        | nated value                                                                             | 40000                                                                        | 030           |
|      | based on final award amount.                                                                                |                              |                                                                                         |                                                                              |               |
| De   | enter the same amount under Additional tails field. This is used for delegated ng authority (DPA) workflow. |                              |                                                                                         |                                                                              |               |
| Addi | tional Event Details                                                                                        |                              |                                                                                         |                                                                              |               |
|      |                                                                                                    |                              |                                                                                         |                                                                              |               |
|      | timate (Re-                                                                                                 |                              |                                                                                         |                                                                              |               |

- 11. Bid and Evaluation
  - a. Sealed bid will always default to Yes.
  - b. Cost Per Quality Point. Used in combination with Best Value for RFPs. Not applicable to RFQs.
  - Best Value. Allocates percentage points for technical and cost proposals. Not applicable to RFQs.
  - Auto Score allows buyer to set automatic points per question. Not applicable to RFQs.
  - e. **Cost Analysis** allows for the calculation of monetary implications of supplier's answers to questions. **Not applicable to RFQs.**
  - f. Alternate Items allows bidders to suggest alternate items to those required on the event. Recommend default to No.
  - g. Allow Split Item Quantity in Evaluations permits awarding items to multiple Suppliers. Will always default to Yes.
  - h. Confidential Pricing Confidential is displayed when the user is not allowed to see the prices on items or on supplier responses; useful for RFPs when technical team will score within Jaggaer.
     Recommend default to No for RFQs.

# 12. Display and Communication

- a. VISIBLE TO PUBLIC will always default to Yes
- Enter brief description to be displayed on Jaggaer Sourcing Director site.
   RECOMMENDED: include the state entity's full name in the description.
- c. Restrict Buyer Notification will always default to Yes so that only the issuing officer will receive event-related notifications. If you want additional users to receive notifications, those can be added in User Tab under Notifications Recipients.

L Edit Users

Notification Recipients \* Only Notification Recipients will be eligible to receive system-generated event notifications.

| ${}^{\checkmark}$ Bid and Evaluation          |                |    |
|-----------------------------------------------|----------------|----|
| Sealed Bid 💿                                  | Yes            |    |
| Cost Per Quality Point 📀                      | ⊖ Yes          | No |
| Best Value 💿                                  | ⊖ Yes          | No |
| Auto Score 💿                                  | ⊖ Yes          | No |
| Cost Analysis 📀                               | ⊖ Yes          | No |
| Alternate Items 📀                             | $\bigcirc$ Yes | No |
| Allow Split Item<br>Quantity in Evaluations ③ | Yes            |    |
| Confidential Pricing                          | ⊖ Yes          | No |

The event creator manages which users can see supplier prices. If you believe that you should be able to see prices on the sourcing event, then contact the event creator for further assistance. Select any additional applicable options.

Note – these options are rarely used, and many are related to the formal RFP (Request for Proposals) process rather than the standard RFQ (Request for Quotes) process.

| Visible to Public 🙆               | Yes                                                                                                    |
|-----------------------------------|----------------------------------------------------------------------------------------------------|
| Public Event Short<br>Description | Middle Georgia State University<br>is seeking a consultant to help<br>assist with implementing results<br>31 characters remaining |
| Restrict Buyer<br>Notifications ② | Yes                                                                                                    |

# 13. Posting Dates

- Verify Time Zone is set to "Eastern Standard Time"
- b. Identify "Open Date" (must be today or in the future)
  - i. Click Calendar to Select Date
  - ii. Click Clock to Select Time
- c. Identify "Close Date"
  - i. Click Calendar to Select Date
  - ii. Click Clock to Select Time
- d. Sealed Bid Open Date Defaults to "Same as Close Date" which allows Issuing Officer to access bids as soon as the event closes. Do not change.
- e. Show Sealed Bid Open Date to Suppliers Defaults to "Show Sealed Bid Open Date to Supplier". Do not change.
- f. Select "Save Progress"

IMPORTANT: VERIFY THAT YOU HAVE NOT SELECTED A STATE HOLIDAY, WEEKEND OR. OTHER DATE WHEN YOU WILL BE OUT OF THE OFFICE. ENSURE CLOSING TIME IS BETWEEN THE FOLLOWING TIMEFRAME (10AM – 2PM) TO ENSURE SUPPLIER'S ACCESS TO HELPDESK SUPPORT.

**TIP #1:** Once the date is selected, the time defaults to 12:00 AM. Be sure to revise the time to normal busines hours.

**TIP #2:** Click the <sup>(2)</sup> symbol for Close Date to view the posting guidelines based on dollar value.

**TIP #3:** *Wait to finalize the event open and close dates* until you are ready to finalize and post the Event. This prevents posting with "old" dates that are invalid or failing to observe the minimum posting period.

**TIP #4:** The deadline for submitting questions should allow enough time for the issuing officer to review and post answers prior to the closing date. For that reason, do <u>not</u> select the "Same as Close Date" box for the Q&A deadline as this does not allow time for responses.

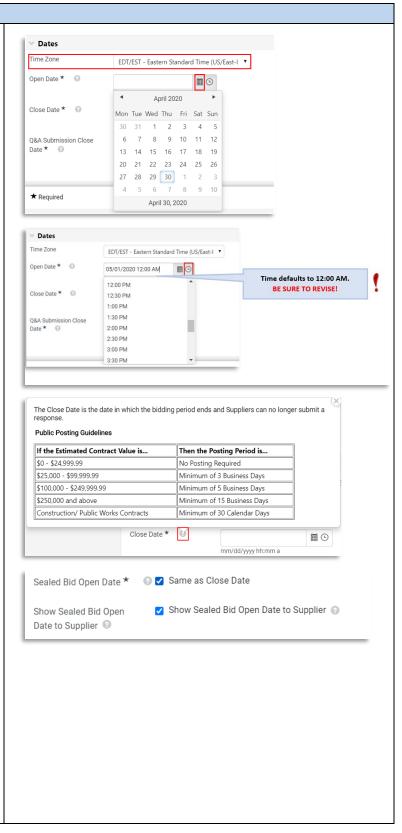

# 14. Set Q&A Deadline

- a. Identify Deadline for Suppliers to submit questions to the issuing officer
  - i. Click Calendar to Select Date
  - ii. Click Clock to Select Time
- b. Select "Save Progress"
- c. Select "Next"

**15. Additional Event Details** 

**TIP:** The deadline for submitting questions should allow enough time for the issuing officer to review and post answers prior to the closing date. For that reason, do not select the "Same as Close Date" box for the Q&A deadline as this does not allow time for responses.

| plete Event Set-Up                                                                                 |                                                       |
|----------------------------------------------------------------------------------------------------|-------------------------------------------------------|
| Set Q&A Deadline                                                                                   |                                                       |
| a. Identify Deadline for Suppliers to submit                                                       | April 2020                                            |
| questions to the issuing officer                                                                   | Time Zone Mon Tue Wed Thu Fri Sat Sun                 |
| i. Click Calendar to Select Date                                                                   | 30 31 1 2 3 4 5                                       |
| ii. Click Clock to Select Time                                                                     | Open Date * 💿 6 7 8 9 10 11 12                        |
|                                                                                                    | 13 14 15 16 17 18 19                                  |
| b. Select "Save Progress"                                                                          | Close Date *                                          |
| c. Select "Next"                                                                                   | 4 5 6 7 8 9 10                                        |
|                                                                                                    | Q&A Submission Close April 30, 2020                   |
| he deadline for submitting questions should                                                        | Date * 😨                                              |
| enough time for the issuing officer to review                                                      | mm/dd/yyyy hh:mm a                                    |
| ost answers prior to the closing date. For that                                                    |                                                       |
| n, <b>do not select</b> the "Same as Close Date" box                                               | ✓ Dates                                               |
| e Q&A deadline as this does not allow time for                                                     | Time Zone 12:00 PM                                    |
| nses.                                                                                              |                                                       |
| 1303.                                                                                              | Open Date * 2 1:00 PM<br>1:30 PM                      |
|                                                                                                    | 2:00 PM                                               |
|                                                                                                    | Close Date *                                          |
|                                                                                                    | 3:00 PM                                               |
|                                                                                                    | Q&A Submission Close 3:30 PM                          |
|                                                                                                    | Date * 💿 05/08/2020 12:00 AM 🔠 🖸                      |
|                                                                                                    | mm/dd/yyyy hh:mm a                                    |
|                                                                                                    |                                                       |
|                                                                                                    | Q&A Submission Close Same as Close Sate Do not select |
|                                                                                                    | Date * 🕢 05/08/2020 02:00 PM 📓 🖸                      |
|                                                                                                    | mm/dd/yyyy hh:mm a                                    |
|                                                                                                    |                                                       |
|                                                                                                    | ★ Required Save Progress Next >                       |
|                                                                                                    |                                                       |
| Additional Event Details                                                                           |                                                       |
|                                                                                                    | <ul> <li>Additional Event Details</li> </ul>          |
| a. Re-enter Estimated Dollar Value (Put in the                                                     |                                                       |
| same amount as in Payment section                                                                  | Dollar Estimate (Re-                                  |
| above)                                                                                             | value) * (2) Field Validation                         |
| b. Enter Fiscal Year Event will be Awarded                                                         |                                                       |
| (e.g., 2020, 2021, etc.)                                                                           | Fiscal Year                                           |
| c. Select appropriate Purchasing Type from                                                         |                                                       |
| drop-down list                                                                                     | Purchasing Type *                                     |
| d. Select Category Type from drop-down list                                                        |                                                       |
| e. Enter state entity's website address in the                                                     | Category Type *                                       |
| URL field. (Optional)                                                                              |                                                       |
|                                                                                                    | URL                                                   |
| f. Select 'Yes/No' if you want to offer Price                                                      |                                                       |
| Match for the bid. <b>RECOMMENDED</b> :                                                            | Do you want to Offer O Yes O No                       |
| Select Yes to support Small Business                                                               | Price Match ? *                                       |
| Initiative.                                                                                        | Calact Cumpliar                                       |
|                                                                                                    | Select Supplier                                       |
| g. Select demographic group, if you select                                                         |                                                       |
| <ul> <li>g. Select demographic group, if you select</li> <li>'Yes' for the price match.</li> </ul> | Demographic Group 💿                                   |

| L6. En                                                 | ter Offerors' Conference Information                                                                                                    |                                                                                                    |                                                                                                    |         |
|--------------------------------------------------------|----------------------------------------------------------------------------------------------------|----------------------------------------------------------------------------------------------------|----------------------------------------------------------------------------------------------------|---------|
| a.                                                     | Indicate whether an offerors'/bidders'                                                                                                    | <ul> <li>Offerors' Conference</li> </ul>                                                                                                    |                                                                                                    |         |
|                                                        | conference will be conducted by the State                                                                                                    | Offerors Conference * 📀                                                                                                    | Mandatory                                                                                                    |         |
|                                                        | Entity.                                                                                                    | Offerors Conference Date                                                                                                    | 06/04/2020                                                                                                    |         |
|                                                        | i. Choose "N/A" if no conference will<br>be held                                                                                                    | Offerors Conference Time<br>(HH:MM AM/PM)                                                                                                    | 10.00 am                                                                                                    |         |
|                                                        | OR                                                                                                    | Offerors Conference<br>Location                                                                                                    | Offerors Conference Location                                                                                                    |         |
|                                                        | ii. If conference will be offered,                                                                                                    |                                                                                                    | # 1972 characters remaining                                                                                                    |         |
|                                                        | select whether supplier<br>attendance is "Optional" or                                                                                                    | Offerors Conference Street                                                                                                    | Offerors Conference street                                                                                                    |         |
|                                                        | "Mandatory". Continue to identify                                                                                                    | 1                                                                                                    | 1974 characters remaining                                                                                                    |         |
|                                                        | location and additional comments related to conference.                                                                                                    | Offerors Conference City                                                                                                    | City                                                                                                    |         |
|                                                        | b. Select "Save Progress"                                                                                                    | Offerors Conference State                                                                                                    | GA                                                                                                    |         |
|                                                        | c. Select "Next"                                                                                                    | Offerors Conference Zip                                                                                                    | 30033                                                                                                    |         |
| <b>оте:</b> т                                          | his information is transmitted and displayed                                                                                                    | Offerors Conference<br>Comments                                                                                                    | Offerors Conference Comments                                                                                                    |         |
|                                                        | Georgia Procurement as part of the public<br>It is not visible on the event itself. The                                                                                                    |                                                                                                    | 1972 characters remaining                                                                                                    |         |
| dders                                                  | tion by publishing <b>SPD-SPR010</b><br>/Offerors' Conference Announcement in the<br>Attachment section.                                                                                                    |                                                                                                    |                                                                                                    |         |
| i <b>dders,</b><br>uyers'                              | <b>/Offerors' Conference Announcement</b> in the Attachment section.                                                                                                    |                                                                                                    |                                                                                                    |         |
| dders,<br>uyers'<br>17. Re                             | /Offerors' Conference Announcement in the<br>Attachment section.<br>view/Assign Users                                                                                                    | Users                                                                                                    |                                                                                                    |         |
| dders,<br>uyers'<br>17. Re                             | /Offerors' Conference Announcement in the<br>Attachment section.<br>view/Assign Users<br>Verify Event Creator and Owner                                                                                                    | Sourcing Events have a limit                                                                                                    | of 500 users per Role, Department or Business Unit for notifications and e<br>not all users will receive notifications and e-mails.                                                                                                    | e-mail: |
| dders,<br>uyers'<br><b>17. Re</b><br>a.                | <b>/Offerors' Conference Announcement</b> in the Attachment section.<br><b>view/Assign Users</b><br>Verify Event Creator and Owner<br>information is correct                                                                                                    | <ul> <li>Sourcing Events have a limit<br/>be created and executed but</li> <li>Event Creator *</li> </ul>                                                                                                    | of 500 users per Role, Department or Business Unit for notifications and e<br>not all users will receive notifications and e-mails.<br>Agency Buyer, Leena                                                                                                    | e-mail: |
| dders,<br>uyers'<br>17. Re                             | <b>/Offerors' Conference Announcement</b> in the<br>Attachment section.<br><b>view/Assign Users</b><br>Verify Event Creator and Owner<br>information is correct<br>Verify contact information that will be                                                                                                    | Sourcing Events have a limit<br>be created and executed but<br>Event Creator *     Event Owners *     Event this                                                                                                    | not all users will receive notifications and e-mails. Agency Buyer, Leena It Owners have full control over Edit Users Event:                                                                                                    | e-mail: |
| dders,<br>uyers'<br>17. Re<br>a.<br>b.                 | Vofferors' Conference Announcement in the<br>Attachment section.<br>view/Assign Users<br>Verify Event Creator and Owner<br>information is correct<br>Verify contact information that will be<br>displayed to suppliers is correct                                                                                                    | Sourcing Events have a limit<br>be created and executed but<br>Event Creator *     Event Owners *     Event Owners *     Event Owners *     Event                                                                                                    | not all users will receive notifications and e-mails.  Agency Buyer, Leena  Agency Buyer, Leena  It Managers on this Entity Name                                                                                                    | e-mail: |
| dders,<br>ayers'<br><b>17. Re</b><br>a.                | <b>/Offerors' Conference Announcement</b> in the<br>Attachment section.<br><b>view/Assign Users</b><br>Verify Event Creator and Owner<br>information is correct<br>Verify contact information that will be<br>displayed to suppliers is correct<br>OPTIONAL: assign additional stakeholders                                                                                                    | Sourcing Events have a limit<br>be created and executed but<br>Event Creator * Event Owners * Event Owners * Eve | not all users will receive notifications and e-mails.  Agency Buyer, Leena  ti Owners have full control over event:  gency Buyer, Leena  ti Managers on this Entity Name > full control over this event:  Pauli control over this event:                                                                                                    |         |
| dders,<br>uyers'<br>17. Re<br>a.<br>b.                 | <b>/Offerors' Conference Announcement</b> in the<br>Attachment section.<br><b>view/Assign Users</b><br>Verify Event Creator and Owner<br>information is correct<br>Verify contact information that will be<br>displayed to suppliers is correct<br>OPTIONAL: assign additional stakeholders<br>(if any) that will have access to view the                                                                                                    | Sourcing Events have a limit<br>be created and executed but Event Creator * Event Owners * Eve Event Owners * Eve Eve Eve Eve Eve Eve Eve Eve Eve Eve                                                                                                    | not all users will receive notifications and e-mails.  Agency Buyer, Leena It Owners have full control over Security Name It Managers on this Entity Name Sull control over this event: Department: 40199 (State Purchasing Division (SPD)) (11 users) Department: Board of Regents (University System of Georgia) (47200) (5 us Department: Middle Georgia State University (58300) (3 users)                                                                                                    |         |
| dders,<br>uyers'<br><b>17. Re</b><br>a.<br>b.          | <b>Vofferors' Conference Announcement</b> in the<br>Attachment section.<br><b>Eview/Assign Users</b><br>Verify Event Creator and Owner<br>information is correct<br>Verify contact information that will be<br>displayed to suppliers is correct<br>OPTIONAL: assign additional stakeholders<br>(if any) that will have access to view the<br>event and responses                                                                                                    | Sourcing Events have a limit<br>be created and executed but<br>Event Creator * Event Owners * Event Owners * Eve | not all users will receive notifications and e-mails.  Agency Buyer, Leena  It Owners have full control over  Segency Buyer, Leena It Managers on this Entity Name It Managers on this Entity Name It Managers on this Entity  |         |
| dders,<br>uyers'<br><b>17. Re</b><br>a.<br>b.          | Vofferors' Conference Announcement in the<br>Attachment section.<br>Verify Event Creator and Owner<br>information is correct<br>Verify contact information that will be<br>displayed to suppliers is correct<br>OPTIONAL: assign additional stakeholders<br>(if any) that will have access to view the<br>event and responses<br>i. Click Edit Users                                                                                                    | Sourcing Events have a limit<br>be created and executed but<br>Event Creator * Event Owners * Event Owners * Event Additional State                                                                                                    | not all users will receive notifications and e-mails.  Agency Buyer, Leena  It Owners have full control over  Gency Buyer, Leena  It Managers on this Entity Name It Managers on this Entity Name It Managers on the Partment It Managers It Managers on the Partment It Managers It Managers on the Partment It Managers It Managers on the Partment It Managers It Managers on the Partment It Managers It Managers on the Partment It Managers It Managers on the Partment It Managers It Managers on the Partment It Managers It Managers on the Partment It Managers It Managers It Managers on the Partment It Managers It Managers It Manag |         |
| dders,<br>uyers'<br><b>17. Re</b><br>a.<br>b.          | Vofferors' Conference Announcement in the<br>Attachment section.<br>view/Assign Users<br>Verify Event Creator and Owner<br>information is correct<br>Verify contact information that will be<br>displayed to suppliers is correct<br>OPTIONAL: assign additional stakeholders<br>(if any) that will have access to view the<br>event and responses<br>i. Click Edit Users<br>ii. Search by username, email                                                                                                    | Sourcing Events have a limit<br>be created and executed but<br>Event Creator * Event Owners * Event Owners * Event Additional State                                                                                                    | not all users will receive notifications and e-mails.  Agency Buyer, Leena It Owners have full control over Security Name Sull control over Edit Users  Agency Buyer, Leena It Managers on this Entity Name Sull control over this event: Department: 40199 (State Purchasing Division (SPD)) (11 users) Department: Board of Regents (University System of Georgia) (47200) (5 us Department: Board of Regents (University System of Georgia) (47200) (5 us Department: Board of Regents (University (S8300) (3 users) Lact Information for these users is Lact Information for these users is Lact Information for these users is Lact News                                                                                                    |         |
| dders,<br>uyers'<br><b>17. Re</b><br>a.<br>b.          | Vofferors' Conference Announcement in the<br>Attachment section.<br>view/Assign Users<br>Verify Event Creator and Owner<br>information is correct<br>Verify contact information that will be<br>displayed to suppliers is correct<br>OPTIONAL: assign additional stakeholders<br>(if any) that will have access to view the<br>event and responses<br>i. Click Edit Users<br>ii. Search by username, email<br>address                                                                                                    | Sourcing Events have a limit<br>be created and executed but<br>Event Creator * Event Owners * Event Owners * Event Additional State                                                                                                    | In tall users will receive notifications and e-mails.  Agency Buyer, Leena  It Owners have full control over  Control over this externation  It Managers on this Entity Name  Stull control over this event:  Department: 40199 (State Purchasing Division (SPD)) (11 users)  Department: Middle Georgia State University (S8300) (3 users)  tate Information for these users is  Control suppliers:  Ledit Users  Ledit Users Ledit Users  Ledit Users  Ledit Users  Ledit Users  Ledit Users  Ledit Users Ledit Users  Ledit Users  Ledit Users  Ledit U |         |
| dders,<br>uyers'<br><b>17. Re</b><br>a.<br>b.          | Vofferors' Conference Announcement in the<br>Attachment section.<br>Eview/Assign Users<br>Verify Event Creator and Owner<br>information is correct<br>Verify contact information that will be<br>displayed to suppliers is correct<br>OPTIONAL: assign additional stakeholders<br>(if any) that will have access to view the<br>event and responses<br>i. Click Edit Users<br>ii. Search by username, email<br>address<br>iii. Select Individual                                                                                                    | Sourcing Events have a limit<br>be created and executed but<br>Event Creator * Event Owners * Event Owners * Event Additional Contents * Contacts * Contacts * Stakeholders Stakeholders Sta | Inct all users will receive notifications and e-mails.  Agency Buyer, Leena It Owners have full control over  Sequency Buyer, Leena It Managers on this Entity Name It Managers on this Entity Name It Managers on this Entity Name Sequency Buyer, Leena Lead of Regency Buyers (University System of Georgia) (47200) (5 ur Department: Adding Georgia State University (58300) (3 users) Lead Information for these users is Lead Users Lead Users Le | isers)  |
| dders,<br>uyers'<br><b>17. Re</b><br>a.<br>b.<br>c.    | <b>/Offerors' Conference Announcement</b> in the Attachment section.         Attachment section. <b>eview/Assign Users</b> Verify Event Creator and Owner         information is correct         Verify contact information that will be         displayed to suppliers is correct         OPTIONAL: assign additional stakeholders         (if any) that will have access to view the         event and responses         i.       Click Edit Users         ii.       Search by username, email         address         iii.       Select Individual         iv.       Select "Save Changes" | Sourcing Events have a limit<br>be created and executed but<br>Event Creator * Event Owners * Event Owners * Event Owners * Event fits Contacts * Contacts * Contacts * Stakeholders State View Contacts * Contacts * Contact | Incl all users will receive notifications and e-mails.  Agency Buyer, Leena It Owners have full control over Vertice State University Cases It Managers on this Entity Name Papartment: Board of Regents (University System of Georgia) (47200) (5 us Papartment: Model Georgia State University (S8300) (3 users) Itact Information for these users is Itact Information for these users is  | isers)  |
| i <b>dders,</b><br>uyers'<br><b>17. Re</b><br>a.<br>b. | <b>/Offerors' Conference Announcement</b> in the Attachment section.         Attachment section. <b>view/Assign Users</b> Verify Event Creator and Owner         information is correct         Verify contact information that will be         displayed to suppliers is correct         OPTIONAL: assign additional stakeholders         (if any) that will have access to view the         event and responses         i.       Click Edit Users         ii.       Search by username, email         address         iii.       Select Individual         iv.       Select "Save Changes"  | Sourcing Events have a limit<br>be created and executed but<br>Event Creator * Event Owners * Event Owners * Event Owners * Event Owners * Event Avent Avent  | Inct all users will receive notifications and e-mails.  Agency Buyer, Leena It Owners have full control over were:  Agency Buyer, Leena It Managers on this Entity Name Poll control over this event:  Pepartment: Board of Regents (University System of Georgia) (47200) (5 us pepartment: Model Georgia State University (58300) (3 users) Itact information for these users is  Edit Users  Agency Buyer, Leena  An Ital State University (58300) (3 users) Itact information for these users is  Edit Users  Agency Buyer, Leena  An Ital State University (58300) (3 users) Itact information for these users is  Agency Buyer, Leena  An Ital State University (58300) (3 users) Itact information for these users is  Agency Buyer, Leena  An Ital State University System of Georgia (47200) (5 us) Itact information for these users is  Agency Buyer, Leena  An Ital State University System of Georgia (47200) (5 us) Department: Board of Regents (University System of Georgia) (47200) (5 us) Department: Board of Regents (University System of Georgia) (47200) (5 us) Department: Middle Georgia State University (58300) (3 users)  A Ital State University (58300) (3 users)  A Ital State University (58300)  | isers)  |
| idders,<br>uyers'<br><b>17. Re</b><br>a.<br>b.<br>c.   | <b>/Offerors' Conference Announcement</b> in the Attachment section.         Attachment section. <b>eview/Assign Users</b> Verify Event Creator and Owner         information is correct         Verify contact information that will be         displayed to suppliers is correct         OPTIONAL: assign additional stakeholders         (if any) that will have access to view the         event and responses         i.       Click Edit Users         ii.       Search by username, email         address         iii.       Select Individual         iv.       Select "Save Changes" | Sourcing Events have a limit<br>be created and executed but<br>Event Creator * Event Owners * Event Owners * Event Owners * Event Owners * Event Avent Avent  | Inct all users will receive notifications and e-mails.  Agency Buyer, Leena It Owners have full control over event:  Agency Buyer, Leena It Managers on this Entity Name It Managers on this Entity Name Sull control over this event: Department: Board of Regents (University System of Georgia) (47200) (5 us peartment: Middle Georgia State University (58300) (3 users) Itact Information for these users is Let it Users Users Selectea Useholders on this Entity Name can the event and responses No User Selectea Useholders on this Entity Name can the event and Ital Entity Users) Department: Board of Regents (University System of Georgia) (47200) (5 us peartment: Middle Georgia State University System of Georgia) Users No User Selectea Useholders on this Entity Name can the event and Ital Entity Users) Department: Middle Georgia State University System of Georgia) (47200) (5 us peartment: Middle Georgia State University (S8300) (3 users) Poolfication Recipients util bage State University (S8300) (3 users) Poolfication Recipients util bage Ital Users                                                                                                    | isers)  |

| om Ibray, *<br>Genericad size)  V B I U A V O V E E E E E E E E E E E E E E E E E | Dent Action ← Instany     ?       Copy from Unrary       ■     日       12     Copy from Unrary |
|-----------------------------------------------------------------------------------|------------------------------------------------------------------------------------------------|
|                                                                                   |                                                                                                |
|                                                                                   |                                                                                                |
| (inherited size) Y B I U an A Y O Y E E E E                                       |                                                                                                |
| e Previous                                                                        | Seve Progres Next 2                                                                            |
|                                                                                   |                                                                                                |
| F                                                                                 | ng -                                                                                           |
| Event Action                                                                      |                                                                                                |
| ★ Requ                                                                            | uired to Enter Bid                                                                             |
| ★      ★ eRFQ Instructions for Suppliers                                          | Actions 🔻                                                                                      |
| eRFQ+Additional+Instructions.docx                                                 | Actions 🔻                                                                                      |
| General Pricing Rules<br>GeneralPricingRules.docx                                 | Actions 🔻                                                                                      |
| nditions \star Georgia Standard Terms and Conditions                              | Actions 🔻                                                                                      |
| te of Non- Proposal Certification                                                 | Actions 🔻                                                                                      |
| rketplace <sup>™</sup> Registration in Team Georgia Marketplace <sup>™</sup>      | Actions 🔻                                                                                      |
| with State Restrictions on Communicating with State                               | Actions 🕶                                                                                      |
| Staff                                                                             | Actions 🔻                                                                                      |
| SPD-SPR004SupplierQandATemplate.doc                                               |                                                                                                |
|                                                                                   |                                                                                                |

| Complete Event Set-Up                                                                                                    |                                                                                                    |
|----------------------------------------------------------------------------------------------------|----------------------------------------------------------------------------------------------------|
| Required to View Event ★ Required to Enter Bid                                                                                                    | Add Prerequisite         Add New Prerequisite         Add from Library                                                                                                    |
| <ul> <li>Add Event Prerequisites (CONT.)</li> <li>i. Add New Prerequisite (to add custom) <ul> <li>a. Select "Add New Prerequisite"</li> <li>b. In the "Instructions to supplier", add a title to describe the requirement</li> <li>c. For "prerequisite content", select to enter text directly or attach a file with additional information</li> <li>d. For "Type", select whether the prerequisite is "optional," "required to view event" or "required to enter bid."</li> <li>e. Edit "Certification Text" as desired</li> <li>f. If the supplier is required to include an attachment, select the checkbox</li> <li>g. Use the Display Order to change position of new prerequisite as it will appear with any other prerequisites added</li> <li>h. Select "Save Changes"</li> <li>i. Repeat the steps above to add additional custom prerequisites</li> </ul> </li> </ul> | Prerequisites         Add Prerequisite         Add Memory Trerequisite         Add from Library         Add Prerequisite         Image: the standard standard |
| <ul> <li>Add Event Prerequisites (CONT.)</li> <li>i. Add Prerequisite from Library (standard) <ul> <li>a. Select "Add from Library"</li> <li>b. Select the magnifying glass</li> <li>c. Click "Select" for GA Library</li> <li>d. Click "checkbox" for each desired prerequisite</li> <li>e. Click "Add Selected Prerequisites"</li> <li>f. Confirm desired prerequisites appear</li> <li>g. Click the "Actions" drop-down to edit or delete</li> <li>h. Repeat the steps above to add additional prerequisites</li> <li>i. Click "Save Progress"</li> <li>j. Click "Next"</li> </ul> </li> </ul>                                                                                                    | Prerequisites         Add Prerequisite         Add New Prerequisite         Add from Library         K         Choose Where to Add From         Library *         Ype to filter         > Show Display Position Options         * Required         Add Selected Prerequisites         Close                                                                                                    |

| Complete Event Set-Up                                                                                                    |                                                                          |                                                                                     |                                                |                |
|----------------------------------------------------------------------------------------------------|--------------------------------------------------------------------------|-------------------------------------------------------------------------------------|------------------------------------------------|----------------|
|                                                                                                    | 1                                                                        | r                                                                                   |                                                |                |
|                                                                                                    |                                                                          | Add Prerequisites from                                                              | Library                                        | ×              |
|                                                                                                    |                                                                          | GEORGIA SECURITY AND IMMIGRATION<br>COMPLIANCE ACT AFFIDAVIT - SUB-<br>CONTRACTOR ★ | AFFIDAVIT                                      |                |
|                                                                                                    |                                                                          | GEORGIA SECURITY AND IMMIGRATION<br>COMPLIANCE ACT AFFIDAVIT                        | SECURITY AND IMMIGRATION                       |                |
|                                                                                                    | The star symbol indicates the                                            | Download the tax compliance form, and upload your completed response. ★             | Sales and Use Tax Compliance                   |                |
|                                                                                                    | supplier must<br>acknowledge prior                                       | ★                                                                                   | Proposal Evaluation, Negotiations and<br>Award |                |
|                                                                                                    | to submitting an<br>electronic<br>response                               | Registration in Team Georgia Marketplace™<br>★                                      | Registration in Team Georgia Marketplace™      |                |
|                                                                                                    |                                                                          | Proposal Certification & Certificate of Non-<br>Collusion ★                         | Proposal Certification                         |                |
|                                                                                                    |                                                                          | Georgia Standard Terms and Conditions ★                                             | Georgia Standard Terms and Conditions          |                |
|                                                                                                    | The lock symbol                                                          | Sensitive/Confidential Information                                                  | Sensitive/Confidential Information             |                |
|                                                                                                    | indicates the                                                            | ★ address/Offerors Conference                                                       | Mandatory Bidders/Offerors Conference          |                |
|                                                                                                    | supplier must<br>acknowledge prior                                       | Pre-Qualification ★                                                                 | Pre-Qualification                              |                |
|                                                                                                    | to viewing the                                                           | eRFI Certification ★                                                                | LeRFI Additional Instructions                  |                |
|                                                                                                    | event                                                                    | * Required                                                                          | Add Selected Prerequisites                     | Close          |
|                                                                                                    | ★ Required                                                               |                                                                                     |                                                |                |
|                                                                                                    |                                                                          |                                                                                     | Previous     Save Progree                      | ss Next >      |
| 21. Add Buyer Attachments                                                                                                    |                                                                          |                                                                                     |                                                |                |
| <ul> <li>a. Select "Add Attachment" and select from: <ol> <li>Add New Attachment</li> </ol> </li> <li>a. Add from Library</li> <li>b. For New Attachments, please <ol> <li>Create a Display Name (which will appear to the supplier)</li> <li>Click "Select File" to search for file, browse and click the file, then click open</li> <li>Confirm Desired File Appears</li> <li>Add any additional comments for the file</li> <li>Click "Save Changes"</li> <li>Repeat steps above for each additional file</li> </ol> </li> <li>c. On main "Buyer Attachments" page, select</li> </ul> | Buyer Attachm<br>Add Attachment •<br>Add New Attachm<br>Add from Library | nent rs below.<br>meent<br>meent<br>Pile                                            | Done @<br>100%×                                |                |
| "Actions" button to edit, delete or modify                                                                                                    |                                                                          |                                                                                     |                                                |                |
| the attachments                                                                                                    | Buyer Attachments                                                        |                                                                                     | Event Actions 👻 Histo                          | ry ?           |
| d. Click "Save Changes"                                                                                                    | Add Attachment 🖛                                                         |                                                                                     |                                                |                |
|                                                                                                    | Attachment 🗠                                                             | Version   Size  Added By                                                            | △ Modified Date △                              |                |
| e. Click "Next"                                                                                                    | eRFQ Template<br>eRFQ Template.url                                       | 1 0 KB Leena Patel                                                                  | 4/29/2020 9:28:05 PM Action                    | •              |
|                                                                                                    | eRFQ Template.url                                                        | 1 0 KB Leena Patel                                                                  | 4/29/2020 9:28:46 PM Action                    | -              |
| <b>TIP:</b> If you are using the eRFQ template within                                                                                                    | E-Verify Affidavit.url                                                   |                                                                                     |                                                |                |
| Jaggaer Sourcing Director, there is no need to                                                                                                    | Questions and Answers<br>Questions and Answers.url                       | 1 0 KB Leena Patel                                                                  |                                                | Properties     |
|                                                                                                    |                                                                          |                                                                                     |                                                | Properties     |
| separately attach SPD-SP018 State Entity eRFQ                                                                                                    |                                                                          |                                                                                     |                                                | ad New Version |
| Template.                                                                                                    |                                                                          |                                                                                     | Del                                            | ce             |
|                                                                                                    |                                                                          |                                                                                     |                                                |                |
|                                                                                                    | Attachment 🗠                                                             | Version △ Size △ Added By △                                                         | Modified Date                                  |                |
|                                                                                                    |                                                                          | 1 118 KB Mary SPD Admin                                                             |                                                | Actions 👻      |
|                                                                                                    | Sample File.docx                                                         | ,                                                                                   |                                                |                |
|                                                                                                    |                                                                          |                                                                                     |                                                | _              |

|                     | ete Event Set-Up                                                                                                    |                                                                                                    |
|---------------------|----------------------------------------------------------------------------------------------------|----------------------------------------------------------------------------------------------------|
|                     |                                                                                                    | ★ Required Save Progress Next >                                                                                                    |
| <b>77 Su</b>        | oplier Attachments                                                                                                    |                                                                                                    |
| <b>22. Su</b><br>a. |                                                                                                    |                                                                                                    |
| a.                  | allow suppliers to upload attachments                                                                                                    | Supplier Attachments History ?                                                                                                    |
| b.                  | Click "Next"                                                                                                    | For this event suppliers will be able to upload attachments with their bid response.                                                                                                    |
| υ.                  | CIER NEXT                                                                                                    |                                                                                                    |
|                     |                                                                                                    |                                                                                                    |
|                     |                                                                                                    |                                                                                                    |
|                     |                                                                                                    | ¢ Previous Next >                                                                                                    |
| 23. Ev              | ent Questions                                                                                                    |                                                                                                    |
| _оо.<br>а.          |                                                                                                    | Questions Even Actions                                                                                                    |
|                     | answer questions directly within the                                                                                                    | ✓ On This Page Add or Import      Export Questions     Group 1: eRP R     Add Outston Page     Group 1: eRP R     Add Question Page     Add Question Page     Add Question Page                                                                                                    |
|                     | Sourcing Tool, add event questions.                                                                                                    | Group 2 Supple<br>Group 2 Supple<br>Add Overston Group<br>Add Overston Group<br>Add Overston Group<br>Add Overston Group<br>Add Overston Group<br>Add Overston Group                                                                                                    |
| b.                  | When using the template, the tool will                                                                                                    | Group 1: eRF     Guestion Text     Add block Question Ext     Add from Ubrary     Conditional Upon     Response Type                                                                                                    |
|                     | prepopulate standard questions.                                                                                                    | 1.1 Supplier Quert Import Inm File     must be submitted     Ver/No     Edit     to the issuing officer in writing by using the Chat tab within the electronic bidding                                                                                                    |
| c.                  | To add event questions, you can use any of                                                                                                    | tool. All questions must be submitted prior to the identified question submission<br>deadline. Answers will be posted by the issuing Officer in the Chat tab or as a file<br>attachment that all suppletes can view prior to the solicitation close date. * •                                                                                                    |
|                     | the following options:                                                                                                    | •                                                                                                    |
|                     | i. Select "Add New Question" to enter                                                                                                    | Questions Event Actions V History                                                                                                    |
|                     | a custom question                                                                                                    | On This Page Add or Import      Export Questions     If importing     Response is Required     Protected Content from Templa      Protected Content from Templa                                                                                                    |
|                     | ii. Select "Add from Library" for                                                                                                    | Group 1: eRFI Re<br>Group 2: Supplie<br>Ad Question Page Questions from a file,<br>Ad Question Page You must use the                                                                                                    |
|                     | standard questions                                                                                                    | ✓ Group 1: eRFI     Add Block Questions With Supplier Profile Content     System template     Manage Group      Delete Selected Question                                                                                                    |
|                     | iii. Select "Import from File" to upload                                                                                                    | Question Text Add from Library Add from Library Input from File must be submitted Ves/No Edit                                                                                                    |
|                     | previously prepared questions                                                                                                    | to the issuing officer in writing by using the Clat tab writin the electronic bidding<br>tool. All questions must be submitted prior to the identified question submission<br>deadline. Answers will be posted by the issuing Officer in the Clat tab or as a file                                                                                                    |
|                     | IMPORTANT: you must use system                                                                                                    | attachment that all suppliers can view prior to the solicitation close date. \star 🔮                                                                                                    |
|                     | template.                                                                                                    | Supplier General Information Event Actions                                                                                                    |
|                     | iv. NOTE: If the eRFQ template was                                                                                                    |                                                                                                    |
|                     | selected during event set-up, the                                                                                                    | Please enter your questions into groups below. Add or Import  Export Questions                                                                                                    |
|                     | buyer will have existing event                                                                                                    | Add Question Page                                                                                                    |
|                     | questions pre-populated. To                                                                                                    | Add Question Group  Group 1.1: Supplier General Informat  Add Block Questions With Supplier Profile Content ected Question                                                                                                    |
|                     | maintain the existing questions and                                                                                                    | Group 1.1: Supplier General Informat                                                                                                    |
|                     | add additional within the template,                                                                                                    | Questions                                                                                                    |
|                     | select "Export Questions" to obtain                                                                                                    | Questions Dent Actors - Habry 7 On This Page Actor from the Sport Cuestrons * Response in Required * Response in Required                                                                                                    |
|                     | system template while also                                                                                                    | Group 1: Supplier General Information (11)<br>Group 2: General Requirements (13)<br>Group 2: Price Matching (2)                                                                                                    |
|                     | maintaining existing page structure                                                                                                    | Group 4: Mandatory Questions (17)<br>Group 5: Mandatory Questions (17)                                                                                                    |
|                     | manifalming existing page structure                                                                                                    | dop 3 bitality (1)                                                                                                    |
|                     | and pre-populated questions.                                                                                                    | Group 1: Supplier General Information     Manage Group      Deter Seators Questions                                                                                                    |
| d.                  | and pre-populated questions.<br>Questions are organized into "Page" and,                                                                                                    | Croup 1: Supplier General Information     Ausogn General Information     Question Text     Conditional Upon     Response Type     I.1     Company Name (Provide full legal name)     ★     Text (Single Line)     Ext     Conditional Upon                                                                                                    |
| d.                  | and pre-populated questions.                                                                                                    | Group 1: Supplier General Information     Manage Group      Detet: Seatcher Question     Question Text     Conditional Upon     Response Type                                                                                                    |
| d.                  | and pre-populated questions.<br>Questions are organized into "Page" and,                                                                                                    | ✓ Group 1: Supplier General Information     Manage Gauge ▼ Detert Statester Questions       2     Question Text     Conditional Upon     Response Type       1.3     Company Name (Provide full legal name) ★     -     Text (Single Line)     Em ▼       1.2     Street Address ★     -     Text (Single Line)     Em ▼       1.3     City ★     -     Text (Single Line)     Em ▼       1.4     State ★     -     Dropdown List (Pick One)                                                                                                    |
| d.                  | and pre-populated questions.<br>Questions are organized into "Page" and,<br>on each Page, into "groups".                                                                                                    | Crowpary have     Conditional Upon     Response Type       1.1     Company have (froude full legal name) ★     -     Text (tingle Line)     Emm •       1.2     Street Address ★     -     Text (Single Line)     Emm •       1.3     City ★     -     Text (Single Line)     Emm •       1.4     State ★     -     Dropdown List (Pick One)     Emm •       1.5     Zip ★     -     Text (Single Line)     Emm •       1.4     Heave provide the following information for your company: Authorized Contact     -     Text (Multi-Line)                                                                                                    |
| d.                  | and pre-populated questions.<br>Questions are organized into "Page" and,<br>on each Page, into "groups".<br>i. From the main Question page, select                                                                                                    | Crowp 11: Supplier General Information       Mursge General Information       Mursge General Information         Question Text       Conditional Upon       Response Type                                                                                                    |
| d.                  | and pre-populated questions.<br>Questions are organized into "Page" and,<br>on each Page, into "groups".<br>i. From the main Question page, select<br>"Add Question Page". Or select                                                                                                    | Circute 1: Supplier General Information     Description Supplier General Information       • Groups 1: Supplier General Information     Conditional Upon       1. Company Isane (trovide full legal name) ★     -       1. Company Isane (trovide full legal name) ★     -       1.2 Street Address ★     -       1.3 City ★     -       1.4 State ★     -       1.5 Zip ★     -       1.6 Please provide the following information for your company: Authorized Contact<br>Person's Name, Contact Person's Telephone Number, Contact Person's Tenal address       1.7 A continied company is a Company quipment, but excludes a company which<br>excludes a company which, or the production of milary equipment, but excludes a company which<br>and emonstrate any of the biologing exclusions operations in 50-54-4.                                                                                                    |
| d.                  | and pre-populated questions.<br>Questions are organized into "Page" and,<br>on each Page, into "groups".<br>i. From the main Question page, select<br>"Add Question Page". Or select<br>"Add Question Group" to add a new                                                                                                    | Crowp 1: Suppler General Information     Manage Group ~ Destr Secret Auctions       Question Text     Conditional Upon     Respons Type       1.1     Company Name (Provide full legal name) ★     -     Text (Single Line)     Ball •       1.2     Street Address ★     -     Text (Single Line)     Ball •       1.3     City ★     -     Text (Single Line)     Ball •       1.4     State ★     -     Text (Single Line)     Ball •       1.5     Zip ★     -     Text (Single Line)     Ball •       1.6     Please provide the following information for your company: Authorized Contact     -     Text (Single Line)     Ball •       1.6     Please provide the following information for your company: Authorized Contact     -     Text (Multi-Line)     Ball •       1.7     A sorthinkized Company is a company conducting burnise operations in Sudae that it is imolwed in power production activings, mineral extractions chivings a company which     Multiple Choice (Pick Cone)     East •                                                                                                    |
| d.                  | and pre-populated questions.<br>Questions are organized into "Page" and,<br>on each Page, into "groups".<br>i. From the main Question page, select<br>"Add Question Page". Or select<br>"Add Question Group" to add a new<br>group on an existing page.                                                                                               | Group 1: Supplier General Information     Description       • Group 1: Supplier General Information     Conditional Upon     Response Type       • Group 1: Supplier General Information     • Conditional Upon     Response Type       • Group 1: Supplier General Information     • Conditional Upon     Response Type       • Group 1: Supplier General Information     • Test (Single Line)     East • □       • I.2     Street Address ★     • Test (Single Line)     East • □       • I.3     City ★     • Test (Single Line)     East • □       • I.4     State ★     • Oropdown List (Pick One)     East • □       • I.5     Zip ★     • Test (Single Line)     East • □       • Test (Single Line)     East • □     • Test (Single Line)     East • □       • Test (Single Line)     East • □     • Test (Single Line)     East • □       • Test (Single Line)     East • □     • Test (Single Line)     East • □       • Test (Single Line)     East • □     • Test (Single Line)     East • □       • Test (Single Line)     East • □     • Test (Single Line)     East • □       • Test (Single Line)     East • □     • Test (Single Line)     East • □       • Test (Single Line)     East • □     • Test (Single Line)     East • □       • Test (Single Line)     East • □     • Test (Single Line) <td< td=""></td<>                                                                          |
| d.                  | <ul> <li>and pre-populated questions.</li> <li>Questions are organized into "Page" and, on each Page, into "groups".</li> <li>i. From the main Question page, select "Add Question Page". Or select "Add Question Group" to add a new group on an existing page.</li> <li>ii. To add a new question to a</li> </ul>                                   | Company Is: Supplier General Information       Manage Cauge ▼ Detert Sector Duestors         1       Company Isane (Provide full legal name) ★       Conditional Upon       Response Type         1.2       Company Isane (Provide full legal name) ★       -       Text (Lingle Line)       Emm •         1.3       City ★       -       Text (Single Line)       Emm •       -         1.3       City ★       -       Text (Single Line)       Emm •       -         1.4       State ★       -       Dropdown List (Pick One)       Em •       -         1.5       Zip ★       -       Text (Single Line)       Em •       -         1.5       Zip ★       -       Text (Single Line)       Em •       -         1.6       Please provide the following information for your company: Authorized Contact Person's Email address       -       Text (Single Line)       Em •       -         1.7       A soutifieled company is a company: contact thereor's Email address       -       Text (Single Line)       Em •       -         1.7       A soutifieled company is a company conducting bulkness operations in Sudam that is involved in poner production achitics, althreating, althreating, althreating, althreating, althreating, althreating, and monostal active and these control and with the Subsec forthurandation, ineligibibity to a taskee contritox and the Subsec forthurandation, ineli |
| d.                  | <ul> <li>and pre-populated questions.</li> <li>Questions are organized into "Page" and, on each Page, into "groups".</li> <li>i. From the main Question page, select "Add Question Page". Or select "Add Question Group" to add a new group on an existing page.</li> <li>ii. To add a new question to a particular group, select the "Add</li> </ul> | Corput 1: Supplier General Information       Manage General Information       Manage General Information         •       Question Text       Company Name (Provide full legal name) ★       •       Text Glangle Line)       Imm •         1.2       Street Address ★       •       Text Glangle Line)       Imm •       •         1.3       City ★       •       Text Glangle Line)       Imm •       •         1.3       City ★       •       Text Glangle Line)       Imm •       •         1.4       State ★       •       Dropdown list (Pick One)       Imm •       •         1.5       Zip ★       •       Text Glangle Line)       Imm •       •         1.4       State *       •       Dropdown list (Pick One)       Imm •       •         1.5       Zip ★       •       Text (Glangle Line)       Imm •       •         1.6       Hease provide the following information for your company: Authorized Contact       •       Text (Glangle Line)       Imm •       •         1.7       A contificated company is a company conducting buttenet spectration activities, oil "related activities, or the production activities, oil "related activities, or the production activities, oil "related activities, or the production activities, oil "related activities, or the production activities activitis, andy relate, activities activities, andy relate,                                      |

| Complete Event Set-Up                                                                                      |                                                                                                    |
|----------------------------------------------------------------------------------------------------|----------------------------------------------------------------------------------------------------|
| <b>NOTE:</b> Use of Event Questions is optional but                                                        |                                                                                                    |
| strongly recommended. As an alternative, questions                                                         |                                                                                                    |
| can be uploaded as a file attachment in the Buyer                                                          |                                                                                                    |
| Attachments section.                                                                                       |                                                                                                    |
|                                                                                                    |                                                                                                    |
| TIP: Review the <i>Import Event Questions Quick</i><br><i>Reference Guide</i> for additional instructions. |                                                                                                    |
| 24. Add Additional Item Fields (OPTIONAL)                                                                  |                                                                                                    |
| a. Additional Item Fields allows the Buyer to                                                              | Additional Item Fields  Event Actions  History ?                                                                                                    |
| capture supplier data at the cost line item                                                                | Additional Item Fields are line item-specific questions. These questions are directly related to the product<br>(or service) line item, different from the event Questions section, which are not line item specific. An |
| level. These questions are directly related                                                                | example may be "Provide the Manufacturer's name" or "Made in the USA? (Yes/No)". Questions can be<br>internal-only, or visible/ answered by the supplier. Additional Item fields are unnecessary if your event does      |
| to the product (or service) line item,                                                                     | not contain Line Items. Create Additional Field                                                                                                    |
| different from the event Questions                                                                         | Create Additional Field                                                                                                    |
| section, which are not line item specific.                                                                 | Add Field From Library                                                                                                    |
| For example, for each cost line item, the                                                                  |                                                                                                    |
| buyer may include item fields to capture                                                                   | Create Additional Field                                                                                                    |
| product information such as the                                                                            |                                                                                                    |
| Manufacturer's name, or whether the                                                                        | Name *                                                                                                    |
| product is made in the USA.                                                                                | Integration Id                                                                                                    |
| b. Select "Create Additional Field" and                                                                    | Description                                                                                                    |
| choose:                                                                                                    |                                                                                                    |
| i. "Create Additional Field" (to create                                                                    |                                                                                                    |
| custom question)                                                                                           | Applicable To *   Product Line Item  Service Line Item  Both                                                                                                    |
| OR                                                                                                    | Supplier Can Respond () Yes O No                                                                                                    |
| ii. "Add Field From Library" (to browse                                                                    | Field Type *                                                                                                    |
| and select standard content)                                                                               |                                                                                                    |
| c. If creating custom additional field, then                                                               | * Required Save Changes Close                                                                                                    |
| complete the following steps:                                                                              |                                                                                                    |
| i. Enter Name for field                                                                                    | Add Additional Item Fields from Library ×                                                                                                    |
| ii. Integration Id may be left blank                                                                       |                                                                                                    |
| iii. Add text in Description as needed to                                                                  | Choose Where to Add From                                                                                                    |
| assist suppliers in responding                                                                             | Library * Type to filter Q<br>> Show Display Position Options                                                                                                    |
| iv. For "Applicable To", choose whether                                                                    |                                                                                                    |
| the additional field is applicable to                                                                      | * Required Add Selected Item Fields Close                                                                                                    |
| product line items, service line items                                                                     | Select Values                                                                                                    |
| or both.                                                                                                   | Select values                                                                                                    |
| v. For "Supplier Can Respond", be sure                                                                     | Q                                                                                                    |
| to select "Yes" and also check                                                                             | Name                                                                                                    |
| "Supplier response is required"                                                                            | GA Library Select                                                                                                    |
| vi. From the "Field Type" drop-down                                                                        |                                                                                                    |
| menu, choose desired response type                                                                         |                                                                                                    |
| for supplier (Text (single line), Text                                                                     |                                                                                                    |
| (Multi-line), Yes/No, etc.)                                                                                |                                                                                                    |
| vii. Select "Save Changes"                                                                                 |                                                                                                    |
| viii. Repeat steps above to add more                                                                       |                                                                                                    |
| additional fields                                                                                          |                                                                                                    |
| d. If selecting from library, then click the                                                               |                                                                                                    |
| magnifying glass and then select GA library                                                                |                                                                                                    |
| on the next screen. From the menu, view                                                                    |                                                                                                    |
|                                                                                                    |                                                                                                    |

#### **Complete Event Set-Up** the options, check the box to select, and Add Additional Item Fields from Library then select "Add Selected Item Fields" Choose Where to Add From Library \* GA Library ×q TIP: Finalize cost line items (next step) before adding additional item fields. Can Field Type Applicable To Respond Text (Single Product Line What is the brand/manufacturer's name Yes that you are quoting? Item Line) Text (Single Product Line What is the model number for this Yes equipment? ★ Line) ltem Please list complete warranty information Text (Multi-Line) Product Line Yes for the item that you are quoting. Include contact info. $\phantom{aaa} \bigstar$ Item Show Display Position Options \* Required Add Selected Item Fields Close 25. Add Cost Line Item(s) Items Event Actions - History ? a. The Items page allows the Buyer to create one or more cost line items for suppliers to submit pricing. Lines may be created on ★ Unit Price is Required Go To All Groups V Add or port 👻 Export Items the Product Line Items tab, Service Line Items tab or both. IMPORTANT: To allow Group S1 (1 - 1 of 1 items) Manage Group - Delete Selected Item/s) contract award, the Buyer MUST have at Qty UOM Name Description Requested Service Delivery S1.1 Labor Total Cost \* 1 Lot Edit 💌 least one cost line item. vice Line Item 👻 🚽 b. Select the desired tab. If your solicitation includes both products & services, you will add items for both tabs. NOTE: if you used Add Product Line Item 👻 a template to create your event, you will have pre-populated content. Edit or Add New Item delete as desired. Add Item from Library c. Select "Add Product Line Item"/ "Add Service Line Item, and choose: "Add New Item" to create custom i. Add Product Line Item cost line item. Enter required Name \* information. IMPORTANT: be sure Description to check the box for "Unit Price is Required." This ensures the 2500 characters remaining suppliers does not leave the price Catalog Number line blank (which will prevent IMPORTANT: Check Quantity 1.0000 \$ "Unit Price is contract award). Select "Save Make Quantity a Supplier Response Field Required" to ensure Changes". Unit of Measure \* EA - Each Supplier is prompted ✓ Item Details to enter pricing "Add Item from Library" to browse ii. Date O Days after award Requested Delivery and select standard line items. Click Requested Delivery Date mm/dd/yyyy the magnifying glass and then select Unit Price is Required Options GA Library. Check the box to select Estimated Delivery Date is Required t price will be required if Estimated Delive desired cost line items and then click Commodity Code Edit Historical Unit Price "Add Selected Items". USD Target Price USD d. If you have a significant number of line No File Attached Upload Attach File items to add, then select "Add or Import" and choose and of the following: Display Order \* Last "Add Item Group" to create one or i. \* Required Save Changes Close more groups to organize multiple cost lines

| Complete Event Set-Up                                                                                                    |                                                                                                    |        |
|----------------------------------------------------------------------------------------------------|----------------------------------------------------------------------------------------------------|--------|
| OR         ii.       "Import from File" to download Excel file template, populate and then import (beneficial for large number of cost line items)         TIP #1: NIGP codes can be added to the line item, if desired. However, only NIGP codes added in the "Set-up" section will display on the GPR and generate supplier invitations.         TIP #2: The buyer may attach a file at the line item level if desired. However, the file may be overlooked by suppliers. If a cost worksheet will be used, it is recommended to attach it in the Buyers Attachments section to increase visibility.         IMPORTANT: the dollar value entered by the supplier(s) selected for contract award will be used to determine the Notice of Intent to Award (NOIA) posting period (protest count down) on the Georgia Procurement Registry (GPR). Therefore, buyers should never instruct suppliers to enter \$1 in the total cost line item as this will generate an inaccurate NOIA posting period. | • Croup P1 (1-1 of 1 items)       Description       Catalog Number       QV       UOM       Requested Delivery         P1       What is your bid price?       -       1       Lump Sum       -       Catalog Number       Catalog Number       Catalog Numbe                                                                                                    |        |
| <ul> <li>26. View Suppliers Invited by Commodity Code <ul> <li>a. View the "Suppliers Invited by</li> <li>Commodity Code" tab to see which</li> <li>registered suppliers will receive an email</li> <li>notification based on the NIGP Codes</li> <li>selected in the "Setup" section.</li> <li>b. Proceed to the next step to invite</li> <li>additional suppliers</li> </ul> </li> </ul>                                                                                                    | Suppliers         Lent Action         H           Suppliers limited by Commodity Code(1307)         Additional Suppliers (0)         Add Suppliers to Event         Add Suppliers From Group           Based on the overt commodity code(1407)         Add storptiers (0)         Add Suppliers to Event         Add Suppliers From Group           Based on the overt commodity code(1407)         Add storptiers (0)         Add Suppliers to Event         Add Suppliers From Group           Commodity code(1407)         Add contact         Suppliers to Event         Add Suppliers to Event         Add Suppliers         Forev |        |
| <b>TIP:</b> if the tab is blank, return to the "Setup" section and select NIGP codes.                                                                                                    | So 1.600 WEANSWER 05-03-16 NO IRS MATCH - NEW W-9 REQUIRED REQUIRED REQUIRED REQUIRED                                                                                                    | Next > |

## 27. Invite Additional Suppliers

- a. Select the "Add Suppliers to Event" tab and choose to:
  - i. Invite additional <u>registered</u> suppliers by search

OR

- ii. Select "Manually Invite Suppliers" and desired option
- b. To add by "Search Registered Suppliers":
  - i. Enter part of the Supplier's name
  - ii. Select Relationship (In Network or Out of Network) See note below.
  - iii. Select desired supplier from results
- c. To manually invite suppliers:
  - If only adding a few suppliers, then select "Add Supplier to Event", enter Supplier Name, contact person and email address and then click "Save" or "Save and Add Another"
  - ii. If adding multiple suppliers, then select "Get Import Template", download and complete template, and then select "Import" to import file
- d. Select "Save Progress"
- e. Select "Next"

NOTE: The "Search Registered Suppliers" menu allows the buyer to search for additional companies that are registered in Team Georgia Marketplace<sup>™</sup> (TGM) (*In Network*) or that are registered directly with Jaggaer (*Out of Network*). The buyer can search for suppliers by name, supplier contact, location or NAICS code. <u>As the State has not</u> adopted NAICS codes, this search feature will not work to find *In Network* suppliers.

# 28. Review and Submit

- a. Review your progress for each section
- b. Click the Section Title to return to a section for editing
- c. Once satisfied, click "Submit"
- d. View the "Event Submitted" confirmation page and summary of your event posting
- e. If there is workflow surrounding the event, Approval Steps can be viewed by clicking "View Approval Steps"
- f. In this example as the Estimated Value is above the state entity's DPA limit there is an SPD's Approval step before the bid is released to suppliers.

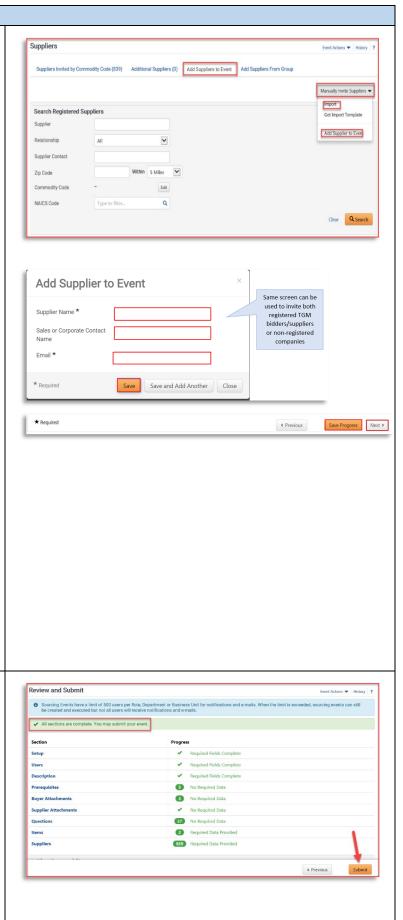

| g. View the "Event Submitted" confirmation                                | C Event Submitted                                                                                                    |
|---------------------------------------------------------------------------|----------------------------------------------------------------------------------------------------|
| page and summary of your event posting.                                   | Next Steps What would you like to do next? Here are links to common actions:                                                                                                    |
| Notice the Event Status is in Pending                                     | <ul> <li>Instant would you like to do real: Here are links to common accord.</li> <li>Return to My Cenet</li> <li>Add Accorder Event</li> </ul>                                                                      |
| Approval as the event is under SPD for                                    | Get to Sourcing Dankboard     Get to Sourcing Dankboard                                                                                                    |
| approval. Once SPD approves the event,                                    | > View Approval Steps                                                                                                    |
| the Event status will be changed to 'Open'                                | Event Summary                                                                                                    |
| as it will be released to suppliers and an                                | Livent Tile         UGA Consulting eBFQ         Time Zone         E37/EST - Extern Standard Time (US/Rast-Indiana)           Livent Tige 0         Request for Quote         Open Date 0         4/30/2020 125000 AM |
| email notification will be sent out to all the                            | Entry Name Middle Georgia State University Close Date   StyCe20 120000 AM                                                                                                    |
| suppliers that are matched to the event                                   | Event Number 58030-e8/0-0000181-2020<br>Event Status Approved                                                                                                    |
| NIGP codes.                                                               | Contraction - Ability                                                                                                    |
|                                                                           | This event is <b>Pending Appendi</b> It must be approved before it can be opened as acheduled on 4/27/2020 12:00 AM EDT                                                                                              |
| IMPORTANT: Once the event is under                                        | Madhavi_eRFPTest_mint Approvals Ever.Adver > Maary                                                                                                    |
| 'Open' status you can verify it on the GPR                                | SubjetP20000153-300     Type     Repart for Proposal     Fourting Event Approval Workflow     Sourcing Event Eveluation Workflow                                                                                     |
| Public Interface                                                          | Settings and Content > SPD Approval                                                                                                    |
| https://ssl.doas.state.ga.us/gpr/                                         | Solutions     Signature       Evaluations     Signature       Active 2     Participation       View approvers     Rinkin                                                                                             |
| <u></u>                                                                   | Panel Questionnaire >                                                                                                    |
|                                                                           | Tools V<br>Internal Notes                                                                                                    |
|                                                                           | Exports and Imports Q & A Board                                                                                                    |
|                                                                           | Approvals Annual NetsTeastons                                                                                                    |
|                                                                           |                                                                                                    |
| 29. Complete Final Approvals                                              |                                                                                                    |
| a. Select "Return to My Event"                                            | 🛛 🥪 Event Submitted                                                                                                    |
| b. Observe the event status. If status is                                 | Next Steps                                                                                                    |
|                                                                           | What would you like to do next? Here are links to common actions:                                                                                                    |
| "Approved", no further action is required.                                | Return to My Event     Add Another Event                                                                                                    |
| If status is "Pending", then review pending                               | Go to My, Home Page     Go to Sourcing Dashboard                                                                                                    |
| approvals.                                                                |                                                                                                    |
| <ul> <li>Open the "Tools" menu and select</li> <li>"Approvals"</li> </ul> | This event is Pending Approval. It must be approved before it can be opened as scheduled on 8/2/2021 3:00 PM EDT.                                                                                                    |
| d. Observe the steps remaining in the                                     | GSU Consulting eRFQ Setup                                                                                                    |
| "Sourcing Event Approval Workflow" tab.                                   | Type: Request for Quote Event Title * GSU Consulting eRFQ Event Status: Pending                                                                                                    |
| The <b>Buyer Pre Bid Finalization</b> approval                            | Event Type Request for Quote Settings and Content * Entity Georgia State University                                                                                                    |
|                                                                           | Setup Event Number * 50900-eRF0-00000226-2022                                                                                                    |
| step requires the buyer to approve the                                    | Additional Event Details 🖌                                                                                                    |
| event before it will be in approval status.                               | Users                                                                                                    |
| e. Perform a final review of your event.                                  |                                                                                                    |
| When ready, select the "Workflow                                          | GSU Consulting eRFQ<br>50900-eRFQ-000000226-2022                                                                                                    |
| Actions" drop down. Select "Approve."                                     | Type: Request for Quote                                                                                                    |
| f. Observe new status of event. If no other                               | Event Status: Pending                                                                                                    |
| approvals are remaining, the status will                                  | Settings and Content 🔌                                                                                                    |
| display as "Approved.                                                     |                                                                                                    |
|                                                                           |                                                                                                    |
| <b>DTE:</b> Once the scheduled open date/time arrives,                    | Internal Notes                                                                                                    |
| e event will transition to "Open" status, a public                        | Exports and Imports                                                                                                    |
| tice will appear on the Georgia Procurement                               | Q & A Board                                                                                                    |
| gistry, and courtesy emails will be sent to all                           | Approvals                                                                                                    |
| vited suppliers.                                                          | Award Notifications                                                                                                    |
|                                                                           |                                                                                                    |

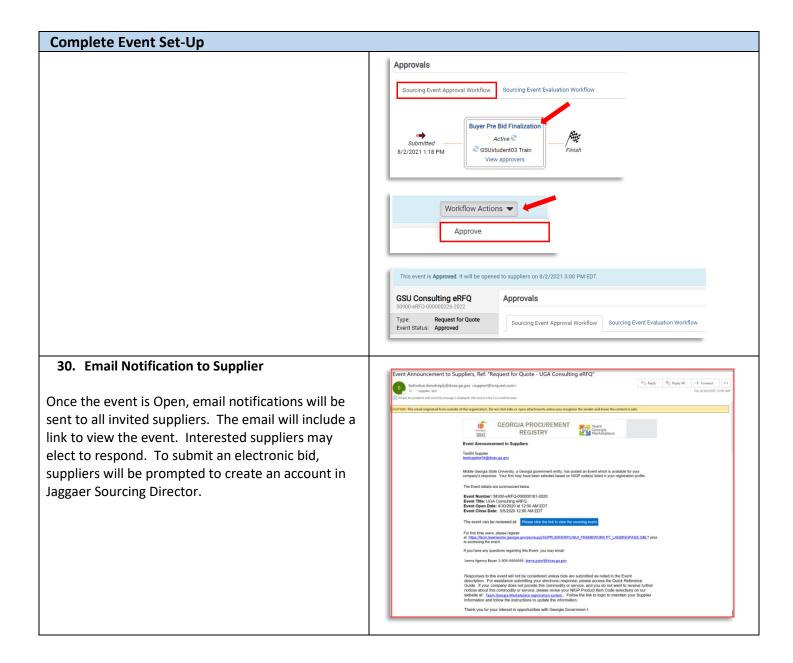

## Managing Question and Answer (Q&A) Board

Review the Managing Q&A Board Quick Reference Guide for additional instructions.

## Amending, Extending or Cancelling Events

Review the Amending, Extending or Cancelling Events Quick Reference Guide for additional instructions.

#### Viewing Supplier Progress in "Open" Status

**RECOMMENDED:** While the event is in "Open" status, the buyer should actively monitor supplier progress to ensure adequate competition. The buyer may invite additional suppliers to respond or extend the event to ensure adequate competition. Follow the steps below to view supplier progress.

#### 1. Access Website to Sign In

a. Open up a web browser

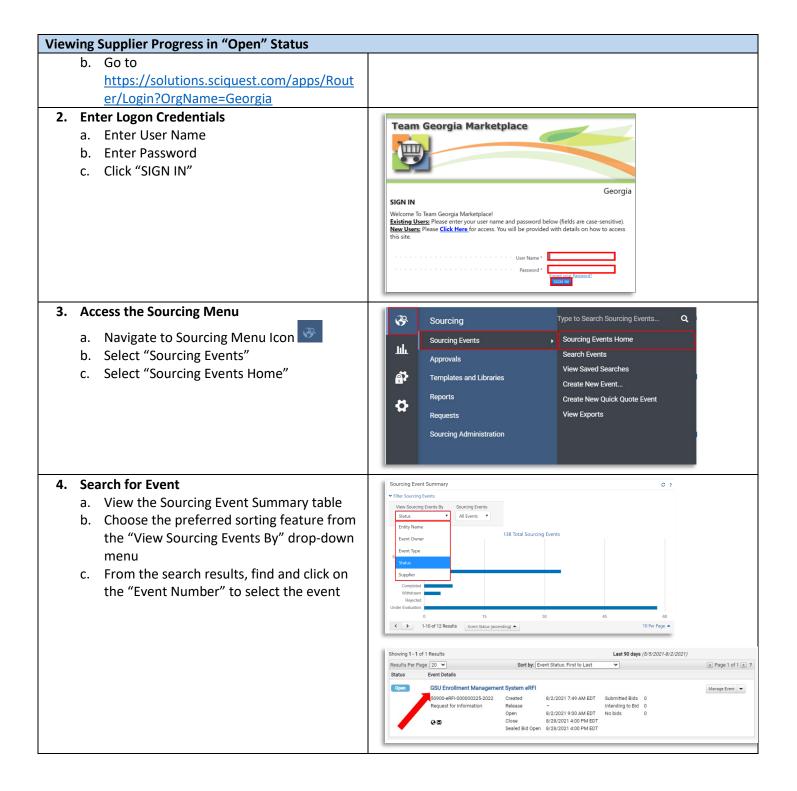

# Viewing Supplier Progress in "Open" Status

# 5. View Supplier Progress

- a. From the left-hand side menu, select "Evaluations" to expand
- b. Select "Supplier Responses"
- c. View supplier progress, including whether supplier has accepted the email invitation, viewed the bid, selected no bid/intent to bid and overall progress in submitting response.
- d. Select "Resend Supplier Invite" to resend the email invitation to invited suppliers if needed.

**NOTE:** The contents of suppliers' responses will not be visible to the buyer until the event closes and is under evaluation.

|                                                                                                    | Open                              |                                                       |   |                                                                                                    |
|----------------------------------------------------------------------------------------------------|-----------------------------------|-------------------------------------------------------|---|----------------------------------------------------------------------------------------------------|
| Settings and                                                                                                    | Content 😪                         |                                                       |   |                                                                                                    |
| Setup                                                                                                    |                                   | ~                                                     |   |                                                                                                    |
| Addition                                                                                                    | nal Event Details                 | 1                                                     |   |                                                                                                    |
| Users                                                                                                    |                                   | 1                                                     |   |                                                                                                    |
| Description                                                                                                    | 1                                 | 1                                                     |   |                                                                                                    |
| Prerequisit                                                                                                    | es                                | 3                                                     |   |                                                                                                    |
| Buyer Attac                                                                                                    | chments                           | 0                                                     |   |                                                                                                    |
| Supplier At                                                                                                    | tachments                         | -                                                     |   |                                                                                                    |
| Questions                                                                                                    |                                   | 6                                                     |   |                                                                                                    |
| Supplie                                                                                                    | r General Informa                 | a                                                     |   |                                                                                                    |
|                                                                                                    |                                   |                                                       |   |                                                                                                    |
| RFI Que                                                                                                    | stions                            |                                                       |   |                                                                                                    |
| Suppliers                                                                                                    | estions                           | 0                                                     |   |                                                                                                    |
| Suppliers Evaluations Supplier Responses                                                                                                    | esponses                          | 2                                                     |   | ent Actors Hi<br>Supplier opted-in via Pu                                                          |
| Suppliers<br>Evaluations<br>Supplier Re                                                                                                    | esponses                          | 2                                                     |   |                                                                                                    |
| Suppliers                                                                                                    | esponses                          | 2<br>■                                                |   | Q Supplier opted-in via Pu                                                                         |
| Suppliers  Evaluations  Supplier Responses  Interference  Interference  Supplier Responses  Interference  Suppliers  Interference  Suppliers  Suppliers  S | s<br>Response %                   |                                                       | 0 | Q Supplier opted-in via Pu                                                                         |
| Suppliers  Evaluations Supplier Responses Glavited Suppliers 1-6 of 6 Results Progress                                                                                                    | s<br>Besponse %<br>Complete ~     | Supplier Name                                         | 0 | Supplier opted-in via Pu     S0 Per F     Aik a Question                                           |
| Suppliers  Evaluations  Supplier Responses  Interference  Constructed Suppliers  Interference  Supplier Responses  Constructed Suppliers  Constructed Supplier  Constructed Supplier  Constructed Supplier  Con | Responses %<br>Complete ~<br>100% | Supplier Name A<br>Made with Love Cafe and Catering P |   | Supplier opted-in via Pu  S0 Per F  Aik a Question  Aik a Question  Aik a Question  Aik a Question |

| Con | ducting Evaluation Activities                                                                                                    |                                                                                                    |
|-----|----------------------------------------------------------------------------------------------------|----------------------------------------------------------------------------------------------------|
| 1.  | Follow the steps above to logon and locate the event                                                                                                    | See Above                                                                                                    |
| 2.  | <ul> <li>Select Event</li> <li>a. Locate event in Search Results and Select<br/>"Manage Event"</li> <li>b. Select "Manage Event" from drop-down<br/>menu</li> </ul>                                   | Under Evolution         Milton's Batteries         Manage Event         Manage Event         Manage Event         Manage Event           S0900-eRFQ-00000195-2022         Created         7/12/2021 2:34 PM EDT         Submitted Bids         2         Manage Event         Manage Event         Manage Event         Manage Event         Manage Event         Event Event as PGF         Event Event as PGF |
| 3.  | <ul> <li>View Supplier Responses Individually</li> <li>a. The event will open in the "Evaluations" section and display supplier responses</li> <li>b. The Buyer can observe the submission</li> </ul> | Settings and Content > Evaluations >                                                                                                    |
|     | <ul> <li>status of all suppliers</li> <li>c. To view submitted responses, click the "View Response" option to the right of the supplier's name</li> </ul>                                             | Supplier Responses Eval. Calculation Options                                                                                                    |
|     | d. View the supplier's response to the<br>prerequisites                                                                                                    |                                                                                                    |

### **Conducting Evaluation Activities**

- Click "Next" or click on "Supplier Attachments" to view submitted files. The buyer can click to open and download each file.
- f. Click "Next" or click on "Questions" to view responses to event questions
- g. NOTE: if file attachments were allowed to specific questions, then these file uploads will appear in this section. Click on the file name to download and open each file.
- Once complete, click "Back to Event" to select the next supplier's response to review

**TIP:** The "Supplier Attachments" section will display all files uploaded by the supplier in the "Supplier Attachments" section. However, check the "Questions" section for file(s) uploaded in response to a particular question.

- 4. Side-by-Side Review and Exporting Supplier Responses
  - As an alternative to reviewing each response individually, the buyer can also conduct a side-by-side review by completing the following steps:
    - i. Check the box to select all desired suppliers
    - ii. Then select "Evaluate Selected Responses"
    - On the new screen, observe each supplier appears in a separate column. Click to expand the rows (Total Bid, Product Line Items, Supplier Attachment, Questions) to view each supplier's response sideby-side
  - b. Another option is to export supplier responses.
    - i. To export all supplier responses from the system, start from the Evaluations section, Supplier Responses subsection.
    - ii. Select the dropdown arrow for "Evaluation Actions" and choose "Export All Responses"
    - iii. On the "Evaluation Export" pop-up, select "Submit"
    - iv. A new pop-up will appear, stating"You have successfully submitted an export request, click here to view it."

|                                                                                                    | 5 Invited Suppliers                                                                                                    |                                                                                                    |                                                                                                    |                                                                                                    |                                       |                    |                  |          |                                                                                                    | cted F                                     |
|----------------------------------------------------------------------------------------------------|----------------------------------------------------------------------------------------------------|----------------------------------------------------------------------------------------------------|----------------------------------------------------------------------------------------------------|----------------------------------------------------------------------------------------------------|---------------------------------------|--------------------|------------------|----------|----------------------------------------------------------------------------------------------------|--------------------------------------------|
| State 100 Over manyor of database Like 0 0.0000 2000000000000000000000000000000000000                                                                                                    | Progress A                                                                                                    |                                                                                                    | Supplier Name                                                                                                    |                                                                                                    |                                       |                    |                  |          |                                                                                                    |                                            |
|                                                                                                    |                                                                                                    |                                                                                                    |                                                                                                    | anta LLC 🙆                                                                                                    | 0                                     |                    |                  |          | View Pesnonse                                                                                                    | -                                          |
|                                                                                                    |                                                                                                    |                                                                                                    |                                                                                                    |                                                                                                    |                                       |                    |                  |          |                                                                                                    |                                            |
|                                                                                                    | Submitted                                                                                                    | 100%                                                                                                    | Made with Love Cafe                                                                                                    | and Catering  🏵                                                                                                    | 0                                     | 0.00               | USD 36           |          | View Response                                                                                                    | •                                          |
| Div CONSIDERING 0                                                                                                    | Laboratory Bid                                                                                                    |                                                                                                    |                                                                                                    | 0                                                                                                    | 0                                     |                    |                  | (1 of 1) |                                                                                                    |                                            |
|                                                                                                    |                                                                                                    |                                                                                                    |                                                                                                    |                                                                                                    |                                       |                    | -                | -        |                                                                                                    |                                            |
| <pre> sector set of the set of the set of th</pre> |                                                                                                    | 0%                                                                                                    |                                                                                                    |                                                                                                    |                                       |                    | -                | -        |                                                                                                    |                                            |
| <pre>bear based water water wa</pre> | Event Not Viewed                                                                                                    | -                                                                                                    | CABLEXPRESS TECH                                                                                                    | NOLOGIES                                                                                                    | 0                                     |                    | -                | -        |                                                                                                    |                                            |
|                                                                                                    | Milton's Batteries<br>Stored env (2000011/5/2022<br>Suppler: Orester Impo<br>Bid Status: Submitted<br>Under Evalue<br>Prerequiaites<br>Supplier Attachments<br>Questions                                                                                                    | Respondent Registration Registration Registr | unite from Greater Imag<br>ulsites                                                                                                    | erms above.                                                                                                    | TC                                    |                    |                  |          | ★ Req                                                                                                    | uired                                      |
| Automation Conjust   Structed Suppler Suppler Name 4   Register Items Optional Items   Progress 4 Register Items   Complete 5 Suppler Name 4   Register Items Optional Items   Total Bilds Optional Items   Total Bilds <                                                                                                    |                                                                                                    | Pre-Qu                                                                                                    | alification                                                                                                    | rms above.                                                                                                    |                                       |                    |                  |          | [                                                                                                    | Neo                                        |
| Automation Conjust   Structed Suppler Suppler Name 4   Register Items Optional Items   Progress 4 Register Items   Complete 5 Suppler Name 4   Register Items Optional Items   Total Bilds Optional Items   Total Bilds <                                                                                                    |                                                                                                    |                                                                                                    |                                                                                                    |                                                                                                    |                                       |                    |                  |          |                                                                                                    |                                            |
| Automation Conjust   Structed Suppler Suppler Name 4   Register Items Optional Items   Progress 4 Register Items   Complete 5 Suppler Name 4   Register Items Optional Items   Total Bilds Optional Items   Total Bilds <                                                                                                    |                                                                                                    |                                                                                                    |                                                                                                    |                                                                                                    |                                       |                    |                  |          |                                                                                                    |                                            |
| S Invited Supplier 2 sended<br>Progress - Complete - Supplier Name - Required Ham Dottonial Ham Teal Had - Optional Ham Teal Had - Optional Ham Teal Had     | Supplier Respons                                                                                                    | es                                                                                                    |                                                                                                    |                                                                                                    |                                       |                    |                  |          | Event Actions 🔻                                                                                                    | н                                          |
| Original Support Name       Report Name       Report Name       Report Name       Report Name         Prograss       Complete       Suppler Name       0.00000       0.000000       0.000000       (ref n)         Submitted       100%       Mode with Love Cafe and Catering       0       0.00000       0.000000       (ref n)         Submitted       0.%       0.000000       0.000000       0.000000       (ref n)         Submitted       0.%       0.0000000       0.000000       0.000000       (ref n)         Submitted       0.%       0.00000000000000000000000000000000000                                                                                                    | Evaluation Actions 👻                                                                                                    | oad Saved Scenario                                                                                                    |                                                                                                    |                                                                                                    |                                       |                    |                  | @ St     | upplier opted-in v                                                                                                    | ia P                                       |
| Progress -       Suppler Name -       Project Inters       Optional Inters         10%       Grade integer of Atlanta, LLC       0       0.00 UB       0.000 UB       0.000 UB <td< td=""><td>5 Invited Suppliers</td><td>2 selected</td><td></td><td></td><td></td><td></td><td></td><td></td><td>Evaluate Select</td><td>ed Re</td></td<>                                                                                                    | 5 Invited Suppliers                                                                                                    | 2 selected                                                                                                    |                                                                                                    |                                                                                                    |                                       |                    |                  |          | Evaluate Select                                                                                                    | ed Re                                      |
| Selected 100% Greater images of Atlanta, LLC 0 0.00 USD 30,0000,00 USD Went Response of Control of Control of C                                                                        |                                                                                                    | Response %                                                                                                    |                                                                                                    |                                                                                                    |                                       | Required Ite       | ms Op            |          |                                                                                                    |                                            |
| Beining 100% Mide with Love Cafe and Cafering 0 0.00 USD 30.000 USD With Resonance   Exect 10 Mide 0% peechristes landscaping 0   Exect 10 Mide 0% 0ECROIA BALANCE 0   Exect 10 Mide 0% 0ECROIA BALANCE 0   Exect 10 Mide Exect 10 Mide Exect 10 Mide Exect 10 Mide   Exect 10 Mide Exect 10 Mide Exect 10 Mide Exect 10 Mide   Exect 10 Mide Exect 10 Mide Exect 10 Mide Exect 10 Mide   Exect 10 Mide Exect 10 Mide Exect 10 Mide   Exect 10 Mide Exect 10 Mide Exect 10 Mide Exect 10 Mide   Exect 10 Mide Exect 10 Mide Exect 10 Mide Exect 10 Mide   Exect 10 Mide Exect 10 Mide Exect 10 Mide Exect 10 Mide   Exect 10 Mide Exect 10 Mide Exect 10 Mide   Exect 10 Mide Exect 10 Mide Exect 10 Mide   Exect 10 Mide Exect 10 Mide Exect 10 Mide   Exect 10 Mide Exect 10 Mide Exect 10 Mide   Exect 10 Mide Exect 10 Mide Exect 10 Mide <t< td=""><td></td><td></td><td></td><td></td><td>0</td><td></td><td></td><td></td><td></td><td>-</td></t<>                                                                                                    |                                                                                                    |                                                                                                    |                                                                                                    |                                                                                                    | 0                                     |                    |                  |          |                                                                                                    | -                                          |
| Selection 10% Made with Love Cafe and Catering © 0 0.00 USD S0.000 DUSD Were thereard with (() of 1)   Execution Distance 0% DECROIAL BALLANCE © 0   Execution Distance 0% DECROIAL BALLANCE © 0   Execution Distance 0% DECROIAL BALLANCE © 0   Execution Distance 0% DECROIAL BALLANCE © 0   Execution Distance 0% DECROIAL BALLANCE © 0   Execution Distance Execution Distance Execution Distance   Execution Distance Execution Distance Execution Distance   Execution Distance Execution Distance Execution Distance   Execution Distance Execution Distance Execution Distance   Execution Distance Execution Distance Execution Distance   Execution Distance Execution Distance Execution Distance   Execution Distance Execution Distance Execution Distance Execution Distance   Execution Distance Execution Distance Execution Distance Execution Distance Execution Distance Execution Distance Execution Distance Execution Distance Execution Distance Execution Distance Execution Dist                                                                                                    | Submitted                                                                                                    | 100%                                                                                                    | Greater Images of At                                                                                                    | ianta, LLC 😟                                                                                                    | 0                                     | 0.00 (             | JSD 30,          |          | View Response                                                                                                    | •                                          |
| Image: Control in the second Data in the second Data in th                                      | Submitted                                                                                                    | 100*                                                                                                    | Made with Love Cafe                                                                                                    | and Catering  Q                                                                                                    | 0                                     | 0.00 L             | JSD 36.          |          | View Response                                                                                                    | •                                          |
| Bit Bit I       0%       DECRRIA BALANCE Q       0       -       -         Center Net Yeards       -       CARLEXPRESS TECHNOLOOIES       0       -       -         With Scansol Starting       Second Details Batteries       -       -       -       -         With Scansol Starting       Second Details Batteries       -       -       -       -       -         Starting I and Starting       Second Details Batteries       -       -       -       -       -       -       -       -       -       -       -       -       -       -       -       -       -       -       -       -       -       -       -       -       -       -       -       -       -       -       -       -       -       -       -       -       -       -       -       -       -       -       -       -       -       -       -       -       -       -       -       -       -       -       -       -       -       -       -       -       -       -       -       -       -       -       -       -       -       -       -       -       -       -       -       -                                                                                                    |                                                                                                    |                                                                                                    |                                                                                                    |                                                                                                    |                                       |                    |                  |          |                                                                                                    |                                            |
| CARLEXPRESS TECHNOLOGIES      CARLEXPRESS TECHNOLOGIES      Carcenter      Carcenter      C            |                                                                                                    | 100/8                                                                                                    |                                                                                                    |                                                                                                    |                                       |                    |                  | (1011)   |                                                                                                    |                                            |
|                                                                                                    |                                                                                                    |                                                                                                    | peachstate landscap                                                                                                    | ing Q                                                                                                    | 0                                     |                    | -                | -        |                                                                                                    |                                            |
| ward Scenario fulficing Batteries<br>ward Scenario fulficing Batteries<br>Secure Standy Secure Standy Se   | Intend To Bid                                                                                                    | 0%                                                                                                    |                                                                                                    |                                                                                                    |                                       |                    |                  | -        |                                                                                                    |                                            |
| Register Marker     With Register Marker     With Register Marker          ■ * Indel Marker<br>Baddad Register Marker<br>Baddad Strategister Marker<br>Baddad Strategister<br>Baddad Strategister<br>Baddad Strategi                                                                                                    | Intend To Bid<br>No Bid                                                                                                    | 0%                                                                                                    | GEORGIA BALANCE                                                                                                    | 0                                                                                                    | 0                                     |                    | -                | -        |                                                                                                    |                                            |
| Register Marker     With Register Marker     With Register Marker          ■ * Indel Marker<br>Baddad Register Marker<br>Baddad Strategister Marker<br>Baddad Strategister<br>Baddad Strategister<br>Baddad Strategi                                                                                                    | Extend To Bid<br>No Bid<br>Event Not Viewed<br>Weret Scenario for Milto<br>View Scenario V Save As<br>Scenario Navigato                                                                                                    | 0% 0% Reset Export ~ o Breakdown Scenardo                                                                                                    | GEORGIA BALANCE<br>CABLEXPRESS TECH                                                                                                    | <b>Q</b><br>NOLOGIES                                                                                                    | 0                                     | se Notes Expans    | -                |          |                                                                                                    |                                            |
| > hadded     Automotion     Automotion     Automotion       Subtract (synchronisments)     Stoco 00 100     Stoco 00 100     Stoco 00 100       > hadded (store films)     Stoco 00 100     Stoco 00 100     Stoco 00 100       > hadded (store films)     Stoco 00 100     Stoco 00 100     Stoco 00 100       > hadded (store films)     Stoco 00 100     Stoco 00 100     Stoco 00 100       > hadded (store films)     Stoco 00 100     Stoco 00 100     Stoco 00 100       > hadded (store films)     Stoco 00 100     Stoco 00 100     Stoco 00 100       > hadded (store films)     Stoco 00 100     Stoco 00 100     Stoco 00 100       > hadded (store films)     Stoco 00 100     Stoco 00 100     Stoco 00 100       > hadded (store films)     Stoco 00 100     Stoco 00 100     Stoco 00 100       > hadde (store films)     Stoco 00 100     Stoco 00 100     Stoco 00 100       > films     Stoco 00 100     Stoco 00 100     Stoco 00 100       > films     Stoco 00 100     Stoco 00 100     Stoco 00 100       > films     Stoco 00 100     Stoco 00 100     Stoco 00 100       > films     Stoco 00 100     Stoco 00 100     Stoco 00 100       > films     Stoco 00 100     Stoco 00 100     Stoco 00 100       > films     Stoco 00 100     Stoco 00                                                                                                    | Extend To Exist<br>No Ris<br>Event Not Viewed<br>(Merr Creations<br>View Sciencific • Exerc As<br>Sciences Facigator<br>Sort Biblis by                                                                                                    | 0% 0% Reset Export ~ o Breakdown Scenardo                                                                                                    | GEORGIA BALANCE<br>CABLEXPRESS TECH<br>Samps                                                                                                    | <b>Q</b><br>NOLOGIES                                                                                                    | 0                                     | se Notes Expans    | -                | -<br>-   |                                                                                                    |                                            |
| > hadded     Automotion     Automotion     Automotion       Subtract (synchronisments)     Stoco 00 100     Stoco 00 100     Stoco 00 100       > hadded (store films)     Stoco 00 100     Stoco 00 100     Stoco 00 100       > hadded (store films)     Stoco 00 100     Stoco 00 100     Stoco 00 100       > hadded (store films)     Stoco 00 100     Stoco 00 100     Stoco 00 100       > hadded (store films)     Stoco 00 100     Stoco 00 100     Stoco 00 100       > hadded (store films)     Stoco 00 100     Stoco 00 100     Stoco 00 100       > hadded (store films)     Stoco 00 100     Stoco 00 100     Stoco 00 100       > hadded (store films)     Stoco 00 100     Stoco 00 100     Stoco 00 100       > hadded (store films)     Stoco 00 100     Stoco 00 100     Stoco 00 100       > hadde (store films)     Stoco 00 100     Stoco 00 100     Stoco 00 100       > films     Stoco 00 100     Stoco 00 100     Stoco 00 100       > films     Stoco 00 100     Stoco 00 100     Stoco 00 100       > films     Stoco 00 100     Stoco 00 100     Stoco 00 100       > films     Stoco 00 100     Stoco 00 100     Stoco 00 100       > films     Stoco 00 100     Stoco 00 100     Stoco 00 100       > films     Stoco 00 100     Stoco 00                                                                                                    | Eteent To Bit<br>No Bit<br>Event Not Viewed<br>Uter Extention<br>View Scenario of Millo<br>View Scenario & Save As<br>Semano Rangator<br>Sort Bith by:                                                                                                    | 0% 0% Reset Export ~ o Breakdown Scenardo                                                                                                    | GEORGIA BALANCE<br>CABLEXPRESS TECH<br>Samps                                                                                                    | <b>Q</b><br>NOLOGIES                                                                                                    | 0                                     | se Notes Expans    | -                | -<br>-   | with Love Cafe and Ca                                                                                                    | tering                                     |
| Sabata ( sprow I mm     Sabob 0100       I model (sprow I mm)     Sabob 0100       Sabob 0100     Sabob 0100       Sabob 0100     Sabob 01000                                                                                                    | Edeand To Bid<br>No Bid<br>Event Not Viewed<br>Uter Extension<br>View Scenario of Millo<br>View Scenario & Save As<br>Sonenio hang Actions •                                                                                                    | 0% 0% Reset Export ~ o Breakdown Scenardo                                                                                                    | GEORDIA BALANCE<br>CABLEX/RESS TECH<br>Savings<br>Axending<br>Genetir Images of Atlanta, LLC +                                                                                                    | <b>Q</b><br>NOLOGIES                                                                                                    | 0                                     | se Notes Expans    | -                |          |                                                                                                    | tering                                     |
| Image: Product Live Image     30000 0100       Image: Product Live Image     30000 0100       Image: Product Live Image     30000 0100       Image: Product Live Image     30000 0100       Image: Product Live Image     4 Tran File door       Image: Product Live Image     4 Tran File door       Image: Product Live Image     4 Tran File door       Image: Product Live Image     4 Tran File door       Image: Product Live Image     4 Tran File door       Image: Product Live Image     5 Supplier Responses       Image: Product Live Image     1 Tran File door       Image: Product Live Image     1 Tran File door       Image: Product Live Image     1 Tran File door       Image: Product Live Image     1 Tran File door       Image: Product Live Image     1 Tran File door       Image: Product Live Image     1 Tran File door       Image: Product Live Image     1 Tran File door       Image: Product Live Image     1 Tran File door       Image: Product Live Image     1 Tran File door       Image: Product Live Image     1 Tran File door       Image: Product Live Image     1 Tran File door       Image: Product Live Image     1 Tran File door       Image: Product Live Image     1 Tran File door       Image: Product Live Image     1 Tran File door       Image: Product Live Image                                                                                                    | Edandi To Bid<br>No Bid<br>Evert Not Viewed<br>Creater Createrio<br>Viewer Sciencifs ~ Exer Als<br>Sciences Tarogetor<br>Sort Bids by:<br>Regiones Notes<br>Regiones Notes<br>* Frisch Bid                                                                                                    | 0% 0% Reset Export ~ o Breakdown Scenardo                                                                                                    | GEORGIA BALANCE<br>CABLEXPRESS TECH<br>CABLEXPRESS TECH<br>Servings<br>Servings<br>Greater Images of Atlanta, LLC ~<br>Social database sensating<br>36,000,00 ULD                                                                                                    | <b>Q</b><br>NOLOGIES                                                                                                    | 0                                     | se Notes Espans    | -                |          | aracters remaining                                                                                                    | tering                                     |
| A surgio Cast Notified and a surgio Cast Notified and a surgio Cast No            | Edand To Bit<br>No Bit<br>Event Not Viewed<br>Under Deutation<br>Ward Scenario for Millo<br>View Scenario + Sare AS<br>Soreano Avaid Actions -<br>Response Avaid<br>Soreano Avaid Actions -<br>Response Avaid<br>Scenario Avaid Actions -<br>Response Avaid<br>Scenario Avaid Actions -<br>Response Avaid<br>Scenario Avaid Actions -<br>Response Avaid<br>Scenario Avaid Actions -                                                                                                    | 0% 0% Reset Export ~ o Breakdown Scenardo                                                                                                    | GEORGIA BALANCE     CABLEXPRESS TECH      CABLEXPRESS TECH      CABLEXPRESS TECH      CABLEXPRESS TECH      CABLEXPRESS TECH      COMPARIANCE      COMPARIANCE       COMPARIANCE       COMPARIANCE       COMPARIANCE       COM                                                                                                    | <b>Q</b><br>NOLOGIES                                                                                                    | 0                                     | se Notes Espans    | -                | ee All   | aracters remaining<br>00 USD                                                                                                    | terin                                      |
|                                                                                                    | Etandi To Bid<br>No Bid<br>Event Kid Vlewed<br>Under Collarian<br>Verer Schartin ~ Save Als<br>Somatin Anard Actions ~<br>Response Notes<br>- v Hoalt Bid<br>Subtract Optional Response Notes<br>- v Hoalt Bid<br>Subtract Optional Response Notes<br>- v Hoalt Bid<br>Subtract Optional Response Notes<br>- v Hoalt Bid<br>Subtract Optional Response Notes<br>- v Hoalt Bid<br>Subtract Optional Response Notes<br>- v Hoalt Bid<br>- v Hoalt Coll Control Response Notes<br>- v Hoalt Coll Control Response Notes<br>- v Hoalt Coll Control Response Notes<br>- v Hoalt Coll Control Response Notes<br>- v Hoalt Coll Control Response Notes<br>- v Hoalt Coll Control Response Notes<br>- v Hoalt Coll Control Response Notes<br>- v Hoalt Coll Control Response Notes<br>- v Hoalt Coll Control Response Notes<br>- v Hoalt Coll Control Response Notes<br>- v Hoalt Coll Control Response Notes<br>- v Hoalt Coll Control Response Notes<br>- v Hoalt Coll Control Response Notes<br>- v Hoalt Coll Response Notes<br>- v Hoalt Coll Control Response Notes<br>- v Hoalt Coll Control Response Notes<br>- v Hoalt Coll Control Response Notes<br>- v Hoalt Coll Response Notes<br>- v Hoalt Coll Response Notes<br>- v Hoalt Coll Control Response Notes<br>- v Hoalt Coll Response Notes<br>- v Hoalt Coll Response Notes<br>- v H                                                                                                    | 0% 0% Reset Export ~ o Breakdown Scenardo                                                                                                    | GEORDIA BALANCE     CABLEX/RESS TECH     CABLEX/RESS TECH     Solvings     Center Images of Adama, LLD =     Constrings     Geneter Images of Adama, LLD =     Solving I     Solving I     Solvin                                                                                                    | <b>Q</b><br>NOLOGIES                                                                                                    | 0                                     | se Notes Espan     | -                | ee All   | anacters remaining<br>00 USD<br>00 USD<br>00 USD<br>00 USD                                                                                                    | terin                                      |
| Experime         Experime           > The event is Under Evaluation. You may view responses.         Workford Action           Within's Batteries<br>boost efficiency of the event is Under Evaluation Statement Statement Stateme                                                                                                 | Eteant To Bit<br>No Bit<br>Event Not Viewel<br>Court Research of Millou<br>View Scenario for Millou<br>Sont Bios by:<br>Sont Bios by:<br>Sont Bios by:<br>Sont Bios by:<br>Sont Bios by:<br>Sont Bios by:<br>Sont Bios Actions =<br>Response Notes<br>Soldball Reguest dans<br>Soldball Reguest dans<br>Soldball Reguest dans<br>Soldball Reguest dans<br>Soldball Reguest dans                                                                                                    | 0% 0% Reset Export ~ o Breakdown Scenardo                                                                                                    | GEORDIA BALANCE     CABLEX/RESS TECH     CABLEX/RESS TECH     Solvings      Genetar Images of Adama, LLD =     Gondard Images of Adama, LLD =     Gondard Images of Adama, LLD =     Gonda                                                                                                    | <b>Q</b><br>NOLOGIES                                                                                                    | 0                                     | se Notes Espans    | -                | ee All   | anacters remaining<br>00 USD<br>00 USD<br>00 USD<br>00 USD                                                                                                    | terin                                      |
| Ange 1      This event is lader Evaluation. You may view response.      Tool and output to the evaluation      Supplier Responses      Supplier Responses      Supplier Responses      Supplier Responses      Supplier Response      Supplier Response      Supplier Respons             | Eteant To Bit<br>No Bit<br>Event Not Viewel<br>Court Research of Millou<br>View Scenario for Millou<br>Sont Bios by:<br>Sont Bios by:<br>Sont Bios by:<br>Sont Bios by:<br>Sont Bios by:<br>Sont Bios by:<br>Sont Bios Actions =<br>Response Notes<br>Soldball Reguest dans<br>Soldball Reguest dans<br>Soldball Reguest dans<br>Soldball Reguest dans<br>Soldball Reguest dans                                                                                                    | 0% 0% Reset Export ~ o Breakdown Scenardo                                                                                                    | CABLEXPRESS TECH<br>CABLEXPRESS TECH<br>CABLEX | <b>Q</b><br>NOLOGIES                                                                                                    | 0                                     | se Notes Espans    | -                | ee Al    | aracters remaining<br>00 USD<br>00 USD<br>00 USD<br>00 USD<br>00 USD<br>File docx                                                                                                    |                                            |
| This event is Under Extrators You may view responses.                                                                                                    |                                                                                                    | 0% 0% Reset Export ~ o Breakdown Scenardo                                                                                                    | CABLEXPRESS TECH<br>CABLEXPRESS TECH<br>CABLEX | <b>Q</b><br>NOLOGIES                                                                                                    | 0                                     | se kotec Espans    | -                | ee Al    | aracters remaining<br>00 USD<br>00 USD<br>00 USD<br>00 USD<br>00 USD<br>File docx                                                                                                    |                                            |
| Subject Responses         Subject Responses         Even Annue v           Subject Responses         Content - V         Subject Responses         Content - V           Subject Responses         Subject Responses         Content - V         Subject Response         Content - V           Subject Responses         Subject Responses         Subject Responses         Content - V         Subject Response         Content - V           Subject Responses         Subject Responses         Subject Response         Subject Response         Content - V         Content Response           Subject Responses         Subject Response         Made with Love Cult and Cutering © 0         0.00 UD         Voes Response           Subject Responses         Made with Love Cult and Cutering © 0         0.00 UD         Vees Response         Vees Response           Subject Responses         Made with Love Cult and Cutering © 0         0.00 UD         Vees Response         Vees Response           Subject Response         Onester Images of Altarias, LLC © 0         -         -         Vees Response           Subject Response         Onester Images of Altarias, LLC © 0         -         -         Vees Response                                                                                                    | Extend To Bd  Extend To Bd  Extend To Bd  Extend Active  Extend Active  Frequence Active  Active Active  Frequence Active  Active Active  Active  Active Active  Active  Active Active  Active Active  Active Active                                                                                                    | 0% 0% Reset Export ~ o Breakdown Scenardo                                                                                                    | CABLEXPRESS TECH<br>CABLEXPRESS TECH<br>CABLEX | <b>Q</b><br>NOLOGIES                                                                                                    | 0                                     | white Depres       | -                | ee Al    | aracters remaining<br>00 USD<br>00 USD<br>00 USD<br>00 USD<br>00 USD<br>File docx                                                                                                    |                                            |
| Subject Request for Outer<br>Set Status:         Calland Attendes<br>Set Status:         Last Sender<br>Set Status:         Calland Attendes<br>Set Status:         Calland Attendes<br>Status:         Calland Attendes<br>Status:         Calland Attendes<br>Status:         Calland Attende                                                                                                    | Extend To Bd  Extend To Bd  Extend To Bd  Extend Active  Extend Active  Frequence Active  Active Active  Frequence Active  Active Active  Active  Active Active  Active  Active Active  Active Active  Active Active                                                                                                    | 0% 0% Reset Export ~ o Breakdown Scenardo                                                                                                    | CABLEXPRESS TECH<br>CABLEXPRESS TECH<br>CABLEX | <b>Q</b><br>NOLOGIES                                                                                                    | 0                                     | Equina Hote: Equin | -                | ee Al    | aracters remaining<br>00 USD<br>00 USD<br>00 USD<br>00 USD<br>00 USD<br>File docx                                                                                                    |                                            |
| Section 2 And Content         Designed Responses         Designed Responses         Designed Responses         Designed Responses         Designed Responses         Operating Responses         Operating Responses                                                                                                    | Extend To Ext<br>Extend To Ext<br>Extend Not Viewed<br>(Marc Columns)<br>(Marc Columns)<br>(Marc Columns | 0% 0% 0% -                                                                                                    | CABLEXPRESS TECH CABLEXPRESS TECH CABLE                                                                                                    | <b>Q</b><br>NOLOGIES                                                                                                    | 0                                     | white Equi         | -                | ee Al    | ersiter senaining<br>00 USD<br>00 USD<br>00 US | sx Ф                                       |
| Statuting and Content >>     And Examples     Beginer Many and Statuting Interpretations     Beginer Many and Statuting Interpretations     Description Many and Statuting Interpretations       Subjeter Responses     Examples Responses     Made with Love Cafe and Catering ©     0     000 UID     (rest Response)       Subjeter Responses     Top Subjeting (fromen mark (fromen mark (frome                                                                                                    |                                                                                                    | 0% 0% 0% 0% 0% 0% 0% 0% 0% 0% 0% 0% 0% 0                                                                                                    | CABLEX/PRESS TECH CABLEX/PRESS TECH CABLEX/PRES                                                                                                    | <b>Q</b><br>NOLOGIES                                                                                                    | 0                                     | Herbite Depart     | -                |          | ersiter senaring<br>00 USD<br>00 USD | sx Φ                                       |
| Suppler Responses         Expon 4.8 Independent         Suppler Responses         Total Bid A         Total Bid A         Total Bid A           Suppler Responses         Expon Evaluation torps (0)         Made with Love Cafe and Catering C         0         0.000 USD         36,000 USD         View Response           Totals Bid A         Total Bid A         Total Bid A         Total Bid A         Total Bid A         Total Bid A           Total Dependent Responses         Expont Evaluation (Informent range (0))         Made with Love Cafe and Catering C         0         0.00 USD         36,000 USD         View Response           Totals Bid A         Total Bid A         Total Bid                                                                                                    |                                                                                                    | n's Batteries  ris Batteries  ris Batteries  ris Batteries  ris Batteries  ris Batteries  ris Branchorm  ris Branchorm  ris Br | CABLEXPRESS TECH CABLEXPRESS TECH CABLEXPRESS TECH CABLEXPRESS TECH CABLEXPRESS TECH CABLEXPRESS TECH CABLEXPRESS TECH CABLEXPRESS TECH CABLEXPRESS CONTRACT CABLEXPRESS CONTRACT CABLEXPRES CONTRACT CABLEXPRESS CONTRACT CABLEXPRESS CONTRACT                                                                                                    | <b>Q</b><br>NOLOGIES                                                                                                    | 0                                     | nettes Equi        | -                |          | anatres sensiting<br>on USD on USD<br>and USD<br>and USD<br>AND AND AND AND AND AND AND AN                                                                                                    | sx <b>4</b><br>Action                      |
| Suppler Responses         Explorit Example (in rent march)         Origonal (in the sector of the sector)         Outcome (in the sector)         Outcome (in the sector)                                                                                                    |                                                                                                    | 0% 0% 0% - n's Batteries  Rest Export 0 0 0 0 0 0 0 0 0 0 0 0 0 0 0 0 0 0 0                                                                                                    | CABLEXIPRESS TECH CABLEXIPRESS TECH CABLEXIPRESS TECH CABLEXIPRESS TECH CABLEXIPRESS TECH CABLEXIPRESS TECH CABLEXIPRESS CABLEXIPRESS CABLEXIPRES CABLEXIPRES CABLEXIP                                                                                                    | the second second | 0                                     |                    | Regulared team   |          | exactives semaining<br>on USD on USD<br>on USD<br>on USD on USD<br>on USD on USD<br>on USD<br>Sile doox<br>Workflows A<br>Event Actions<br>Suppler optied-in<br>Evants Stein<br>Eras                                                                                                    | sx <b>4</b><br>Action                      |
| Cools 3 Untry supplies (I for non mark (I)) Orealite Indiscipuing  Orealite Indiscipuing  O       |                                                                                                    | n's Batteries                                                                                                    |                                                                                                    | C Suppler Name  A Suppler Name A                                                                                                    | o o                                   |                    | Regulard Ram     | ee All   | exister smalling<br>200 USD<br>200 USD<br>200 USD<br>200 USD<br>File docx<br>Weekford<br>Even Actors<br>Suppler opted-in<br>Evalues faile<br>a                                                                                                    | sx 🗣                                       |
| Head To Tax         0%         peachtatale landscaping         0         -         -           NOTION         0%         GEOROUA BALANCE         0         -         -                                                                                                    |                                                                                                    | 0% 0% % % % % % % % % % % % % % % % % %                                                                                                     | CODINGUA BALANCE CABLEXPRESS TECH CABLEXPRESS TECH CABLE                                                                                                    | C Suppler Name  A Suppler Name A                                                                                                    | o o                                   |                    | Regulard Ram     |          | exeiters remaining<br>0 USD<br>0 USD<br>0 U                                                                                                    | sx 🗣                                       |
|                                                                                                    |                                                                                                    | n's Batteries                                                                                                    | CABLEX/RESS TECH CABLEX/RESS TECH CABLE                                                                                                    | Suppler Name      Mede with Love Ci      Greater images of                                                                                                    | e e e e e e e e e e e e e e e e e e e | ring Q O           | Required Rem     |          | exelete remaining<br>00 USD 00 USD 00 U                                                                                                    | Action<br>via I<br>cted I                  |
| Date Net Mented                                                                                                    |                                                                                                    | 0% 0% 0% -                                                                                                    | COCONDA BALANCE CABLEXPRESS TECH CABLEXPRESS TECH CABLEXPRESS TECH CABLEXPRESS TECH CABLEXPRESS TECH CABLEXPRESS TECH CABLEXPRESS TECH CABLEXPRESS TECH CABLEXPRESS TECH CABLEXPRESS CABLEXPRESS CABLEXPRES CABLEXPRESS CABLEXPRES CABLEXPRES CABLEXPRES CABLEXPR                                                                                                    | Suppler Name       Suppler Name       Greater Image of     peachtstel landsc                                                                                                    | eppler Respon                         |                    | Regulared Item 4 | ee Al    | exister x revealing<br>00 USD<br>00 USD<br>0                                                                                                    | ax Φ<br>Action<br>•   I<br>via F<br>sted F |

| Conducting Evaluation Activities                                                                                                    | 1                                                                                                    |
|----------------------------------------------------------------------------------------------------|----------------------------------------------------------------------------------------------------|
| Click the blue text to access the<br>report.<br>v. On the new screen, select the file                                                                               | Evaluation Export                                                                                                    |
| <ul> <li>name to download and save.</li> <li>vi. Once finished, click on "View Event"<br/>(to the right of the Event Number) to<br/>return to the event.</li> </ul> | Description * Milton's Batteries                                                                                                    |
|                                                                                                    | * Required Submit Close                                                                                                    |
|                                                                                                    | Evaluation Export ×                                                                                                    |
|                                                                                                    | You have successfully submitted an export request, click here to view it.                                                                                                    |
|                                                                                                    | Close                                                                                                    |
|                                                                                                    | Sourcing Event Evaluation Exports                                                                                                    |
|                                                                                                    | Events Evaluations Searches Reports  > Filer Exports Antenin a Pag                                                                                                    |
|                                                                                                    | Caporta will be deleted 7 day(c) are resultion                                                                                                    |
|                                                                                                    | Devis Selected Equit<br>Batus ≏ File Name ≏ Description ≏ Bydelins ≏ Event Number ≏ Epont DeturTime • By △                                                                                                    |
|                                                                                                    | LowerStaluatorEport_4391 Mitoris Batteries     Society 400     Event     Society 400     Event     Society 400     Ev |
|                                                                                                    |                                                                                                    |
| 5. Disqualifying Suppliers                                                                                                    | Greater Images of Atlanta, LLC                                                                                                    |
| a. During administrative review, the buyer may determine that a supplier is                                                                                         |                                                                                                    |
| disqualified (failing mandatory                                                                                                    | Tag Supplier                                                                                                    |
| requirement, submitting a conditional bid,                                                                                                    | Pin 2                                                                                                    |
| etc.). The buyer can identify the supplier as disqualified by completing the following                                                                              | Disqualify                                                                                                    |
| steps:                                                                                                    |                                                                                                    |
| i. From the side-by-side comparison                                                                                                    |                                                                                                    |
| (see previous step), click on the                                                                                                    | Disqualify                                                                                                    |
| drop-down arrow for the                                                                                                    | Comments * Supplier failed mandatory                                                                                                    |
| supplier's name<br>ii. Enter the reason for                                                                                                    | requirement                                                                                                    |
| disqualification and click                                                                                                    | 963 characters remaining                                                                                                    |
| "Continue"                                                                                                    | * Required Close                                                                                                    |
| iii. Observe that disqualified supplier                                                                                                    |                                                                                                    |
| no longer appears on the current                                                                                                    | Back to Event                                                                                                    |
| page. Select "Back to Event" to return to Supplier Responses page                                                                                                   | Under Enabuston                                                                                                    |
| iv. Observe the supplier's status has                                                                                                    | Award Scenario for Milton's Batteries                                                                                                    |
| changed from "Submitted" to<br>"Disgualified"                                                                                                    | Scenario Navigator Scenario Breakdown Scenario Savings                                                                                                    |
| b. If the buyer needs to undo disqualification,                                                                                                    | Sort Bids by: Total Bid    Total Bid                                                                                                    |
| select the "View Response" drop-down                                                                                                    | Scenario Award Actions - Made with Love Cafe and Catering -                                                                                                    |
| menu and select "Re-Qualify"                                                                                                    | Response Notes                                                                                                    |
|                                                                                                    | 1000 characters remaining                                                                                                    |

| Conducting E                                              | valuation Activities                                                                                                    |                                                                                                    |                                                                                                    |                                                                                                    |                               |                                                                                                    |                                                                                                    |
|-----------------------------------------------------------|----------------------------------------------------------------------------------------------------|----------------------------------------------------------------------------------------------------|----------------------------------------------------------------------------------------------------|----------------------------------------------------------------------------------------------------|-------------------------------|----------------------------------------------------------------------------------------------------|----------------------------------------------------------------------------------------------------|
|                                                           | lifying a supplier within Sourcing                                                                                                    | Supplier Respons                                                                                                    | ies                                                                                                    |                                                                                                    |                               | Event 4                                                                                                    | ctions - History ?                                                                                                    |
|                                                           | not send a communication to the                                                                                                    | Evaluation Actions 💌                                                                                                    |                                                                                                    |                                                                                                    |                               |                                                                                                    | oted-in via Public Site                                                                                                    |
|                                                           | en the buyer is ready to post the                                                                                                    | 5 Invited Suppliers                                                                                                    |                                                                                                    |                                                                                                    |                               | Evalue                                                                                                    | ate Selected Responses                                                                                                    |
|                                                           |                                                                                                    | Progress 🔺                                                                                                    | Response %<br>Complete ~                                                                                                    | Supplier Name 🗠                                                                                                    | Required Items<br>Total Bid 🗠 |                                                                                                    |                                                                                                    |
|                                                           | ne buyer must list all unsuccessful                                                                                                    | Submitted                                                                                                    | 100%                                                                                                    | Made with Love Cafe and Catering                                                                                                    | 0.00 USD                      | 0 36,000.00 USD View Ret<br>(1 of 1)                                                                                                    | iponse 🔻 🗆                                                                                                    |
|                                                           | the reason each supplier was not                                                                                                    | Disqualified                                                                                                    | 100%                                                                                                    |                                                                                                    | 0 -                           |                                                                                                    | sponse 🔻                                                                                                    |
| selected for av                                           | ward.                                                                                                    | Intend To Bid                                                                                                    | 0%                                                                                                    |                                                                                                    | 0 -                           |                                                                                                    |                                                                                                    |
|                                                           |                                                                                                    | Event Not Viewed                                                                                                    | -                                                                                                    | CABLEXPRESS TECHNOLOGIES                                                                                                    | 0 -                           |                                                                                                    |                                                                                                    |
|                                                           |                                                                                                    |                                                                                                    |                                                                                                    |                                                                                                    |                               | Sar                                                                                                    | e Progress                                                                                                    |
| 6. Selectin                                               | g Supplier(s) for Award                                                                                                    | Supplier Respons                                                                                                    | es                                                                                                    |                                                                                                    |                               |                                                                                                    | Event Actions 👻 History 💡                                                                                                    |
| a. Se                                                     | elect all supplier responses and then                                                                                                    | Evaluation Actions 🕶                                                                                                    | oad Saved Scenario                                                                                                    |                                                                                                    |                               | 🛛 Su                                                                                                    | oplier opted-in via Public Site                                                                                                    |
| se                                                        | elect "Evaluate Selected Responses".                                                                                                    | 5 Invited Suppliers                                                                                                    | 2 selected<br>Response %                                                                                                    |                                                                                                    | Desired.                      | Items Optional Items                                                                                                    | Evaluate Selected Responses                                                                                                    |
|                                                           | PTIONAL: To assist in identifying the                                                                                                    | Progress -                                                                                                    | Complete ≏                                                                                                    | Supplier Name                                                                                                    | Required<br>Total B           | Bid 🗢 Total Bid 🗢                                                                                                    |                                                                                                    |
|                                                           | est award, the buyer may view                                                                                                    | Submitted                                                                                                    | 100%                                                                                                    | Greater Images of Atlanta, LLC 🛛                                                                                                    |                               | 0 USD 30,000.00 USD (1 of 1)                                                                                                    | View Response 💌 🗹                                                                                                    |
|                                                           | fferent scenarios for award (will vary                                                                                                    | Submitted                                                                                                    | 100%                                                                                                    | Made with Love Cafe and Catering                                                                                                    | 0.00                          | 0 USD 36,000.00 USD (1 of 1)                                                                                                    | View Response 💌 🗹                                                                                                    |
|                                                           | ased on event type).                                                                                                    | Intend To Bid                                                                                                    | 0%                                                                                                    | peachstate landscaping                                                                                                    | 0                             |                                                                                                    |                                                                                                    |
| j.                                                        |                                                                                                    | No Bid                                                                                                    | 0%                                                                                                    | GEORGIA BALANCE                                                                                                    | 0                             |                                                                                                    |                                                                                                    |
| ١.                                                        | •                                                                                                    | Event Not Viewed                                                                                                    | -                                                                                                    | CABLEXPRESS TECHNOLOGIES                                                                                                    | 0                             |                                                                                                    |                                                                                                    |
|                                                           | RFQs is Lowest Bid Price, which                                                                                                    |                                                                                                    |                                                                                                    |                                                                                                    |                               |                                                                                                    |                                                                                                    |
|                                                           |                                                                                                    |                                                                                                    |                                                                                                    |                                                                                                    |                               |                                                                                                    |                                                                                                    |
|                                                           | automatically awards to the                                                                                                    | Award Scenario fo                                                                                                    |                                                                                                    |                                                                                                    |                               |                                                                                                    |                                                                                                    |
|                                                           | supplier with lowest cost. Single                                                                                                    | Award Scenario fo                                                                                                    | Save As Reset                                                                                                    | Export 👻                                                                                                    |                               |                                                                                                    |                                                                                                    |
|                                                           | •                                                                                                    | View Scenario 👻                                                                                                    | Save As Reset                                                                                                    |                                                                                                    |                               |                                                                                                    |                                                                                                    |
|                                                           | supplier with lowest cost. Single                                                                                                    | View Scenario 🕶<br>Load Saved Scenario<br>- Single Award -                                                                                                    | Save As Reset                                                                                                    | Export 👻                                                                                                    | ▼ V Sh                        | ow Supplier Response Notes                                                                                                    | Expand All Collapse All                                                                                                    |
| ii.                                                       | supplier with lowest cost. Single award and split award scenarios may be available.                                                                                                    | View Scenario  Load Saved Scenario Single Award - Lowest Bid Price Split Award -                                                                                                    | Save As Reset                                                                                                    | Export                                                                                                    | V 🗹 She                       | iow Supplier Response Notes                                                                                                    | Expand All Collapse All                                                                                                    |
| ii.                                                       | supplier with lowest cost. Single<br>award and split award scenarios<br>may be available.<br>Other options may also be                                                                                                    | View Scenario -<br>Los Save Scenario<br>- Single Award -<br>Lowest Bid Price<br>- Split Award<br>Lowest Bid Price                                                                                                    | Save As Reset                                                                                                    | Export                                                                                                    | V 🛛 Sh                        | ow Supplier Response Notes                                                                                                    |                                                                                                    |
| ii.                                                       | supplier with lowest cost. Single<br>award and split award scenarios<br>may be available.<br>Other options may also be<br>available based on the buyer's                                                                                                    | View Scenario  Lead Swed Scenario - Single Award Lowest Bid Price - Split Award Lowest Bid Price                                                                                                    | Save As Reset<br>enario Breakdown<br>Total Bid<br>Great                                                                                                    | Export   Scenario Savings   rimages of Atlanta, LLC                                                                                                    | v 💽 Sh                        | Made with Love Cafe and Ca                                                                                                    |                                                                                                    |
|                                                           | supplier with lowest cost. Single<br>award and split award scenarios<br>may be available.<br>Other options may also be<br>available based on the buyer's<br>choices during event set-up.                                                                                                    | View Scenario -<br>Los Save Scenario<br>- Single Award -<br>Lowest Bid Price<br>- Split Award<br>Lowest Bid Price                                                                                                    | Save As Reset<br>enario Breakdown<br>Total Bid<br>Great                                                                                                    | Export •<br>Scenario Savings<br>• Ascending                                                                                                    | v 🛛 Sh                        |                                                                                                    |                                                                                                    |
| ii.<br>iii.                                               | supplier with lowest cost. Single<br>award and split award scenarios<br>may be available.<br>Other options may also be<br>available based on the buyer's<br>choices during event set-up.<br>Scenarios can be saved by                                                                                                    | View Scenario -<br>Los Save Scenario<br>- Single Award -<br>Lowest Bid Price<br>- Split Award<br>Lowest Bid Price                                                                                                    | Save As Reset enario Breakdown Total Bid Great 1000 ch 1000 ch                                                                                                    | Export   Scenario Savings   rimages of Atlanta, LLC                                                                                                    | ✓ 🗹 Sh                        | Made with Love Cafe and Ca<br>1000 characters remaining                                                                                                    |                                                                                                    |
|                                                           | supplier with lowest cost. Single<br>award and split award scenarios<br>may be available.<br>Other options may also be<br>available based on the buyer's<br>choices during event set-up.<br>Scenarios can be saved by<br>evaluators and viewed by                                                                                                    | View Scenario -<br>Leas Savet Scenario<br>- Single Award -<br>Lowest Bid Price<br>- Sagle Award<br>- Lowest Bid Price<br>Scenario Award Actions<br>Response Notes                                                                                                    | Save As Reset enario Breakdown Total Bid Great 1000 ch 1000 ch                                                                                                    | Export  Scenario Savings                                                                                                    | v 🛛 Sh                        | Made with Love Cafe and Ca<br>1000 characters remaining                                                                                                    | tering -                                                                                                    |
| iii.                                                      | supplier with lowest cost. Single<br>award and split award scenarios<br>may be available.<br>Other options may also be<br>available based on the buyer's<br>choices during event set-up.<br>Scenarios can be saved by<br>evaluators and viewed by<br>managers for comparison.                                                                                                    | View Scenario -<br>Leas Savet Scenario<br>- Single Award -<br>Lowest Bid Price<br>- Sagle Award<br>- Lowest Bid Price<br>Scenario Award Actions<br>Response Notes                                                                                                    | Save As Reset ensrie Breakdown Total Bid Great Great Great Great                                                                                                    | Export  Scenario Savings                                                                                                    | ✓ ☑ Sh                        | Made with Love Cafe and Ca<br>1000 characters remaining<br>Made wi                                                                                                    | tering -                                                                                                    |
| iii.<br>c. W                                              | supplier with lowest cost. Single<br>award and split award scenarios<br>may be available.<br>Other options may also be<br>available based on the buyer's<br>choices during event set-up.<br>Scenarios can be saved by<br>evaluators and viewed by<br>managers for comparison.<br>/hen the buyer is ready to select                                                                                                    | View Scenario -<br>Leas Savet Scenario<br>- Single Award -<br>Lowest Bid Price<br>- Sagle Award<br>- Lowest Bid Price<br>Scenario Award Actions<br>Response Notes                                                                                                    | Save As Reset enario Breakdown Total Bid Great Great Great 1000 ch 1000                                                                                                    | Export   Scenario Savings   Ascending  rimages of Atlanta, LLC   seater Images of Atlanta, LLC                                                                                                    | v 🛛 🖉 Sh                      | Made with Love Cafe and Ca<br>1000 characters remaining<br>Made wi                                                                                                    | tering -<br>th Love Cafe and Catering -<br>acters remaining                                                                                                    |
| iii.<br>c. W                                              | supplier with lowest cost. Single<br>award and split award scenarios<br>may be available.<br>Other options may also be<br>available based on the buyer's<br>choices during event set-up.<br>Scenarios can be saved by<br>evaluators and viewed by<br>managers for comparison.<br>/hen the buyer is ready to select<br>uppliers for award, the buyer should:                                                                                                    | View Scenario ~<br>Los Savet Scenario<br>- Singie Award -<br>Lowest Bid Price<br>- Spit Award -<br>Lowest Bid Price<br>Scenario Award Actions<br>Response Notes<br>Scenario Award Actions<br>Company Scenario<br>Scenario Award Actions<br>Company Scenario<br>Scenario Award Actions                                                                                                    | Save As Reset enario Breakdown Total Bid Great Great Grea                                                                                                    | Export   Scenario Savings   Ascending  Images of Atlanta, LLC   waters remaining  aster Images of Atlanta, LLC   Coharacters remaining                                                                                                    | ✓ Ø bh                        | Made with Love Cafe and Ca<br>1000 characters remaining<br>Made with<br>1000 characters and the characters and the ch                                                                                                    | tering +                                                                                                    |
| iii.<br>c. W                                              | supplier with lowest cost. Single<br>award and split award scenarios<br>may be available.<br>Other options may also be<br>available based on the buyer's<br>choices during event set-up.<br>Scenarios can be saved by<br>evaluators and viewed by<br>managers for comparison.<br>/hen the buyer is ready to select<br>uppliers for award, the buyer should:                                                                                                    | View Scenario ~<br>Los Savet Scenario<br>- Singie Award -<br>Lowest Bid Price<br>- Spit Award -<br>Lowest Bid Price<br>Scenario Award Actions<br>Response Notes<br>Scenario Award Actions<br>Response Notes                                                                                                    | Save As Reset enario Breakdown Total Bid Great Great Grea                                                                                                    | Export   Scenario Savings   Ascending  In Images of Atlanta, LLC   Ascending  Ascending  Characters remaining  Characters remaining  Characters remaining                                                                                                    |                               | Made with Love Cafe and Ca<br>1000 characters remaining<br>Made with<br>1000 characters 30,000 characters<br>36,000 000                                                                                                    | tering +                                                                                                    |
| iii.<br>c. W<br>su                                        | supplier with lowest cost. Single<br>award and split award scenarios<br>may be available.<br>Other options may also be<br>available based on the buyer's<br>choices during event set-up.<br>Scenarios can be saved by<br>evaluators and viewed by<br>managers for comparison.<br>/hen the buyer is ready to select<br>uppliers for award, the buyer should:                                                                                                    | View Scenario ~<br>Los Savet Scenario<br>- Singie Award -<br>Lowest Bid Price<br>- Spit Award -<br>Lowest Bid Price<br>- Spit Award Actions<br>Response Notes<br>- Scenario Award Actions<br>- Response Notes<br>- > Total Bid<br>- > Total Bid<br>- > Product Line Item<br>- > Supplier Attachm                                                                                                    | Save As Reset enario Breakdown Total Bid Great Great Grea                                                                                                    | Export   Scenario Savings   Ascending  In Images of Atlanta, LLC   Ascending  Ascending  Characters remaining  Characters remaining  Characters remaining                                                                                                    |                               | Made with Love Cafe and Ca<br>1000 characters remaining<br>Made with<br>1000 characters 30,000 characters<br>36,000 000                                                                                                    | tering +                                                                                                    |
| iii.<br>c. W<br>su                                        | supplier with lowest cost. Single<br>award and split award scenarios<br>may be available.<br>Other options may also be<br>available based on the buyer's<br>choices during event set-up.<br>Scenarios can be saved by<br>evaluators and viewed by<br>managers for comparison.<br>/hen the buyer is ready to select<br>uppliers for award, the buyer should:<br>Check the box for "Total Bid" or                                                                                                    | View Scenario ~<br>Los Savet Scenario<br>- Singie Award -<br>Lowest Bid Price<br>- Spit Award -<br>Lowest Bid Price<br>- Spit Award Actions<br>Response Notes<br>- Scenario Award Actions<br>- Response Notes<br>- > Total Bid<br>- > Total Bid<br>- > Product Line Item<br>- > Supplier Attachm                                                                                                    | Save As Reset enario Breakdown Total Bid Great Great Grea                                                                                                    | Export   Scenario Savings   Ascending  In Images of Atlanta, LLC   Ascending  Ascending  Characters remaining  Characters remaining  Characters remaining                                                                                                    |                               | Made with Love Cafe and Ca<br>1000 characters remaining<br>Made with<br>1000 characters 30,000 characters<br>36,000 000                                                                                                    | tering +                                                                                                    |
| iii.<br>c. W<br>su                                        | supplier with lowest cost. Single<br>award and split award scenarios<br>may be available.<br>Other options may also be<br>available based on the buyer's<br>choices during event set-up.<br>Scenarios can be saved by<br>evaluators and viewed by<br>managers for comparison.<br>/hen the buyer is ready to select<br>uppliers for award, the buyer should:<br>Check the box for "Total Bid" or<br>select the specific cost line items<br>to be awarded                                                                                                    | View Scenario ~<br>Los Savet Scenario<br>- Singie Award -<br>Lowest Bid Price<br>- Spit Award -<br>Lowest Bid Price<br>- Spit Award Actions<br>Response Notes<br>- Scenario Award Actions<br>- Response Notes<br>- > Total Bid<br>- > Total Bid<br>- > Product Line Item<br>- > Supplier Attachm                                                                                                    | Save As Reset                                                                                                    | Export   Scenario Savings   Ascending  In Images of Atlanta, LLC   Ascending  Ascending  Characters remaining  Characters remaining  Characters remaining                                                                                                    | ✓ Ø bh                        | Made with Love Cafe and Ca<br>1000 characters remaining<br>Made with<br>1000 characters 7<br>36,000 00<br>36,000 00                                                                                                    | tering +                                                                                                    |
| iii.<br>c. W<br>su<br>i.                                  | supplier with lowest cost. Single<br>award and split award scenarios<br>may be available.<br>Other options may also be<br>available based on the buyer's<br>choices during event set-up.<br>Scenarios can be saved by<br>evaluators and viewed by<br>managers for comparison.<br>/hen the buyer is ready to select<br>uppliers for award, the buyer should:<br>Check the box for "Total Bid" or<br>select the specific cost line items<br>to be awarded<br>Select the drop-down menu for                                                                                                    | View Scenario ~<br>Leas Savet Scenario<br>- Singis Award -<br>Lowest Bid Price<br>- Spit Award -<br>Lowest Bid Price<br>- Spit Award Actions<br>Response Notes<br>- Total Bid<br>- Product Line Item<br>- Supplier Attachm<br>- Supplier Attachm<br>- Questions                                                                                                    | Save As Reset                                                                                                    | Export  Scenario Savings  Comario Savings  Comario Saving |                               | Made with Love Cafe and Ca<br>1000 characters remaining<br>Made with<br>1000 characters 7<br>36,000 00<br>36,000 00                                                                                                    | tering   the Love Cafe and Catering   th Love Cafe and Catering   tusp  USD  USD  USD  USD  USD  USD  USD  US                                                    |
| iii.<br>c. W<br>su<br>i.<br>ii.                           | supplier with lowest cost. Single<br>award and split award scenarios<br>may be available.<br>Other options may also be<br>available based on the buyer's<br>choices during event set-up.<br>Scenarios can be saved by<br>evaluators and viewed by<br>managers for comparison.<br>/hen the buyer is ready to select<br>uppliers for award, the buyer should:<br>Check the box for "Total Bid" or<br>select the specific cost line items<br>to be awarded<br>Select the drop-down menu for<br>"Scenario Award Actions"                                                                                                    | View Scenario V<br>Leas Savet Scenario<br>- Singie Award -<br>Lowest Bid Price<br>- Spit Award -<br>Lowest Bid Price<br>- Spit Award -<br>Lowest Bid Price<br>- Spit Award Actions<br>Response Notes<br>- Product Line Item<br>- Supplier Attachm<br>- Questions                                                                                                    | Save As Reset                                                                                                    | Export  Scenario Savings  control Ascending  rimages of Atlanta, LLC  asseters remaining  coo.oo USD  coo.oo USD   |                               | Made with Love Cafe and Ca<br>1000 characters remaining<br>Made with<br>1000 characters 7<br>36,000 00<br>36,000 00<br>36,000 00<br>1000 characters 7<br>1000 characters 7<br>1000 char | tering   th Love Cafe and Catering   usp ceters remaining USD USD  cafe and Catering                                                                             |
| iii.<br>c. W<br>su<br>i.<br>ii.                           | supplier with lowest cost. Single<br>award and split award scenarios<br>may be available.<br>Other options may also be<br>available based on the buyer's<br>choices during event set-up.<br>Scenarios can be saved by<br>evaluators and viewed by<br>managers for comparison.<br>/hen the buyer is ready to select<br>uppliers for award, the buyer should:<br>Check the box for "Total Bid" or<br>select the specific cost line items<br>to be awarded<br>Select the drop-down menu for<br>"Scenario Award Actions"<br>Select from available choices                                                                                                    | View Scenario V<br>Leas Savet Scenario<br>- Singie Award -<br>Lowest Bid Price<br>- Sigit Award -<br>Lowest Bid Price<br>- Sigit Award -<br>Lowest Bid Price<br>- Sigit Award -<br>Lowest Bid Price<br>- Sigit Award -<br>Conset Bid Price<br>- Sigit Award -<br>- State -<br>- Sigit Award -<br>- Sigit Award -<br>- Sigit Behreen Supplier<br>- State -<br>- Sigit Behreen Supplier                                                                                                    | Save As Reset                                                                                                    | Export  Scenario Savings  C Ascending  I mages of Atlanta, LLC  C  O characters remaining 00.00 USD 00.00 USD 00.00  |                               | Made with Love Cafe and Ca<br>1000 characters remaining<br>Made with<br>1000 characters 36,000.00<br>36,000.00<br>Made with Love                                                                                                    | tering   th Love Cafe and Catering   usp ceters remaining USD USD  cafe and Catering                                                                             |
| iii.<br>c. W<br>su<br>i.<br>ii.                           | supplier with lowest cost. Single<br>award and split award scenarios<br>may be available.<br>Other options may also be<br>available based on the buyer's<br>choices during event set-up.<br>Scenarios can be saved by<br>evaluators and viewed by<br>managers for comparison.<br>/hen the buyer is ready to select<br>uppliers for award, the buyer should:<br>Check the box for "Total Bid" or<br>select the specific cost line items<br>to be awarded<br>Select the drop-down menu for<br>"Scenario Award Actions"<br>Select from available choices<br>Observe that the selected supplier                                                                                                    | View Scenario ~<br>Leas Savet Scenario<br>- Singie Award -<br>Lowest Bid Price<br>- Spit Award -<br>Lowest Bid Price<br>- Spit Award -<br>Lowest Bid Price<br>- Spit Award -<br>Lowest Bid Price<br>- Spit Award -<br>Lowest Bid Price<br>- Spit Award -<br>Lowest Bid Price<br>- Spit Award -<br>Cowest Bid Price<br>- Spit Award -<br>-<br>- Spit Award -<br>-<br>- Spit Award Actions<br>-<br>-<br>-<br>- Spit Award Actions<br>-<br>-<br>- Spit Award Actions<br>-<br>-<br>- Spit Award Actions<br>-<br>-<br>- Spit Award Actions<br>-<br>-<br>- Spit Award Actions<br>-<br>-<br>- Spit Award To Greater Imag<br>-<br>-<br>- Award To Greater Imag<br><br>- Award To Greater Imag<br><br>- Award To Marde with Lo<br>-<br>No Award                                                                                                    | Save As Reset                                                                                                    | Export   Scenario Savings  C Ascending  Ascending  Ascending  Ascending  Ascending  C Ascending  C Ascending  |                               | Made with Love Cafe and Ca<br>1000 characters remaining<br>Made with<br>1000 characters a<br>36,000.00<br>36,000.00<br>1000 characters a<br>1000 characters a<br>1000 characters a<br>36,000.00 USD                                                                                                    | tering   th Love Cafe and Catering   usp ceters remaining USD USD cafe and Catering                                                                              |
| iii.<br>c. W<br>su<br>i.<br>ii.                           | supplier with lowest cost. Single<br>award and split award scenarios<br>may be available.<br>Other options may also be<br>available based on the buyer's<br>choices during event set-up.<br>Scenarios can be saved by<br>evaluators and viewed by<br>managers for comparison.<br>/hen the buyer is ready to select<br>uppliers for award, the buyer should:<br>Check the box for "Total Bid" or<br>select the specific cost line items<br>to be awarded<br>Select the drop-down menu for<br>"Scenario Award Actions"<br>Select from available choices<br>Observe that the selected supplier<br>will include the designation<br>"Pending Award".                                                                                                    | View Scenario ~<br>Leas Savet Scenario<br>- Singie Award -<br>Lowest Bid Price<br>- Spit Award -<br>Lowest Bid Price<br>- Spit Award -<br>Lowest Bid Price<br>- Scenario Award Actions<br>- Response Notes<br>- Scenario Award Actions<br>- Product Line Item<br>- Supplier Attachm<br>- Supplier Attachm<br>- Questions<br>- Scenario Award Actions<br>- Scenario Award Actions<br>- Scenario Award Actions<br>- Scenario Award Actions<br>- Scenario Award Actions<br>- Scenario Award Actions<br>- Scenario Award Actions<br>- Scenario Award Actions<br>- Scenario Award Actions<br>- Scenario Award Actions<br>- Scenario Award Actions<br>- Scenario Award Scenario<br>- Scenario Award Scenario<br>- Scenario Award Scenario<br>- Scenario Award Scenario<br>- Scenario Award Scenario<br>- Scenario Award Scenario<br>- Scenario Award Scenario<br>- Scenario Award Actions<br>- Scenario Award Scenario<br>- Scenario Award Scenario<br>- Scenario Award Actions<br>- Scenario Award Actions<br>- Scenario Award Scenario<br>- Scenario Award Actions<br>- Scenario Award Actions<br>- Scenario Award Actions<br>- Scenario Award Actions<br>- Scenario Award Actions<br>- Scenario Award Actions<br>- Scenario Award Actions<br>- Scenario Award - Scenario Award - Scenario<br>- Scenario Award - Scenario<br>- Scenario Award - Scenario<br>- Scenario Award - Scenario<br>- Scenario Award - Scenario<br>- Scenario Award - Scenario<br>- Scenario Award - Scenario<br>- Scenario Award - Scenario<br>- Scenario Award - Scenario<br>- Scenario Award - Scenario<br>- Scenario Award - Scenario<br>- Scenario Award - Scenario<br>- Scenario<br>- Scenario Award - Scenario<br>- Scenario<br>- Scenario<br>- Scenario<br>- Scenario<br>- Scenario<br>- Scenario<br>- Scenario<br>- Scenario<br>- Scenario<br>- Scenario<br>- Scenario<br>- Scenario<br>- Scenario<br>- Scenario<br>- Scenario<br>- Scenar | Save As Reset                                                                                                    | Export   Scenario Savings  C Ascending  Ascending  Ascending  Ascending  Ascending  C Ascending  C Ascending  |                               | Made with Love Cafe and Ca<br>1000 characters remaining<br>Made with<br>1000 characters a<br>36,000.00<br>36,000.00<br>1000 characters a<br>1000 characters a<br>1000 characters a<br>36,000.00 USD                                                                                                    | tering   th Love Cafe and Catering   usp ceters remaining USD USD cafe and Catering                                                                              |
| iii.<br>c. W<br>su<br>i.<br>ii.                           | supplier with lowest cost. Single<br>award and split award scenarios<br>may be available.<br>Other options may also be<br>available based on the buyer's<br>choices during event set-up.<br>Scenarios can be saved by<br>evaluators and viewed by<br>managers for comparison.<br>When the buyer is ready to select<br>uppliers for award, the buyer should:<br>Check the box for "Total Bid" or<br>select the specific cost line items<br>to be awarded<br>Select the drop-down menu for<br>"Scenario Award Actions"<br>Select from available choices<br>Observe that the selected supplier<br>will include the designation<br>"Pending Award".                                                                                                    | View Scenario ~<br>Leas Savet Scenario<br>- Singis Award -<br>Lowest Bid Price<br>- Spit Award -<br>Lowest Bid Price<br>- Spit Award Actions<br>Response Notes<br>-<br>- > Total Bid<br>-<br>- > Total Bid<br>-<br>- > Total Bid<br>-<br>- > Total Bid<br>-<br>- > Total Bid<br>-<br>- > Product Line Item<br>-> Supplier Attachm<br>-> Questions<br>-<br>- > Product Line Item<br>-> Supplier Attachm<br>-> Award To Greater Imag<br>- Award To Greater Imag<br>- Award To Greater Imag<br>-<br>- > Product Line Item<br>-> Supplier Attachm                                                                                                    | Save As Reset                                                                                                    | Export   Scenario Savings  C Ascending  Ascending  Ascending  Ascending  Ascending  C Ascending  C Ascending  |                               | Made with Love Cafe and Ca<br>1000 characters remaining<br>Made with<br>1000 characters a<br>36,000.00<br>36,000.00<br>1000 characters a<br>1000 characters a<br>1000 characters a<br>36,000.00 USD                                                                                                    | tering   th Love Cafe and Catering   usp ceters remaining USD USD cafe and Catering                                                                              |
| iii.<br>c. W<br>su<br>i.<br>ii.<br>ii.<br>iv.             | supplier with lowest cost. Single<br>award and split award scenarios<br>may be available.<br>Other options may also be<br>available based on the buyer's<br>choices during event set-up.<br>Scenarios can be saved by<br>evaluators and viewed by<br>managers for comparison.<br>/hen the buyer is ready to select<br>uppliers for award, the buyer should:<br>Check the box for "Total Bid" or<br>select the specific cost line items<br>to be awarded<br>Select the drop-down menu for<br>"Scenario Award Actions"<br>Select from available choices<br>Observe that the selected supplier<br>will include the designation<br>"Pending Award".                                                                                                    | View Scenario ~<br>Leas Savet Scenario<br>- Singis Award -<br>Lowest Bid Price<br>- Spit Award -<br>Lowest Bid Price<br>- Spit Award Actions<br>Response Notes<br>-<br>- > Total Bid<br>-<br>- > Total Bid<br>-<br>- > Total Bid<br>-<br>- > Total Bid<br>-<br>- > Total Bid<br>-<br>- > Product Line Item<br>-> Supplier Attachm<br>-> Questions<br>-<br>- > Product Line Item<br>-> Supplier Attachm<br>-> Award To Greater Imag<br>- Award To Greater Imag<br>- Award To Greater Imag<br>-<br>- > Product Line Item<br>-> Supplier Attachm                                                                                                    | Save As Reset                                                                                                    | Export   Scenario Savings  C Ascending  Ascending  Ascending  Ascending  Ascending  C Ascending  C Ascending  |                               | Made with Love Cafe and Ca<br>1000 characters remaining<br>Made with<br>1000 characters remaining<br>36,000.00<br>36,000.00 USD<br>36,000.00 USD                                                                                                    | tering   th Love Cafe and Catering   usp ceters remaining USD USD cafe and Catering                                                                              |
| iii.<br>c. W<br>su<br>i.<br>ii.<br>ii.<br>iv.             | supplier with lowest cost. Single<br>award and split award scenarios<br>may be available.<br>Other options may also be<br>available based on the buyer's<br>choices during event set-up.<br>Scenarios can be saved by<br>evaluators and viewed by<br>managers for comparison.<br>/hen the buyer is ready to select<br>uppliers for award, the buyer should:<br>Check the box for "Total Bid" or<br>select the specific cost line items<br>to be awarded<br>Select the drop-down menu for<br>"Scenario Award Actions"<br>Select from available choices<br>Observe that the selected supplier<br>will include the designation<br>"Pending Award".<br>If incorrect, the buyer can click the<br>drop-down by the supplier's name                                                                                                    | View Scenario ~<br>Los Savet Scenario<br>- Singie Award -<br>Lowest Bid Price<br>- Spit Award -<br>Lowest Bid Price<br>- Spit Award Actions<br>Response Notes<br>- Scenario Award Actions<br>- Scenario Award Actions<br>- Product Line Item<br>-> Supplier Attachm<br>-> Questions<br>                                                                                                    | Save As Reset                                                                                                    | Export   Scenario Savings  c mages of Atlanta, LLC   avaters remaining  bater Images of Atlanta, LLC   c mages of Atlanta, LLC   baters remaining  c mages of Atlanta, LLC   baters remaining  c mages |                               | Made with Love Cafe and Ca<br>1000 characters remaining<br>Made with<br>1000 characters remaining<br>36,000.00<br>36,000.00 USD<br>36,000.00 USD                                                                                                    | tering + th Love Cafe and Catering + th Love Cafe and Catering + to USD tuSD tuSD tuSD tusD tusD tusD tusD tusD tusD tusD tus                                    |
| iii.<br>c. W<br>su<br>i.<br>ii.<br>ii.<br>iv.             | supplier with lowest cost. Single<br>award and split award scenarios<br>may be available.<br>Other options may also be<br>available based on the buyer's<br>choices during event set-up.<br>Scenarios can be saved by<br>evaluators and viewed by<br>managers for comparison.<br>/hen the buyer is ready to select<br>uppliers for award, the buyer should:<br>Check the box for "Total Bid" or<br>select the specific cost line items<br>to be awarded<br>Select the drop-down menu for<br>"Scenario Award Actions"<br>Select from available choices<br>Observe that the selected supplier<br>will include the designation<br>"Pending Award".<br>If incorrect, the buyer can click the<br>drop-down by the supplier's name<br>and select "Remove Award from                                                                                                    | View Scenario ~<br>Leas Savet Scenario<br>- Singie Award -<br>Lowest Bid Price<br>- Spit Award -<br>Lowest Bid Price<br>- Spit Award -<br>Lowest Bid Price<br>- Spit Award Actions<br>Response Notes<br>- Socenario Award Actions<br>- Supplier Attachm<br>- Supplier Attachm<br>- Supplier Attachm<br>- Supplier Attachm<br>- Supplier Attachm<br>- Supplier Attachm<br>- Supplier Attachm<br>- Supplier Attachm<br>- Supplier Attachm<br>- Supplier Attachm<br>- Supplier Attachm<br>- Supplier Attachm<br>- Supplier Attachm                                                                                                    | Save As Reset                                                                                                    | Export   Scenario Savings  c mages of Atlanta, LLC   avaters remaining  bater Images of Atlanta, LLC   c mages of Atlanta, LLC   baters remaining  c mages of Atlanta, LLC   baters remaining  c mages |                               | Made with Love Cafe and Ca<br>1000 characters remaining<br>1000 characters remaining<br>1000 characters a<br>36,000.00<br>36,000.00 USD<br>36,000.00 USD<br>36,000.00 USD<br>36,000.00 USD<br>36,000.00 USD                                                                                                    | tering + th Love Cafe and Catering + th Love Cafe and Catering + to USD tuSD tuSD tuSD tusD tusD tusD tusD tusD tusD tusD tus                                    |
| iii.<br>c. W<br>su<br>i.<br>ii.<br>ii.<br>v.              | <ul> <li>supplier with lowest cost. Single award and split award scenarios may be available.</li> <li>Other options may also be available based on the buyer's choices during event set-up.</li> <li>Scenarios can be saved by evaluators and viewed by managers for comparison.</li> <li>then the buyer is ready to select uppliers for award, the buyer should:</li> <li>Check the box for "Total Bid" or select the specific cost line items to be awarded</li> <li>Select the drop-down menu for "Scenario Award Actions"</li> <li>Select from available choices</li> <li>Observe that the selected supplier will include the designation "Pending Award".</li> <li>If incorrect, the buyer can click the drop-down by the supplier's name and select "Remove Award from Supplier".</li> </ul>                                                               | View Scenario ~<br>Leas Savet Scenario<br>- Singie Award -<br>Lowest Bid Price<br>- Spit Award -<br>Lowest Bid Price<br>- Spit Award -<br>Lowest Bid Price<br>- Spit Award Actions<br>Response Notes<br>- Socenario Award Actions<br>- Supplier Attachm<br>- Supplier Attachm<br>- Supplier Attachm<br>- Supplier Attachm<br>- Supplier Attachm<br>- Supplier Attachm<br>- Supplier Attachm<br>- Supplier Attachm<br>- Supplier Attachm<br>- Supplier Attachm<br>- Supplier Attachm<br>- Supplier Attachm<br>- Supplier Attachm                                                                                                    | Save As Reset                                                                                                    | Export   Scenario Savings  control Atlanta, LLC   Ascending  rimages of Atlanta, LLC   aster images of Atlanta, LLC   control USD  aster images of Atlanta, LLC   control USD  aster images of Atlanta, LLC   control USD  control USD  control |                               | Made with Love Cafe and Ca<br>1000 characters remaining<br>1000 characters remaining<br>1000 characters a<br>36,000.00<br>36,000.00 USD<br>36,000.00 USD<br>36,000.00 USD<br>36,000.00 USD<br>36,000.00 USD                                                                                                    | tering + tering + th Love Cafe and Catering + usbrs remaining uusb caters remaining + usbrs cafe and Catering + emaining Love Cafe and Catering + ters remaining |
| iii.<br>c. W<br>su<br>i.<br>ii.<br>ii.<br>iv.             | <ul> <li>supplier with lowest cost. Single award and split award scenarios may be available.</li> <li>Other options may also be available based on the buyer's choices during event set-up.</li> <li>Scenarios can be saved by evaluators and viewed by managers for comparison.</li> <li>then the buyer is ready to select uppliers for award, the buyer should:</li> <li>Check the box for "Total Bid" or select the specific cost line items to be awarded</li> <li>Select the drop-down menu for "Scenario Award Actions"</li> <li>Select from available choices</li> <li>Observe that the selected supplier will include the designation "Pending Award".</li> <li>If incorrect, the buyer can click the drop-down by the supplier's name and select "Remove Award from Supplier".</li> <li>If correct, the buyer should select</li> </ul>                  | View Scenario ~<br>Leas Savet Scenario<br>- Singie Award -<br>Lowest Bid Price<br>- Spit Award -<br>Lowest Bid Price<br>- Spit Award Actions<br>Response Notes<br>- Source Notes<br>- Supplier Attachm<br>- Supplier Attachm<br>- Supplier Attachm<br>- Supplier Attachm<br>- Ouestions<br>- Supplier Attachm<br>- Ouestions<br>- Supplier Attachm<br>- Ouestions<br>- Supplier Attachm<br>- Ouestions                                                                                                    | Save As Reset<br>anario Breakdown<br>Total Bid<br>Grant<br>Grant<br>Grant<br>Save As Reset<br>Total Bid<br>Grant<br>Grant<br>Gra | Export   Scenario Savings  control Atlanta, LLC   Ascending  rimages of Atlanta, LLC   aster images of Atlanta, LLC   control USD  aster images of Atlanta, LLC   control USD  aster images of Atlanta, LLC   control USD  control USD  control |                               | Made with Love Cafe and Ca<br>1000 characters remaining<br>Made with<br>1000 characters r<br>36,000.00<br>36,000.00 USD<br>36,000.00 USD<br>36,000.00 USD<br>36,000.00 USD<br>36,000.00 USD<br>36,000.00 USD<br>36,000.00 USD<br>36,000.00 USD<br>36,000.00 USD<br>36,000.00 USD<br>36,000.00 USD<br>36,000.00 USD                                                                                                    | tering + tering + th Love Cafe and Catering + to Love Cafe and Catering + tuSD cafe and Catering + tuSD Love Cafe and Catering + tuses remaining                 |
| iii.<br>c. W<br>su<br>i.<br>ii.<br>ii.<br>iv.<br>v.<br>v. | <ul> <li>supplier with lowest cost. Single award and split award scenarios may be available.</li> <li>Other options may also be available based on the buyer's choices during event set-up.</li> <li>Scenarios can be saved by evaluators and viewed by managers for comparison.</li> <li>then the buyer is ready to select uppliers for award, the buyer should:</li> <li>Check the box for "Total Bid" or select the specific cost line items to be awarded</li> <li>Select the drop-down menu for "Scenario Award Actions"</li> <li>Select from available choices</li> <li>Observe that the selected supplier will include the designation "Pending Award".</li> <li>If incorrect, the buyer can click the drop-down by the supplier's name and select "Remove Award from Supplier".</li> <li>If correct, the buyer should select "Finalize Award"</li> </ul> | View Scenario ~<br>Leas Savet Scenario<br>- Singie Award -<br>Lowest Bid Price<br>- Spit Award -<br>Lowest Bid Price<br>- Spit Award Actions<br>Response Notes<br>- Source Notes<br>- Supplier Attachm<br>- Supplier Attachm<br>- Supplier Attachm<br>- Supplier Attachm<br>- Ouestions<br>- Supplier Attachm<br>- Ouestions<br>- Supplier Attachm<br>- Ouestions<br>- Supplier Attachm<br>- Ouestions                                                                                                    | Save As Reset<br>anario Breakdown<br>Total Bid<br>Grant<br>Grant<br>Grant<br>Save As Reset<br>Total Bid<br>Grant<br>Grant<br>Gra | Export   Scenario Savings  control Atlanta, LLC   Ascending  rimages of Atlanta, LLC   aster images of Atlanta, LLC   control USD  aster images of Atlanta, LLC   control USD  aster images of Atlanta, LLC   control USD  control USD  control |                               | Made with Love Cafe and Ca<br>1000 characters remaining<br>Made with<br>1000 characters r<br>36,000.00<br>36,000.00 USD<br>36,000.00 USD<br>36,000.00 USD<br>36,000.00 USD<br>36,000.00 USD<br>36,000.00 USD<br>36,000.00 USD<br>36,000.00 USD<br>36,000.00 USD<br>36,000.00 USD<br>36,000.00 USD<br>36,000.00 USD                                                                                                    | tering + tering + th Love Cafe and Catering + usbrs remaining uusb caters remaining + usbrs cafe and Catering + emaining Love Cafe and Catering + ters remaining |
| iii.<br>c. W<br>su<br>i.<br>ii.<br>ii.<br>v.              | <ul> <li>supplier with lowest cost. Single award and split award scenarios may be available.</li> <li>Other options may also be available based on the buyer's choices during event set-up.</li> <li>Scenarios can be saved by evaluators and viewed by managers for comparison.</li> <li>then the buyer is ready to select uppliers for award, the buyer should:</li> <li>Check the box for "Total Bid" or select the specific cost line items to be awarded</li> <li>Select the drop-down menu for "Scenario Award Actions"</li> <li>Select from available choices</li> <li>Observe that the selected supplier will include the designation "Pending Award".</li> <li>If incorrect, the buyer can click the drop-down by the supplier's name and select "Remove Award from Supplier".</li> <li>If correct, the buyer should select "Finalize Award"</li> </ul> | View Scenario ~<br>Leas Savet Scenario<br>- Singie Award -<br>Lowest Bid Price<br>- Spit Award -<br>Lowest Bid Price<br>- Spit Award Actions<br>Response Notes<br>- Source Notes<br>- Supplier Attachm<br>- Supplier Attachm<br>- Supplier Attachm<br>- Supplier Attachm<br>- Ouestions<br>- Supplier Attachm<br>- Ouestions<br>- Supplier Attachm<br>- Ouestions<br>- Supplier Attachm<br>- Ouestions                                                                                                    | Save As Reset<br>anario Breakdown<br>Total Bid<br>Grant<br>Grant<br>Grant<br>Save As Reset<br>Total Bid<br>Grant<br>Grant<br>Gra | Export   Scenario Savings  control Atlanta, LLC   Ascending  rimages of Atlanta, LLC   aster images of Atlanta, LLC   control USD  aster images of Atlanta, LLC   control USD  aster images of Atlanta, LLC   control USD  control USD  control |                               | Made with Love Cafe and Ca<br>1000 characters remaining<br>Made with<br>1000 characters r<br>36,000.00<br>36,000.00 USD<br>36,000.00 USD<br>36,000.00 USD<br>36,000.00 USD<br>36,000.00 USD<br>36,000.00 USD<br>36,000.00 USD<br>36,000.00 USD<br>36,000.00 USD<br>36,000.00 USD<br>36,000.00 USD<br>36,000.00 USD                                                                                                    | tering + tering + th Love Cafe and Catering + usbrs remaining uusb caters remaining + usbrs cafe and Catering + emaining Love Cafe and Catering + ters remaining |

| Conducting                                                                                                | Notice of Intent to Award or                                                                                                    |                                                                                                    |                                                                                                    |                                                                                                    |                                                                                                    |           |
|----------------------------------------------------------------------------------------------------|----------------------------------------------------------------------------------------------------|----------------------------------------------------------------------------------------------------|----------------------------------------------------------------------------------------------------|----------------------------------------------------------------------------------------------------|----------------------------------------------------------------------------------------------------|-----------|
|                                                                                                    |                                                                                                    | Scenario Award Actions - Awa                                                                                                    | Greater Images of Bending Award                                                                                                    | of Atlanta, LLC 👻                                                                                    | Made with Love Cafe and C                                                                                                    | atering   |
|                                                                                                    | Notice of Award as applicable)                                                                                                    | Response Notes                                                                                                    | Tag Supplier<br>Remove Award                                                                                                    | From Supplier                                                                                        |                                                                                                    |           |
| V                                                                                                    | viii. Click "Save and Finalize"                                                                                                    |                                                                                                    | 1000 characters ren                                                                                                    | 1                                                                                                    | 1000 characters remaining                                                                                                    |           |
|                                                                                                    | ix. Observe Award Scenario Title and                                                                                                    |                                                                                                    |                                                                                                    |                                                                                                    |                                                                                                    |           |
|                                                                                                    | "Finalized". Observe that new                                                                                                    | Award Scenario for                                                                                                    | r Milton's Batterie                                                                                                    | es                                                                                                   |                                                                                                    |           |
|                                                                                                    | option will appear to "Remove                                                                                                    |                                                                                                    |                                                                                                    |                                                                                                    |                                                                                                    |           |
|                                                                                                    | Finalized Award" if needed.                                                                                                    | View Scenario 👻 S                                                                                                    | Save As Reset                                                                                                    | Export 🔻                                                                                             | Finalize Award                                                                                                    |           |
|                                                                                                    |                                                                                                    | Scenario Navigator                                                                                                    | Scenario Breakdown                                                                                                    | Scenario Sav                                                                                         | ings                                                                                                    |           |
| NOTE: Com                                                                                                 | pleting the steps above will complete the                                                                                                    |                                                                                                    |                                                                                                    | occinano our                                                                                         |                                                                                                    |           |
| award seled                                                                                               | ction. However, the event status will                                                                                                    | (                                                                                                    |                                                                                                    |                                                                                                    |                                                                                                    |           |
| remain "Un                                                                                                | nder Evaluation" on the Georgia                                                                                                    | Save a New S                                                                                                    | Scenario                                                                                                    |                                                                                                    | ×                                                                                                    |           |
|                                                                                                    | nt Registry until the buyer completes the                                                                                                    |                                                                                                    |                                                                                                    |                                                                                                    |                                                                                                    |           |
|                                                                                                    | ce steps noted below.                                                                                                    | Scenario Name *                                                                                                    | Lowest Priced, S                                                                                                    | ingle Award                                                                                          |                                                                                                    |           |
|                                                                                                    |                                                                                                    | Scenario Notes                                                                                                    |                                                                                                    |                                                                                                    |                                                                                                    |           |
|                                                                                                    |                                                                                                    | Scenario Notes                                                                                                    |                                                                                                    |                                                                                                    |                                                                                                    |           |
|                                                                                                    |                                                                                                    |                                                                                                    |                                                                                                    |                                                                                                    | h                                                                                                    |           |
|                                                                                                    |                                                                                                    |                                                                                                    | 1000 characters rer                                                                                                    | naining                                                                                              |                                                                                                    |           |
|                                                                                                    |                                                                                                    | ****                                                                                                    |                                                                                                    |                                                                                                    |                                                                                                    |           |
|                                                                                                    |                                                                                                    | * Required                                                                                                    |                                                                                                    | Save and Final                                                                                       | Close                                                                                                    |           |
|                                                                                                    |                                                                                                    |                                                                                                    |                                                                                                    |                                                                                                    |                                                                                                    |           |
|                                                                                                    |                                                                                                    | Award Scenario "Lowest Priced, Sing                                                                                                    |                                                                                                    | Finalized                                                                                            |                                                                                                    | History   |
|                                                                                                    |                                                                                                    | Load Saved Scenario Export - Finaliz                                                                                                    |                                                                                                    |                                                                                                    | Last updated 8/2/2021 5:49 PM by M                                                                                                    | tary Chap |
|                                                                                                    |                                                                                                    | Scenario Navigator Scenario Breakdown                                                                                                    | scenario savings                                                                                                    |                                                                                                    |                                                                                                    | -         |
| 7. Manı                                                                                                   | ual NOIA Process                                                                                                    |                                                                                                    |                                                                                                    |                                                                                                    |                                                                                                    |           |
|                                                                                                    |                                                                                                    | K Back to Event                                                                                                    |                                                                                                    |                                                                                                    |                                                                                                    |           |
|                                                                                                    |                                                                                                    | Back to Event                                                                                                    |                                                                                                    | moreo of Atlanta                                                                                     | LLO is Deading Award                                                                                                    |           |
| NOTE: the l                                                                                               | NOIA process is required for all awards of                                                                                                    |                                                                                                    | response(s) from <b>Greater</b> I                                                                                                    | mages of Atlanta,                                                                                    | LLC is Pending Award.                                                                                                    |           |
| <b>NOTE:</b> the I<br>\$100,000 o                                                                         | NOIA process is required for all awards of<br>or more. For less than \$100,000, the NOIA                                                                                                    | Under Evaluation The r                                                                                                    |                                                                                                    |                                                                                                    | LLC is Pending Award.<br>Milton's Batteries Finalized                                                                                                    |           |
| NOTE: the I<br>\$100,000 o<br>is strongly r                                                               | NOIA process is required for all awards of<br>or more. For less than \$100,000, the NOIA<br>recommended; however, the buyer may                                                                                                    | Under Evaluation The r                                                                                                    |                                                                                                    |                                                                                                    |                                                                                                    | 1         |
| NOTE: the I<br>\$100,000 o<br>is strongly r<br>proceed to                                                 | NOIA process is required for all awards of<br>or more. For less than \$100,000, the NOIA<br>recommended; however, the buyer may<br>NOA (see next step).                                                                                                    | Under Evaluation The n<br>Award Scenario "Lo<br>Milton's Batteries                                                                                                    |                                                                                                    | e Award" for N                                                                                       |                                                                                                    | ]         |
| NOTE: the I<br>\$100,000 o<br>is strongly r<br>proceed to                                                 | NOIA process is required for all awards of<br>or more. For less than \$100,000, the NOIA<br>recommended; however, the buyer may<br>NOA (see next step).<br>After you complete the step above,                                                                                                    | Under Evaluation The n<br>Award Scenario "Lo<br>Milton's Batteries<br>50900-eRF0-000000195-2022                                                                                                    | west Priced, Single                                                                                                    | e Award" for N<br>ses                                                                                |                                                                                                    | 1         |
| NOTE: the I<br>\$100,000 o<br>is strongly r<br>proceed to<br>a.                                           | NOIA process is required for all awards of<br>or more. For less than \$100,000, the NOIA<br>recommended; however, the buyer may<br>NOA (see next step).<br>After you complete the step above,<br>select "Back to Event".                                                                                                    | Under Evaluation The n<br>Award Scenario "Lo<br>Milton's Batteries<br>50900-eRFQ-000000195-2022                                                                                                    | Supplier Respon                                                                                                    | e Award" for N<br>ses<br>Load Saved Scenario                                                         |                                                                                                    | ]         |
| NOTE: the I<br>\$100,000 o<br>is strongly r<br>proceed to<br>a.                                           | NOIA process is required for all awards of<br>or more. For less than \$100,000, the NOIA<br>recommended; however, the buyer may<br>NOA (see next step).<br>After you complete the step above,<br>select "Back to Event".<br>On the left navigation click on Tools to                                                                                                    | Under Evaluation The r<br>Award Scenario "Lo<br>Milton's Batteries<br>50900-etFQ-00000019-5/022<br>Type: Request for Quote                                                                                                    | west Priced, Single<br>Supplier Respon                                                                                                    | e Award" for N<br>ses<br>Load Saved Scenario                                                         |                                                                                                    |           |
| NOTE: the I<br>\$100,000 o<br>is strongly r<br>proceed to<br>a.                                           | NOIA process is required for all awards of<br>or more. For less than \$100,000, the NOIA<br>recommended; however, the buyer may<br>NOA (see next step).<br>After you complete the step above,<br>select "Back to Event".<br>On the left navigation click on Tools to<br>expand and Click on "Award                                                                                                    | Under Evaluation The r<br>Award Scenario "Lo<br>Milton's Batteries<br>5990-eRFQ-000000195-2022<br>Type: Request for Quote<br>Event Status: Under Evaluation<br>Settings and Content >                                                                                                    | Supplier Respon                                                                                                    | e Award" for N<br>Ses<br>Load Saved Scenario                                                         | Vilton's Batteries Finalized                                                                                                    | 1         |
| NOTE: the I<br>\$100,000 o<br>is strongly r<br>proceed to<br>a.<br>b.                                     | NOIA process is required for all awards of<br>or more. For less than \$100,000, the NOIA<br>recommended; however, the buyer may<br>NOA (see next step).<br>After you complete the step above,<br>select "Back to Event".<br>On the left navigation click on Tools to<br>expand and Click on "Award<br>Notifications"                                                                                                    | Under Evaluation The n<br>Award Scenario "Lo<br>Milton's Batteries<br>50900-eRFQ-000000195-2022<br>Type: Request for Quote<br>Event Status: Under Evaluation<br>Settings and Content ><br>Evaluations \                                                                                                    | Supplier Respon<br>Evaluation Actions V<br>5 Invited Suppliers                                                                                                    | e Award" for N<br>Ses<br>Load Saved Scenario                                                         | Vilton's Batteries Finalized                                                                                                    | 0         |
| NOTE: the I<br>\$100,000 o<br>is strongly r<br>proceed to<br>a.<br>b.                                     | NOIA process is required for all awards of<br>or more. For less than \$100,000, the NOIA<br>recommended; however, the buyer may<br>NOA (see next step).<br>After you complete the step above,<br>select "Back to Event".<br>On the left navigation click on Tools to<br>expand and Click on "Award<br>Notifications"<br>Under Public Site Award Attachments,                                                                                                    | Under Evaluation Their<br>Award Scenario *Lo<br>Milton's Batteries<br>50900-eRFQ-00000019-5/2022<br>Type: Request for Quote<br>Event Status: Under Evaluation<br>Settings and Content ><br>Evaluations */<br>Supplier Responses                                                                                                    | Supplier Respon<br>Evaluation Actions V<br>5 Invited Suppliers                                                                                                    | e Award" for N<br>Ses<br>Load Saved Scenario                                                         | Vilton's Batteries Finalized                                                                                                    | 0         |
| NOTE: the I<br>\$100,000 o<br>is strongly r<br>proceed to<br>a.<br>b.                                     | NOIA process is required for all awards of<br>or more. For less than \$100,000, the NOIA<br>recommended; however, the buyer may<br>NOA (see next step).<br>After you complete the step above,<br>select "Back to Event".<br>On the left navigation click on Tools to<br>expand and Click on "Award<br>Notifications"                                                                                                    | Under Evaluation The r<br>Award Scenario "Lo<br>Milton's Batteries<br>50900-eRF0-000000195-2022<br>Type: Request for Quote<br>Event Status: Under Evaluation<br>Settings and Content ><br>Evaluations ✓<br>Supplier Responses                                                                                                    | west Priced, Single<br>Supplier Respon<br>Evaluation Actions<br>5 Invited Suppliers<br>Progress<br>Pending Award<br>Submitted                                          | e Award" for N<br>ses<br>Load Saved Scenario<br>Response %<br>Complete<br>100%<br>100%               | Milton's Batteries Finalized                                                                                                    |           |
| NOTE: the I<br>\$100,000 o<br>is strongly r<br>proceed to<br>a.<br>b.<br>c.                               | NOIA process is required for all awards of<br>or more. For less than \$100,000, the NOIA<br>recommended; however, the buyer may<br>NOA (see next step).<br>After you complete the step above,<br>select "Back to Event".<br>On the left navigation click on Tools to<br>expand and Click on "Award<br>Notifications"<br>Under Public Site Award Attachments,                                                                                                    | Under Evaluation The r<br>Award Scenario "Lo<br>Milton's Batteries<br>50900-eRF0-000000195-2022<br>Type: Request for Quote<br>Event Status: Under Evaluation<br>Settings and Content ><br>Evaluations ✓<br>Supplier Responses<br>Cools                                                                                                    | west Priced, Single<br>Supplier Respon<br>Evaluation Actions<br>5 Invited Suppliers<br>Progress<br>Pending Award<br>Submitted<br>Intered To Bid                        | e Award" for N<br>ses<br>Load Saved Scenario<br>Response %<br>Complete A<br>100%<br>100%             | Milton's Batteries Finalized                                                                                                    | 0         |
| NOTE: the I<br>\$100,000 o<br>is strongly r<br>proceed to<br>a.<br>b.<br>c.                               | NOIA process is required for all awards of<br>or more. For less than \$100,000, the NOIA<br>recommended; however, the buyer may<br>NOA (see next step).<br>After you complete the step above,<br>select "Back to Event".<br>On the left navigation click on Tools to<br>expand and Click on "Award<br>Notifications"<br>Under Public Site Award Attachments,<br>click on "Add Attachments"                                                                                                    | Under Evaluation The n<br>Award Scenario "Lo<br>Milton's Batteries<br>50900-eRFQ-000000195-2022<br>Type: Request for Quote<br>Event Status: Under Evaluation<br>Settings and Content ><br>Evaluations *<br>Supplier Responses<br>Cools *<br>Internal Notes<br>Exports and Imports                                                                                                    | West Priced, Single<br>Supplier Respon<br>Evaluation Actions V<br>5 Invited Suppliers<br>Progress A<br>Progress A<br>Pending Award                                     | e Award" for N<br>ses<br>Load Saved Scenario<br>Response %<br>Complete<br>100%<br>100%               | Milton's Batteries Finalized Supplier Name  Greater Images of Atlanta, LLC  Made with Love Cafe and Catering  peachstate landscaping  GEORGIA BALANCE  G | 0         |
| NOTE: the I<br>\$100,000 o<br>is strongly r<br>proceed to<br>a.<br>b.<br>c.<br>d.                         | NOIA process is required for all awards of<br>or more. For less than \$100,000, the NOIA<br>recommended; however, the buyer may<br>NOA (see next step).<br>After you complete the step above,<br>select "Back to Event".<br>On the left navigation click on Tools to<br>expand and Click on "Award<br>Notifications"<br>Under Public Site Award Attachments,<br>click on "Add Attachments"<br>Upload a NOIA document related to the<br>Event and select "Save Changes"                                                                                                    | Under Evaluation The r<br>Award Scenario "Lo<br>Milton's Batteries<br>50900-eRF0-000000195-2022<br>Type: Request for Quote<br>Event Status: Under Evaluation<br>Settings and Content ><br>Evaluations ✓<br>Supplier Responses<br>Cools                                                                                                    | west Priced, Single<br>Supplier Respon<br>Evaluation Actions<br>5 Invited Suppliers<br>Progress<br>Pending Award<br>Submitted<br>Intered To Bid                        | e Award" for N<br>ses<br>Load Saved Scenario<br>Response %<br>Complete A<br>100%<br>100%             | Milton's Batteries Finalized                                                                                                    | 0         |
| NOTE: the I<br>\$100,000 o<br>is strongly r<br>proceed to<br>a.<br>b.<br>c.<br>d.                         | NOIA process is required for all awards of<br>or more. For less than \$100,000, the NOIA<br>recommended; however, the buyer may<br>NOA (see next step).<br>After you complete the step above,<br>select "Back to Event".<br>On the left navigation click on Tools to<br>expand and Click on "Award<br>Notifications"<br>Under Public Site Award Attachments,<br>click on "Add Attachments"<br>Upload a NOIA document related to the<br>Event and select "Save Changes"<br>Observe the file now appears in the                                                                                                    | Under Evaluation The r<br>Award Scenario "Lo<br>Milton's Batteries<br>50900-eRF0-000000195-2022<br>Type: Request for Quote<br>Event Status: Under Evaluation<br>Settings and Content ><br>Evaluations *<br>Evaluations *<br>Supplier Resposes<br>Cools *<br>Internal Notes<br>Exports and Imports<br>Q & A Board                                                                                          | West Priced, Single<br>Supplier Respon<br>Evaluation Actions V<br>5 Invited Suppliers<br>Progress A<br>Progress A<br>Pending Award                                     | e Award" for N<br>ses<br>Load Saved Scenario<br>Response %<br>Complete A<br>100%<br>100%             | Milton's Batteries Finalized Supplier Name  Greater Images of Atlanta, LLC  Made with Love Cafe and Catering  peachstate landscaping  GEORGIA BALANCE  G | 0         |
| NOTE: the I<br>\$100,000 o<br>is strongly r<br>proceed to<br>a.<br>b.<br>c.<br>d.                         | NOIA process is required for all awards of<br>or more. For less than \$100,000, the NOIA<br>recommended; however, the buyer may<br>NOA (see next step).<br>After you complete the step above,<br>select "Back to Event".<br>On the left navigation click on Tools to<br>expand and Click on "Award<br>Notifications"<br>Under Public Site Award Attachments,<br>click on "Add Attachments"<br>Upload a NOIA document related to the<br>Event and select "Save Changes"<br>Observe the file now appears in the<br>Attachments section. Next, click the                                                                                                    | Under Evaluation The n<br>Award Scenario "Lo<br>Milton's Batteries<br>50900-eRF0-00000195-2022<br>Type: Request for Quote<br>Event Status: Under Evaluation<br>Settings and Content ><br>Evaluations *<br>Supplier Resposes<br>Cools *<br>Internal Notes<br>Exports and Imports<br>Q & A Board<br>Approvals                                                                                               | West Priced, Single<br>Supplier Respon<br>Evaluation Actions V<br>5 Invited Suppliers<br>Progress A<br>Progress A<br>Pending Award                                     | e Award" for N<br>ses<br>Load Saved Scenario<br>Response %<br>Complete A<br>100%<br>100%             | Milton's Batteries Finalized Supplier Name  Greater Images of Atlanta, LLC  Made with Love Cafe and Catering  peachstate landscaping  GEORGIA BALANCE  G | 6         |
| NOTE: the I<br>\$100,000 o<br>is strongly r<br>proceed to<br>a.<br>b.<br>c.<br>d.                         | NOIA process is required for all awards of<br>or more. For less than \$100,000, the NOIA<br>recommended; however, the buyer may<br>NOA (see next step).<br>After you complete the step above,<br>select "Back to Event".<br>On the left navigation click on Tools to<br>expand and Click on "Award<br>Notifications"<br>Under Public Site Award Attachments,<br>click on "Add Attachments"<br>Upload a NOIA document related to the<br>Event and select "Save Changes"<br>Observe the file now appears in the<br>Attachments section. Next, click the<br>drop-down menu for "Edit" and choose                                                                                                    | Under Evaluation The n<br>Award Scenario "Lo<br>Milton's Batteries<br>50900-eRF0-00000195-2022<br>Type: Request for Quote<br>Event Status: Under Evaluation<br>Settings and Content ><br>Evaluations *<br>Supplier Resposes<br>Cools *<br>Internal Notes<br>Exports and Imports<br>Q & A Board<br>Approvals                                                                                               | West Priced, Single<br>Supplier Respon<br>Evaluation Actions V<br>5 Invited Suppliers<br>Progress A<br>Progress A<br>Pending Award                                     | e Award" for N<br>ses<br>Load Saved Scenario<br>Response %<br>Complete A<br>100%<br>100%             | Milton's Batteries Finalized Supplier Name  Greater Images of Atlanta, LLC  Made with Love Cafe and Catering  peachstate landscaping  GEORGIA BALANCE  G | 0         |
| NOTE: the I<br>\$100,000 o<br>is strongly r<br>proceed to<br>a.<br>b.<br>c.<br>d.<br>e.                   | NOIA process is required for all awards of<br>or more. For less than \$100,000, the NOIA<br>recommended; however, the buyer may<br>NOA (see next step).<br>After you complete the step above,<br>select "Back to Event".<br>On the left navigation click on Tools to<br>expand and Click on "Award<br>Notifications"<br>Under Public Site Award Attachments,<br>click on "Add Attachments"<br>Upload a NOIA document related to the<br>Event and select "Save Changes"<br>Observe the file now appears in the<br>Attachments section. Next, click the<br>drop-down menu for "Edit" and choose<br>"Publish"                                                                                                    | Under Evaluation Their<br>Award Scenario "Lo<br>Milton's Batteries<br>50900-8FR0-000000195-2022<br>Type: Request for Quote<br>Event Status: Under Evaluation<br>Settings and Content ><br>Evaluations ><br>Evaluations ><br>Supplier Responses<br>Internal Notes<br>Exports and Imports<br>Q & A Board<br>Approvals<br>Award Notifications                                                                | West Priced, Single<br>Supplier Respon<br>Evaluation Actions ~<br>5 Invited Suppliers<br>Progress A<br>Pending Award<br>Submitted<br>No Bid<br>Event Not Viewed        | e Award" for N<br>ses<br>Load Saved Scenario<br>Response %<br>Complete △<br>100%<br>100%<br>0%<br>0% | Milton's Batteries Finalized Supplier Name  Greater Images of Atlanta, LLC  Made with Love Cafe and Catering  peachstate landscaping  GEORGIA BALANCE  G | 6         |
| NOTE: the I<br>\$100,000 o<br>is strongly r<br>proceed to<br>a.<br>b.<br>c.<br>d.                         | NOIA process is required for all awards of<br>or more. For less than \$100,000, the NOIA<br>recommended; however, the buyer may<br>NOA (see next step).<br>After you complete the step above,<br>select "Back to Event".<br>On the left navigation click on Tools to<br>expand and Click on "Award<br>Notifications"<br>Under Public Site Award Attachments,<br>click on "Add Attachments"<br>Upload a NOIA document related to the<br>Event and select "Save Changes"<br>Observe the file now appears in the<br>Attachments section. Next, click the<br>drop-down menu for "Edit" and choose<br>"Publish"<br>On the pop-up message, click "Yes" to                                                                                                    | Under Evaluation The n<br>Award Scenario "Lo<br>Milton's Batteries<br>50900-eRF0-00000195-2022<br>Type: Request for Quote<br>Event Status: Under Evaluation<br>Settings and Content ><br>Evaluations *<br>Supplier Resposes<br>Cools *<br>Internal Notes<br>Exports and Imports<br>Q & A Board<br>Approvals                                                                                               | West Priced, Single<br>Supplier Respon<br>Evaluation Actions ~<br>5 Invited Suppliers<br>Progress A<br>Pending Award<br>Submitted<br>No Bid<br>Event Not Viewed        | e Award" for N<br>ses<br>Load Saved Scenario<br>Response %<br>Complete △<br>100%<br>100%<br>0%<br>0% | Milton's Batteries Finalized Supplier Name  Greater Images of Atlanta, LLC  Made with Love Cafe and Catering  peachstate landscaping  GEORGIA BALANCE  G | 6         |
| NOTE: the I<br>\$100,000 o<br>is strongly r<br>proceed to<br>a.<br>b.<br>c.<br>d.<br>e.<br>f.             | NOIA process is required for all awards of<br>or more. For less than \$100,000, the NOIA<br>recommended; however, the buyer may<br>NOA (see next step).<br>After you complete the step above,<br>select "Back to Event".<br>On the left navigation click on Tools to<br>expand and Click on "Award<br>Notifications"<br>Under Public Site Award Attachments,<br>click on "Add Attachments"<br>Upload a NOIA document related to the<br>Event and select "Save Changes"<br>Observe the file now appears in the<br>Attachments section. Next, click the<br>drop-down menu for "Edit" and choose<br>"Publish"<br>On the pop-up message, click "Yes" to<br>confirm publication                                                                                                    | Under Evaluation Their<br>Award Scenario "Lo<br>Milton's Batteries<br>50900-8FR0-000000195-2022<br>Type: Request for Quote<br>Event Status: Under Evaluation<br>Settings and Content ><br>Evaluations ><br>Evaluations ><br>Supplier Responses<br>Internal Notes<br>Exports and Imports<br>Q & A Board<br>Approvals<br>Award Notifications                                                                | West Priced, Single<br>Supplier Respon<br>Evaluation Actions ~<br>5 Invited Suppliers<br>Progress A<br>Pending Award<br>Submitted<br>No Bid<br>Event Not Viewed        | e Award" for N<br>ses<br>Load Saved Scenario<br>Response %<br>Complete △<br>100%<br>100%<br>0%<br>0% | Milton's Batteries Finalized                                                                                                    | 6         |
| NOTE: the I<br>\$100,000 o<br>is strongly r<br>proceed to<br>a.<br>b.<br>c.<br>d.<br>e.<br>f.             | NOIA process is required for all awards of<br>or more. For less than \$100,000, the NOIA<br>recommended; however, the buyer may<br>NOA (see next step).<br>After you complete the step above,<br>select "Back to Event".<br>On the left navigation click on Tools to<br>expand and Click on "Award<br>Notifications"<br>Under Public Site Award Attachments,<br>click on "Add Attachments"<br>Upload a NOIA document related to the<br>Event and select "Save Changes"<br>Observe the file now appears in the<br>Attachments section. Next, click the<br>drop-down menu for "Edit" and choose<br>"Publish"<br>On the pop-up message, click "Yes" to<br>confirm publication<br>Observe that the "Edit" option is now                                                                                                    | Under Evaluation The r<br>Award Scenario "Lo<br>Milton's Batteries<br>50900-eRFQ-000000195-2022<br>Type: Request for Quote<br>Event Status: Under Evaluation<br>Settings and Content ><br>Evaluations ><br>Evaluations ><br>Supplier Responses<br>Cools •<br>Internal Notes<br>Exports and Imports<br>Q & A Board<br>Approvals<br>Award Notifications                                                     | west Priced, Single<br>Supplier Respon<br>Valuation Actions V<br>5 Invited Suppliers<br>Progress A<br>Pending Award<br>Submitted<br>Internd To Bid<br>Event Not Viewed | e Award" for N                                                                                       | Milton's Batteries Finalized                                                                                                    | 6         |
| NOTE: the I<br>\$100,000 o<br>is strongly r<br>proceed to<br>a.<br>b.<br>c.<br>d.<br>e.<br>f.             | NOIA process is required for all awards of<br>or more. For less than \$100,000, the NOIA<br>recommended; however, the buyer may<br>NOA (see next step).<br>After you complete the step above,<br>select "Back to Event".<br>On the left navigation click on Tools to<br>expand and Click on "Award<br>Notifications"<br>Under Public Site Award Attachments,<br>click on "Add Attachments"<br>Upload a NOIA document related to the<br>Event and select "Save Changes"<br>Observe the file now appears in the<br>Attachments section. Next, click the<br>drop-down menu for "Edit" and choose<br>"Publish"<br>On the pop-up message, click "Yes" to<br>confirm publication                                                                                                    | Under Evaluation Their<br>Award Scenario "Lo<br>Milton's Batteries<br>5000-eRF0-00000195-2022<br>Type: Request for Quote<br>Event Status: Under Evaluation<br>Settings and Content ><br>Evaluations *<br>Supplier Responses<br>Under Evaluation<br>Supplier Responses<br>Under Evaluation<br>Supplier Responses<br>Avard Notes<br>Exports and Imports<br>Q & A Board<br>Approvals<br>Award Nottifications | west Priced, Single<br>Supplier Respon<br>Valuation Actions V<br>5 Invited Suppliers<br>Progress A<br>Pending Award<br>Submitted<br>Internd To Bid<br>Event Not Viewed | e Award" for N                                                                                       | Milton's Batteries Finalized                                                                                                    | 0         |
| NOTE: the I<br>\$100,000 o<br>is strongly r<br>proceed to<br>a.<br>b.<br>c.<br>d.<br>e.<br>f.<br>g.       | NOIA process is required for all awards of<br>or more. For less than \$100,000, the NOIA<br>recommended; however, the buyer may<br>NOA (see next step).<br>After you complete the step above,<br>select "Back to Event".<br>On the left navigation click on Tools to<br>expand and Click on "Award<br>Notifications"<br>Under Public Site Award Attachments,<br>click on "Add Attachments"<br>Upload a NOIA document related to the<br>Event and select "Save Changes"<br>Observe the file now appears in the<br>Attachments section. Next, click the<br>drop-down menu for "Edit" and choose<br>"Publish"<br>On the pop-up message, click "Yes" to<br>confirm publication<br>Observe that the "Edit" option is now                                                                                                    | Under Evaluation The r<br>Award Scenario "Lo<br>Milton's Batteries<br>50900-eRFQ-000000195-2022<br>Type: Request for Quote<br>Event Status: Under Evaluation<br>Settings and Content ><br>Evaluations ><br>Evaluations ><br>Supplier Responses<br>Cools •<br>Internal Notes<br>Exports and Imports<br>Q & A Board<br>Approvals<br>Award Notifications                                                     | west Priced, Single<br>Supplier Respon<br>Valuation Actions V<br>5 Invited Suppliers<br>Progress A<br>Pending Award<br>Submitted<br>Internd To Bid<br>Event Not Viewed | e Award" for N                                                                                       | Milton's Batteries Finalized                                                                                                    | 0         |
| NOTE: the I<br>\$100,000 o<br>is strongly r<br>proceed to<br>a.<br>b.<br>c.<br>d.<br>e.<br>f.<br>g.       | NOIA process is required for all awards of<br>or more. For less than \$100,000, the NOIA<br>recommended; however, the buyer may<br>NOA (see next step).<br>After you complete the step above,<br>select "Back to Event".<br>On the left navigation click on Tools to<br>expand and Click on "Award<br>Notifications"<br>Under Public Site Award Attachments,<br>click on "Add Attachments"<br>Upload a NOIA document related to the<br>Event and select "Save Changes"<br>Observe the file now appears in the<br>Attachments section. Next, click the<br>drop-down menu for "Edit" and choose<br>"Publish"<br>On the pop-up message, click "Yes" to<br>confirm publication<br>Observe that the "Edit" option is now<br>replaced by an option to "Unpublish"<br>Repeat the steps above to add and                                                                                                    | Under Evaluation The r<br>Award Scenario "Lo<br>Milton's Batteries<br>50900-eRFQ-000000195-2022<br>Type: Request for Quote<br>Event Status: Under Evaluation<br>Settings and Content ><br>Evaluations ><br>Evaluations ><br>Supplier Responses<br>Cools •<br>Internal Notes<br>Exports and Imports<br>Q & A Board<br>Approvals<br>Award Notifications                                                     | west Priced, Single<br>Supplier Respon<br>Valuation Actions V<br>5 Invited Suppliers<br>Progress A<br>Pending Award<br>Submitted<br>Internd To Bid<br>Event Not Viewed | e Award" for N                                                                                       | Milton's Batteries Finalized                                                                                                    | 0         |
| NOTE: the I<br>\$100,000 o<br>is strongly r<br>proceed to<br>a.<br>b.<br>c.<br>d.<br>e.<br>f.<br>g.       | NOIA process is required for all awards of<br>or more. For less than \$100,000, the NOIA<br>recommended; however, the buyer may<br>NOA (see next step).<br>After you complete the step above,<br>select "Back to Event".<br>On the left navigation click on Tools to<br>expand and Click on "Award<br>Notifications"<br>Under Public Site Award Attachments,<br>click on "Add Attachments"<br>Upload a NOIA document related to the<br>Event and select "Save Changes"<br>Observe the file now appears in the<br>Attachments section. Next, click the<br>drop-down menu for "Edit" and choose<br>"Publish"<br>On the pop-up message, click "Yes" to<br>confirm publication<br>Observe that the "Edit" option is now<br>replaced by an option to "Unpublish"<br>Repeat the steps above to add and<br>publish any additional files, such as SPD-                                                                                    | Under Evaluation The r<br>Award Scenario "Lo<br>Milton's Batteries<br>50900-eRFQ-000000195-2022<br>Type: Request for Quote<br>Event Status: Under Evaluation<br>Settings and Content ><br>Evaluations ><br>Evaluations ><br>Supplier Responses<br>Cools •<br>Internal Notes<br>Exports and Imports<br>Q & A Board<br>Approvals<br>Award Notifications                                                     | west Priced, Single<br>Supplier Respon<br>Valuation Actions V<br>5 Invited Suppliers<br>Progress A<br>Pending Award<br>Submitted<br>Internd To Bid<br>Event Not Viewed | e Award" for N                                                                                       | Milton's Batteries Finalized                                                                                                    | 0         |
| NOTE: the I<br>\$100,000 o<br>is strongly r<br>proceed to<br>a.<br>b.<br>c.<br>d.<br>e.<br>f.<br>g.<br>h. | NOIA process is required for all awards of<br>or more. For less than \$100,000, the NOIA<br>recommended; however, the buyer may<br>NOA (see next step).<br>After you complete the step above,<br>select "Back to Event".<br>On the left navigation click on Tools to<br>expand and Click on "Award<br>Notifications"<br>Under Public Site Award Attachments,<br>click on "Add Attachments"<br>Upload a NOIA document related to the<br>Event and select "Save Changes"<br>Observe the file now appears in the<br>Attachments section. Next, click the<br>drop-down menu for "Edit" and choose<br>"Publish"<br>On the pop-up message, click "Yes" to<br>confirm publication<br>Observe that the "Edit" option is now<br>replaced by an option to "Unpublish"<br>Repeat the steps above to add and<br>publish any additional files, such as SPD-<br>EP002 Sample Bid Evaluation Template.                                           | Under Evaluation The r<br>Award Scenario "Lo<br>Milton's Batteries<br>50900-eRFQ-000000195-2022<br>Type: Request for Quote<br>Event Status: Under Evaluation<br>Settings and Content ><br>Evaluations ><br>Evaluations ><br>Supplier Responses<br>Cools •<br>Internal Notes<br>Exports and Imports<br>Q & A Board<br>Approvals<br>Award Notifications                                                     | west Priced, Single<br>Supplier Respon<br>Valuation Actions V<br>5 Invited Suppliers<br>Progress A<br>Pending Award<br>Submitted<br>Internd To Bid<br>Event Not Viewed | e Award" for N                                                                                       | Milton's Batteries Finalized                                                                                                    | 0         |
| NOTE: the I<br>\$100,000 o<br>is strongly r<br>proceed to<br>a.<br>b.<br>c.<br>d.<br>e.<br>f.<br>g.       | NOIA process is required for all awards of<br>or more. For less than \$100,000, the NOIA<br>recommended; however, the buyer may<br>NOA (see next step).<br>After you complete the step above,<br>select "Back to Event".<br>On the left navigation click on Tools to<br>expand and Click on "Award<br>Notifications"<br>Under Public Site Award Attachments,<br>click on "Add Attachments"<br>Upload a NOIA document related to the<br>Event and select "Save Changes"<br>Observe the file now appears in the<br>Attachments section. Next, click the<br>drop-down menu for "Edit" and choose<br>"Publish"<br>On the pop-up message, click "Yes" to<br>confirm publication<br>Observe that the "Edit" option is now<br>replaced by an option to "Unpublish"<br>Repeat the steps above to add and<br>publish any additional files, such as SPD-<br>EP002 Sample Bid Evaluation Template.<br>Send a courtesy email to all suppliers | Under Evaluation The r<br>Award Scenario "Lo<br>Milton's Batteries<br>50900-eRFQ-000000195-2022<br>Type: Request for Quote<br>Event Status: Under Evaluation<br>Settings and Content ><br>Evaluations ><br>Evaluations ><br>Supplier Responses<br>Cools •<br>Internal Notes<br>Exports and Imports<br>Q & A Board<br>Approvals<br>Award Notifications                                                     | west Priced, Single<br>Supplier Respon<br>Valuation Actions V<br>5 Invited Suppliers<br>Progress A<br>Pending Award<br>Submitted<br>Internd To Bid<br>Event Not Viewed | e Award" for N                                                                                       | Milton's Batteries Finalized                                                                                                    | 0         |
| NOTE: the I<br>\$100,000 o<br>is strongly r<br>proceed to<br>a.<br>b.<br>c.<br>d.<br>e.<br>f.<br>g.<br>h. | NOIA process is required for all awards of<br>or more. For less than \$100,000, the NOIA<br>recommended; however, the buyer may<br>NOA (see next step).<br>After you complete the step above,<br>select "Back to Event".<br>On the left navigation click on Tools to<br>expand and Click on "Award<br>Notifications"<br>Under Public Site Award Attachments,<br>click on "Add Attachments"<br>Upload a NOIA document related to the<br>Event and select "Save Changes"<br>Observe the file now appears in the<br>Attachments section. Next, click the<br>drop-down menu for "Edit" and choose<br>"Publish"<br>On the pop-up message, click "Yes" to<br>confirm publication<br>Observe that the "Edit" option is now<br>replaced by an option to "Unpublish"<br>Repeat the steps above to add and<br>publish any additional files, such as SPD-<br>EP002 Sample Bid Evaluation Template.                                           | Under Evaluation The r<br>Award Scenario "Lo<br>Milton's Batteries<br>50900-eRFQ-000000195-2022<br>Type: Request for Quote<br>Event Status: Under Evaluation<br>Settings and Content ><br>Evaluations ><br>Evaluations ><br>Supplier Responses<br>Cools •<br>Internal Notes<br>Exports and Imports<br>Q & A Board<br>Approvals<br>Award Notifications                                                     | west Priced, Single<br>Supplier Respon<br>Valuation Actions V<br>5 Invited Suppliers<br>Progress A<br>Pending Award<br>Submitted<br>Internd To Bid<br>Event Not Viewed | e Award" for N                                                                                       | Milton's Batteries Finalized                                                                                                    | 6         |

### **Conducting Evaluation Activities**

his/her email account or by following the steps in Tip #3 below.

**TIP #1:** Visit the Georgia Procurement Registry and search for your bid to confirm the status is now at "Notice of Intent to Award" and the protest countdown has begun. https://ssl.doas.state.ga.us/gpr/

**TIP #2:** In Jaggaer Sourcing Director, the event status will remain in "Under Evaluation". The buyer must observe the NOIA protest filing period before approving the final award in Jaggaer Sourcing Director.

**TIP #3:** The "Award Notifications" section includes the option to send email notifications to suppliers. However, these templates cannot be generated during the NOIA phase. SPD strongly recommends sending a courtesy email to all participating suppliers alerting them that the NOIA has been published. The buyer may do so from his/her email account or by following these steps:

- a. Return to the Evaluations section, Supplier Responses subsection.
- b. Check the box beside all participating suppliers.
- c. Select the drop-down menu for "Evaluation Actions" and select "Ask a Question"
- d. In the pop-up box, enter the Subject line (Notice of Intent to Award) and question (see example) and select "Submit a Question".
- e. Observe that the Q & A board menu is displayed with the new posting. This will trigger an email to all selected suppliers.

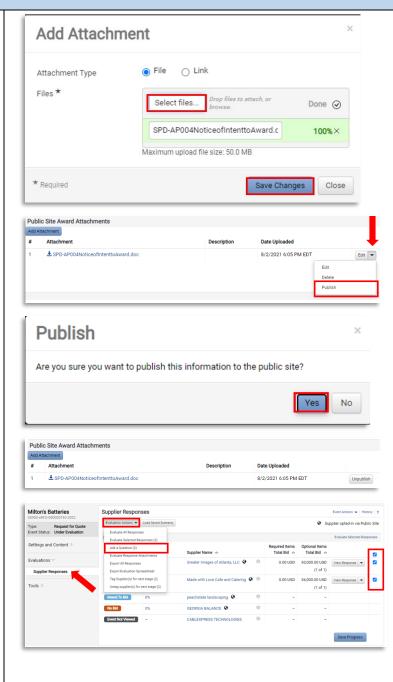

| Conducting Evaluation Activities                                                                                                    |                                                                                                    |
|----------------------------------------------------------------------------------------------------|----------------------------------------------------------------------------------------------------|
|                                                                                                    | Ask a Question ×                                                                                                    |
|                                                                                                    | Send To * All Suppliers Edit                                                                                                    |
|                                                                                                    | Subject * Notice of Intent to Award                                                                                                    |
|                                                                                                    | Question * The NOIA has been posted and may be viewed on the event.                                                                                                    |
|                                                                                                    | 4944 characters remaining           Attachment           Select file         Drop file to attach, or browse.                                                                                                    |
|                                                                                                    | * Required Close                                                                                                    |
|                                                                                                    | Tools     Bugeler     Or     Bott by     Date Asket. Most Recent First       Internal Notes       Exports and Imports       O A Board       O A Board       Approxia       Avend Notifications                                                                                                    |
| 8. Award Process/Notice of Award                                                                                                    | The event tay lowed resoluted Varie executions: charges.           These event is <b>Linke Franklake</b> . This representation of the standard of the standard of the standard standard of the standard standard of the standard standard stan                                             |
| <ul> <li>a. On right side, click on the "Workflow<br/>Actions" dropdown and select "Approve"</li> <li>b. Observe the Event is now in Awarded</li> </ul>                                                           | UGA Consulting eRFQ<br>boot strategies and Content 2         Avaral Notifications         Same         Constitution of<br>the strategies and content 2         Constitution of<br>the strategies and content 2         Same           Type         Status         Message         Constitution of the strategies and<br>constitution of the strategies and<br>constitution of the strategies and content 2         Type         Status         Message         Constitution of<br>constitution of<br>constitution of the strategies and<br>constitution of the strategies and<br>constitution of the strategies and content 2         Message         Constitution of<br>constitution of<br>constitution of the strategies and<br>constitution of the strategies and<br>constitutio                                      |
| status<br>c. On the left navigation click on "Tools" to                                                                                                    | Tools ~ Public Ste Award Attachments Intran Motes Intran Motes Intrana Motes International Internation International Internation International Internation International Internation International Internation International Internation International Internation International Internation International Internation International International |
| expand and select "Award Notifications"<br>d. Under Public Site Award Attachments,<br>click on "Add Attachments"                                                                                                  | G & A Roard<br>Agrounds<br>Aewelf Notifications                                                                                                    |
| e. Upload the NOA document related to the<br>Event and select "Save Changes"                                                                                                    | This event has been amended. <u>View amendment churges.</u><br>This event is block E-balancies. You may view responses.<br>The response has BASCS CLARMEN Preding Award.<br>You may view the <u>sconario benatiobenationes</u> .                                                                                                    |
| <ul> <li>f. Observe the file now appears in the<br/>Attachments section. Next, click the drop-<br/>down menu for "Edit" and choose<br/>"Publish"</li> </ul>                                                       | UseA Consulting eRFC         Award Notifications         pert Addam         pert Addam         resource         resource                                                                                                    |
| g. On the pop-up message, click "Yes" to confirm publication                                                                                                    | Tools ∨ Public Site Award Attachments Informati Notes Informati Notes                                                                                                    |
| h. Observe that the "Edit" option is now                                                                                                    | #         Attachminit         Description         Date Uploaded           Exports and Imports         1 <u>3</u> TEST_NORAdoox              S44/0209 1258 AM EDT             usepublish            Q.8.A Board                S44/0209 1258 AM EDT               usepublish                                                                                                    |
| replaced by an option to "Unpublish"<br>i. Repeat the steps above to add and publish<br>any additional files, such as SPD-EP002<br>Sample Bid Evaluation Template (if not<br>already completed during NOIA stage) | Approvals Award Notifications                                                                                                    |
| j. Verify status of your event on the GPR and<br>send courtesy emails to suppliers following<br>the tips below.                                                                                                   |                                                                                                    |

# **Conducting Evaluation Activities**

**TIP #1:** Visit the Georgia Procurement Registry and search for your bid to confirm the status is now at "Notice of Award" <u>https://ssl.doas.state.ga.us/gpr/</u>

**TIP #2:** The "Award Notifications" section includes the option to send email notifications to suppliers. SPD strongly recommends sending a courtesy email to all participating suppliers alerting them that the NOA has been published. To do so, complete these steps:

- a. In the Award Notification section, select
   "Preview and Send" for the Awarded
   Supplier Email type
- b. Review message and select "Send Email"
- c. On the pop-up confirmation, select "Send Email"
- d. Next, proceed to the Participating Supplier Email type and select "Preview and Send"
- e. On the pop-up confirmation, select "Send Email"

| AUU Alla                                                                                            | chment                                 |                                       |                                                                      | ×                          |
|----------------------------------------------------------------------------------------------------|----------------------------------------|---------------------------------------|----------------------------------------------------------------------|----------------------------|
| Attachment Type                                                                                     | e 💿 Fil                                | e 🔾 Link                              |                                                                      |                            |
| Files *                                                                                             | Se                                     | elect files Drop files to browse.     | attach, or                                                           | Done 🥥                     |
|                                                                                                    | SP                                     | D-AP005NoticeofAwar                   | d.doc                                                                | 100%×                      |
|                                                                                                    | Maxim                                  | num upload file size: 50.0 l          | MB                                                                   |                            |
| * Required                                                                                          |                                        |                                       | Save Changes                                                         | Close                      |
| ublic Site Award Attachmer                                                                          | nts                                    |                                       |                                                                      |                            |
| d Attachment<br>Attachment                                                                          |                                        | Description                           | Date Uploaded                                                        |                            |
| SPD-AP004NoticeofInt                                                                                | tenttoAward.doc                        | Description                           | 8/2/2021 6:05 PM EDT                                                 | Unpubli                    |
| SPD-AP005NoticeofAv                                                                                 |                                        |                                       | 8/2/2021 6:34 PM EDT                                                 | Edit                       |
|                                                                                                    | ward.doc                               |                                       |                                                                      | Edit                       |
|                                                                                                    |                                        |                                       |                                                                      | Delete                     |
|                                                                                                    |                                        |                                       |                                                                      | Publish                    |
| Publish                                                                                             |                                        |                                       |                                                                      | ×                          |
| Are you sure you Public Site Award Attachme                                                         |                                        | his information to the                | public site?                                                         | No                         |
| Are you sure you Public Site Award Attachme Add Attachment                                          |                                        |                                       | Yes                                                                  |                            |
| Are you sure you Public Site Award Attachme                                                         | ents                                   | his information to the<br>Description | 1                                                                    | No                         |
| Are you sure you Public Site Award Attachment # Attachment                                          | ents<br>IntenttoAward.doc              |                                       | Ves<br>Date Uploaded<br>8/2/2021 6:05 PM EDT                         | No                         |
| Are you sure you Public Site Award Attachme Add Attachment # Attachment 1                           | ents<br>IntenttoAward.doc              |                                       | Yes                                                                  | No                         |
| Are you sure you Public Site Award Attachme Add Attachment # Attachment 1                           | ents<br>IntenttoAward.doc              |                                       | Ves<br>Date Uploaded<br>8/2/2021 6:05 PM EDT<br>8/2/2021 6:34 PM EDT | No<br>Unpublic<br>Unpublic |
| Are you sure you<br>Public Site Award Attachment<br>Add Attachment<br>Attachment<br>Attachment<br>1 | ents<br>IntenttoAward.doc              |                                       | Ves<br>Date Uploaded<br>8/2/2021 6:05 PM EDT<br>8/2/2021 6:34 PM EDT | No<br>Unpublic<br>Unpublic |
| Are you sure you Public Site Award Attachme Add Attachment                                          | ents<br>IntentioAward.doc<br>Award.doc | Description                           | Ves<br>Date Uploaded<br>8/2/2021 6:05 PM EDT<br>8/2/2021 6:34 PM EDT |                            |

#### **Conducting Evaluation Activities** Awarded Supplier Email Email Content Template \* Default $\overline{}$ Subject \* Notice of Award Attachment(s) No File Attached Upload No File Attached Upload No File Attached Upload Message \* Size - B I U S | X<sub>e</sub> X<sup>e</sup> | A - O -🛛 🗶 | 🔚 🔚 | HE HE | 👁 🙊 | 🖾 Placeholders Solicitation Number and Title: \$(SOURCINGEVENT\_EVENTNUMBER) and \$(SOURCINGEVENT\_EVENTTITLE) Opening Date and Time: \$(SOURCINGEVENT\_BIDOPENDATE) and \$(SOURCINGEVENT\_BIDOPENTIME) The following \${synonym:suppliers} submitted responses to the above solicitation: SISOURCINGEVENT PARTICIPATING SUPPLIERS Responses were evaluated according to the criteria stated in the solicitation. We announce our intent to award a Stomonomicontract to: \${SOURCINGEVENT\_AWARDED\_SUPPLIERS} We would like to thank each \$(synonym:supplier) for your time and efforts in preparing a response to this solicitation. We invite you to contact the Issuing Officer if you would like additional information or have any questions about the evaluation process. The successful Stavponymsupplied is instructed not to begin work, purchase materials, or enter into subcontracts relating to the Stavponymworkgroup) until both the recipient and \$(SOURCINGEVENT\_PROJECT\_NAME) sign the \$(synonymxcontract). est in daina husin WH CONDONICEVENT DOLLECT NAME \* Required Send Email Change Template Close Confirm Are you sure you want to send the award notification email? Send Email No Participating Supplier Email Email Content Template \* Default ~ Subject \* Notice of Award Attachment(s) No File Attached Upload No File Attached Upload No File Attached Upload Message \* Size - B I U S | X<sub>2</sub> X<sup>2</sup> | <u>A</u>- []-🛛 🛛 🛨 📰 🗄 🗄 🗄 📾 🚳 🖓 🛛 🖬 Placeholders Solicitation Number and Title: \$(SOURCINGEVENT\_EVENTNUMBER) and \$(SOURCINGEVENT\_EVENTTITLE) Opening Date and Time: \$(SOURCINGEVENT\_BIDOPENDATE) and \$(SOURCINGEVENT\_BIDOPENTIME) The following \${synonym:suppliers} submitted responses to the above solicitation: \${SOURCINGEVENT\_PARTICIPATING\_SUPPLIERS} Responses were evaluated according to the criteria stated in the solicitation. We announce our intent to award a \$(<u>synonym:contract</u>) to: \${SOURCINGEVENT AWARDED SUPPLIERS} We would like to thank each \${synonym:supplier} for your time and efforts in preparing a response to this solicitation. We invite you to contact the Procurement Officer if you would like additional information or have any questions about the evaluation process. <u>Stymorum Suppliers</u>) are reminded that any protests of this decision must be submitted to the Procurement Officer within seven days after the issuance of this notice. The protest must be in writing, clearly identify the solicitation, and detail the nature of the protest. The successful \$[<u>synonym:supplier</u>] is instructed not to begin work, purchase materials, or enter into subcontracts relating to the \$[<u>synonym:workgroup</u>] until both the recipient and \$[ORG\_EXTERNAL\_NAME] sign \* Required Send Email Change Template Close Confirm × Are you sure you want to send the award notification email? Send Email No